# **EKONOMICKÁ UNIVERZITA V BRATISLAVE FAKULTA HOSPODÁRSKEJ INFORMATIKY**

Evidenčné číslo: 17 200/I/2012/3712235867

# **ANALÝZA KONKURENCIESCHOPNOSTI REGIÓNOV METODOLÓGIOU DEA**

**Diplomová práca** 

**2012 Bc. Veronika Kováčová** 

## **EKONOMICKÁ UNIVERZITA V BRATISLAVE FAKULTA HOSPODÁRSKEJ INFORMATIKY**

# **ANALÝZA KONKURENCIESCHOPNOSTI REGIÓNOV METODOLÓGIOU DEA**

**Diplomová práca** 

**Študijný program**: Kvantitatívne metódy v ekonómii **Študijný odbor**: 6258 Ekonometria a operačný výskum **Školiace pracovisko**: Katedra operačného výskumu a ekonometrie **Vedúci záverečnej práce**: Ing. Andrea Furková PhD.

**Bratislava 2012 Bc. Veronika Kováčová** 

Ekonomická univerzita v Bratislave Fakulta hospodárskej informatiky

#### ZADANIE ZÁVEREČNEJ PRÁCE

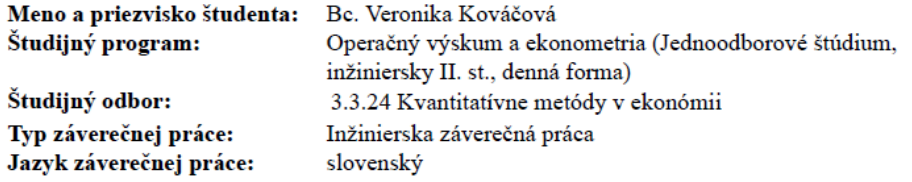

Názov: Analýza konkurencieschopnosti regiónov metodológiou DEA

Anotácia: Konkurencieschopnosť regiónov predstavuje základ konkurencieschopnosti celej krajiny. Analýza konkurencieschopnosti je náročný proces a neexistuje univerzálna metodológia na jej vyhodnotenie. V práci prezentujeme modely DEA (Data Envelopment Analysis) vhodné na vyhodnocovanie konkurencieschopnosti vybraných regiónov. Regióny NUTS2 krajín V4 budú hodnotené vybranými modelmi DEA. Kritériami analýzy budú špecifické ukazovatele, ktoré odrážajú produktivitu regiónov.

vedúci katedry

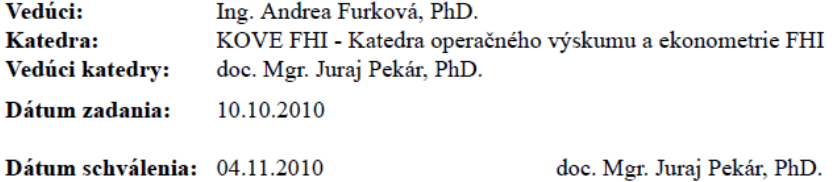

## **Čestné vyhlásenie**

Vyhlasujem, že som záverečnú prácu vypracovala samostatne na základe vlastných teoretických a praktických poznatkov s použitím uvedenej literatúry.

Bratislava jún 2012 ......................................................

vlastnoručný podpis

Za cenné rady, námety a inšpiráciu by som chcela poďakovať **Ing. Andrei Furkovej PhD.** z Ekonomickej univerzity v Bratislave Fakulty hospodárskej informatiky

## **ABSTRAKT**

KOVÁČOVÁ, Veronika: *Analýza konkurencieschopnosti regiónov metodológiou DEA.* – Ekonomická univerzita v Bratislave. Fakulta hospodárskej informatiky; Katedra operačného výskumu a ekonometrie. – Vedúca záverečnej práce: Ing. Andrea Furková, PhD. – Bratislava: FHI EU, 2012, 65s.

Cieľom záverečnej práce je detailnejší pohľad na regionálnu konkurencieschopnosť prostredníctvom kvantitatívnych charakteristík, meranie efektívnosti vybraných regiónov pomocou DEA modelov (Data Envelopment Analysis) a zhodnotenie ich konkurencieschopnosti.

Práca je rozdelená do štyroch kapitol. Obsahuje deväť grafov, deväť tabuliek a sedem príloh. Prvá kapitola je venovaná prehľadu oblastí použitia DEA modelov na meranie efektívnosti a prezentuje aktuálne výsledky hodnotenia konkurencieschopnosti na regionálnej úrovni. Ďalšia časť stanovuje ciele, ktoré sú východiskom pre prácu. Nasledujúca kapitola oboznamuje so základnými modelmi DEA a s princípmi merania efektívnosti organizačných jednotiek. Záverečná kapitola sa zaoberá aplikáciou modelov DEA na vybrané regióny NUTS2 Vyšehradskej štvorky a regióny NUTS3 Slovenskej republiky. Výsledkom spracovania danej problematiky je zhodnotenie konkurencieschopnosti regiónov a vypracovanie odporúčaní pre slabo konkurenčné regióny.

## **Kľúčové slová:**

Konkurencieschopnosť, Vyšehradská štvorka, NUTS3 regióny, NUTS2 regióny, efektívnosť, Analýza dátových obalov, model CCR, model BCC

## **ABSTRACT**

KOVÁČOVÁ, Veronika: *Analýza konkurencieschopnosti regiónov metodológiou DEA.* –

University of Economics in Bratislava. Faculty of Business Informatics; Department of Operations Research and Econometrics. – Diploma work lead: Ing. Andrea Furková, PhD. – Bratislava: FHI EU, 2012, 65s.

The objective of this diploma work is detailed view on regional competitivness by means of quantitative characteristics, measuring of effectivity of chosen regions and with help of DEA models (Data Envelopment Analysis) and evaluation of competitiveness.

This work consists of four chapters. It contains nine graphic charts, nine tables and seven attachments.

The first chapter is dedicated to overview of areas of DEA model utilization for effectiveness measuring and presents actual competitiveness evaluation results on regional level. The next chapter defines objectives, which are basis for the work. Following chapter acquaints with basic DEA models and principles of organizational unit effectiveness measurement. The last chapter deals with DAE models application in selected regions NUTS2 of Visegrád Four and regions NUTS3 of Slovak republic. The result of elaboration of this topic is assessment of regional competitiveness and set of recommendations for regions weak in competitiveness.

## **Key terms:**

Competitiveness, Visegrád Four, NUTS3 regions, NUTS2 regions, effectiveness, Data Envelopment Analysis, CCR model, BCC model.

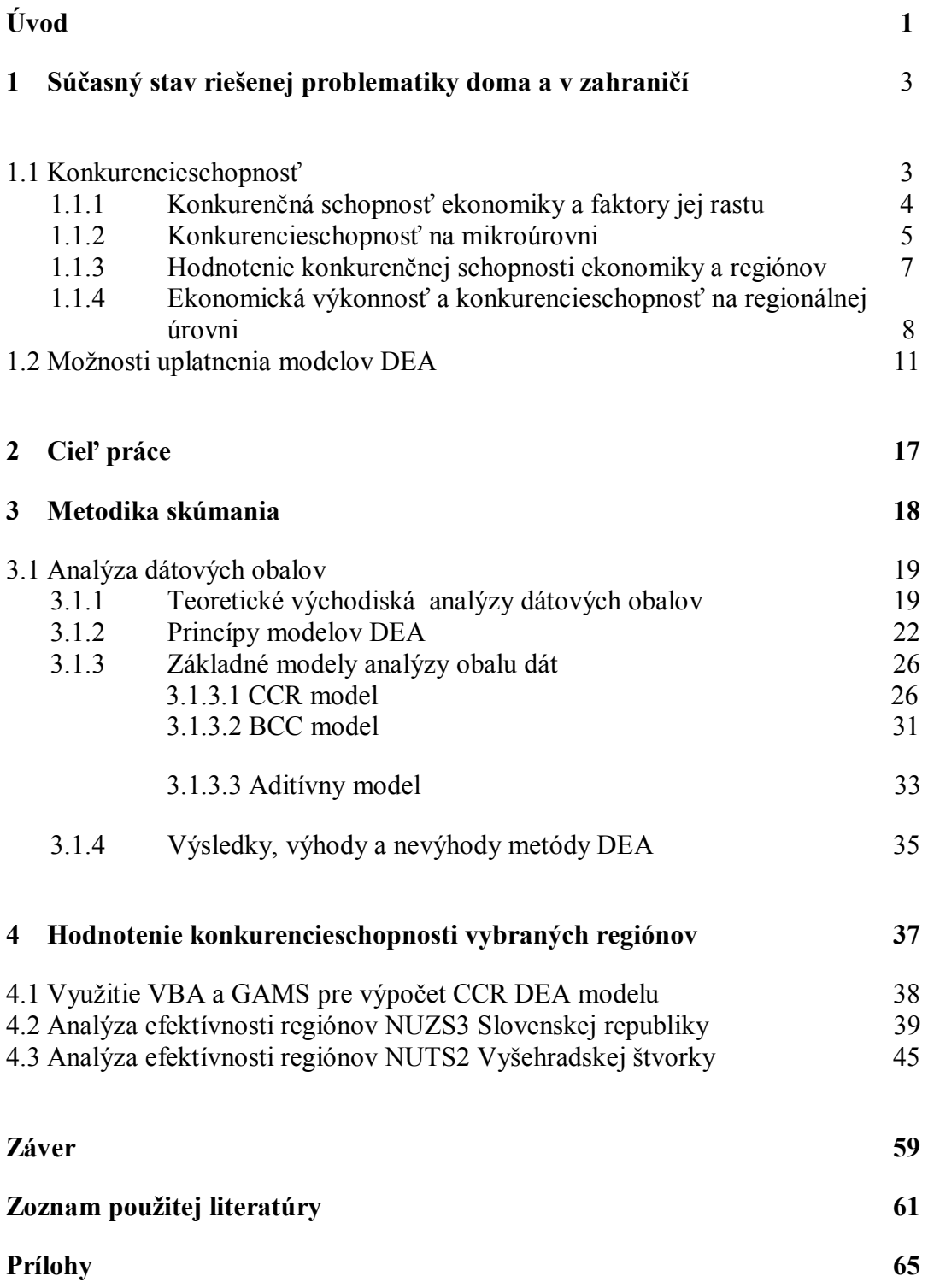

### **Zoznam ilustrácií**

Obr. 1 Hranica efektívnosti – konštantné výnosy z rozsahu

Obr. 2 Hranica efektívnosti – variabilné výnosy z rozsahu

Graf 1 Miery technickej efektívnosti regiónov NUTS 3 Slovensko - model CCR Graf 2 Miery technickej efektívnosti regiónov Slovensko - model CCR Graf 3 Miery technickej efektívnosti regiónov Česká Republika - model CCR Graf 4 Miery technickej efektívnosti regiónov Maďarsko - model CCR Graf 5 Miery technickej efektívnosti regiónov Poľsko - model CCR Graf 6 Miery technickej efektívnosti regiónov Slovensko – model BCC Graf 7 Miery technickej efektívnosti regiónov Česká republika – model BCC Graf 8 Miery technickej efektívnosti regiónov Maďarsko – model BCC Graf 9 Miery technickej efektívnosti regiónov Poľsko – model BCC

### **Zoznam tabuliek**

- Tab. 1 Výstup Visual Basic DMU<sub>1</sub> rok 2000
- Tab. 2 Miery efektívnosti regiónov NUTS3 CCR model
- Tab. 3 Tieňové ceny Trenčiansky kraj rok 2000
- Tab. 4 Redukcia vstupov Trenčiansky kraj rok 2000
- Tab. 5 Redukcia vstupov Košický kraj rok 2000
- Tab. 6 Miery efektívnosti regiónov NUTS2 CCR model
- Tab. 7 Redukcia vstupov Stredné Slovensko rok 2007
- Tab. 8 Miery efektívnosti regiónov NUTS2 BCC model
- Tab. 9 Redukcia vstupov Stredné Slovensko rok 2005

## **Zoznam príloh**

- Príloha 1: Zdrojový kód VBA
- Príloha 2: Zdrojový kód GAMS
- Príloha 3: Vstupné údaje NUTS3
- Príloha 4: Výstup riešenia GAMS pre CCR model Košický kraj rok 2009
- Príloha 5: Vstupy virtuálnych jednotiek a efektívnych regiónov model CCR NUTS3
- Príloha 6: Vstupné údaje NUTS2
- Príloha 7: Hodnoty virtuálnych jednotiek a efektívnych regiónov model CCR NUTS2

## **Úvod**

 Sledovanie konkurencieschopnosti krajín patrí medzi relatívne nové fenomény ekonomickej vedy. Podľa modernejšieho pojatia je konkurencieschopná ekonomika taká, ktorá vykazuje vysokú životnú úroveň, na ktorej participuje čo najviac obyvateľov. Dôležitým faktom, na ktorý sa pri hodnotení konkurencieschopnosti občas zabúda, je relatívnosť tohto pojmu. Sledovaná ekonomika môže byť konkurencieschopná vo vzťahu k inej krajine, zatiaľ čo vo vzťahu k ďalšej môže byť nekonkurencieschopná. Jedno z riešení je nahliadať na konkurencieschopnosť prostredníctvom merania efektívnosti.

 Hodnotenie efektívnosti je dôležité ako na mikroekonomickej, tak aj na makroekonomickej úrovni. Najčastejšie používaným nástrojom pre analýzu efektívnosti sú rôzne pomerové ukazovatele. Jednoduché pomerové ukazovatele nemožno využiť pre podrobnejšie znázornenie efektívnosti. Nevýhodou týchto nástrojov je skutočnosť, že postihujú len niektoré faktory ovplyvňujúce efektívnosť a tak podávajú nepresné informácie. Pre podrobnejšiu analýzu je potrebné aplikovať nástroje ekonomickej analýzy založené na princípe matematického modelovania. Práve metodológia DEA sa zaoberá matematickými modelmi hodnotenia efektívnosti vzájomne porovnateľných produkčných jednotiek.

 Teória *Data Envelompment Analysis* (DEA) vznikla v sedemdesiatych rokov minulého storočia. Bola vybudovaná na myšlienke z článku "Measuring effeciency of decision making units" od Farrella z roku 1957. Základnou úlohou tejto pomerne novej neparametrickej metódy je vzájomné porovnanie organizačných jednotiek v rámci určitej skupiny. Neparametrický prístup nepotrebuje poznať funkčný tvar, pretože efektívnosť je meraná relatívne k všetkým ostatným jednotkám. Metóda poskytuje vhodné riešenia pre široké spektrum rôznorodých oblastí ľudského sveta, v ktorých je žiaduce identifikovať zdroje a mieru neefektívnosti skúmaných jednotiek. DEA modelovanie je možné použiť aj na zisťovanie efektívnosti subjektov, ktoré sa neskladajú z množstva menších častí. U takýchto subjektov sa sledujú časové rady vstupov a výstupov.

 Metóda je založená na využití lineárneho programovania, ktorá bola pôvodne vyvinutá na meranie efektívnosti neziskových organizácií ako sú školy, nemocnice, štátna a verejná správa. Na rozlíšenie efektívnych a neefektívnych organizačných jednotiek existuje veľa rozličných DEA modelov. V prípade neefektívnych jednotiek možno metódou dátových obalov zistiť, ako má daná jednotka redukovať svoje vstupy, poprípade navýšiť svoje výstupy, aby sa stala jednotkou efektívnou.

 Prvá kapitola poskytuje čitateľovi potrebný prehľad pre nadobudnutie dôležitých informácií v spracovávanej téme. Prvá časť sa venuje konkurencieschopnosti so zameraním na regionálnu úroveň a ponúka možnosť oboznámiť sa so súčasným stavom danej témy. Nasledujúca časť zoznamuje čitateľa s metódou analýzy dátových obalov. Záverečná kapitola ukazuje praktické použitie, v ktorej DEA modely aplikujeme. Prostredníctvom nami vybraných modelov zhodnotíme konkurencieschopnosť jednotlivých regiónov NUTS3 Vyšehradskej štvorky a regiónov NUTS2 Slovenskej republiky. Pri analýze vychádzame z hypotézy, že čím je úroveň výkonnosti regiónov väčšia, tým vyššia je miera efektívnosti a tým aj vyšší konkurenčný potenciál regiónu. V prílohách možno nájsť zdrojový kód programu, podrobné tabuľky s použitými dátami a hodnoty virtuálnych jednotiek a efektívnych regiónov pre NUTS3 a NUTS2.

 Za prínos diplomovej práce považujeme praktické vyskúšanie fungovania matematického modelu na reálnych ekonomických dátach a zhodnotenie výhodnosti využívania modelov DEA v sledovanej oblasti.

## **1 Súčasný stav riešenej problematiky doma a v zahraničí**

 V nasledujúcich častiach tejto kapitoly sa zameriame na dve oblasti. V prvej časti si priblížime konkurencieschopnosť. Sústredíme sa na analýzu faktorov rastu ekonomiky a nástrojov, ktoré umožňujú jej hodnotenie z pohľadu konkurencieschopnosti na úrovni regiónov NUTS2 a NUTS3<sup>1</sup>.

 V druhej časti sa oboznámime s historickým pozadím metód modelovania efektívnosti a s oblasťami aplikácie analýzy dátových obalov – Data Envelopment Analysis.

## **1.1 Konkurencieschopnosť**

 $\overline{\phantom{a}}$ 

 Základom analýzy konkurencieschopnosti je samotné vymedzenie pojmu. V súčasnosti sa stretávame so širokou škálou definície konkurencieschopnosti, pričom vymedzenie konkurencieschopnosti ekonomiky a konkurencieschopnosti systému na makroúrovni sa začalo formovať len približne pred dvomi desaťročiami súbežne so zintenzívňovaním globalizácie ekonomík. <sup>2</sup>

Ekonomický slovník R. Hindlsa definuje konkurencieschopnosť napr. takto:

"Konkurencieschopnosť ekonomiky je pojem, ktorý syntetickým spôsobom vyjadruje schopnosť krajiny preniknúť svojim tovarom a službami na zahraničné trhy a z medzinárodného obchodu získavať komparatívne výhody."<sup>3</sup>

<sup>&</sup>lt;sup>1</sup> Pre potreby porovnávania hospodárskej úrovne jednotlivých regionálnych celkov a plánovaciu činnosť sa vypracovala v každej členskej krajine hierarchicky trojstupňová klasifikácia regiónov (NUTS 1, 2, 3).

<sup>2</sup> BENEŠ, M. 2006. *Konkurenceschopnost a konkurenční výhoda.* Working paper [online]. 2006, číslo 5 [cit. 2011–08–20]. Dostupné na internete: http://is.muni.cz/do/econ/soubory/oddeleni/centrum/papers/wp2006– 05. pdf. ISNN 1801–4496.

<sup>3</sup> HINDLS, R. a kol. 2003. *Ekonomicky slovnik.* Praha: C.H. Beck, 2003. ISBN 80–7179–819–3.

## *1.1.1 Konkurenčná schopnosť ekonomiky a faktory jej rastu*

 Rast konkurenčnej schopnosti ekonomiky sa v najširšom slova zmysle spája s dosahovaním dlhodobej výkonnosti, ktorá je podmienená produktivitou výrobných faktorov a charakterom konkurenčných výhod.<sup>4</sup>

 V priebehu ostatných desaťročí sa chápanie a charakter konkurenčnej schopnosti ekonomiky podstatne zmenil. Do začiatku sedemdesiatych rokov bola konkurenčná schopnosť spájaná hlavne so schopnosťou jednotlivých podnikov presadiť sa na trhu a opierala sa predovšetkým o statické konkurenčné výhody, založené na prírodných podmienkach, zručnostiach, zvyklostiach a tradíciách krajiny. Konkurenčná schopnosť odrážala predovšetkým kvantitatívne parametre, bola verifikovaná na trhoch výrobkov, jej dosahovanie bolo podmienené najmä schopnosťou reakcie jednotlivých producentov na zmeny v dopyte.

 Potreba riešenia príčin a následkov štruktúrnej krízy v 70. rokoch posunula do popredia stranu ponuky jednotlivých ekonomík. Rast konkurenčnej schopnosti začali podmieňovať rozsiahle kvantitatívne zmeny, vedúce k technologickému prezbrojeniu produkčných potenciálov ekonomík. Rastúca technologická konkurencia na medzinárodných trhoch mala za následok, že dopytovo – cenové aspekty rastu konkurenčnej schopnosti boli stále viac prekrývané ponukovo – kvalitatívnymi parametrami, hlavne inovačnými aktivitami, pôsobiacimi na kvalitatívnu stránku výrobných postupov a výrobkov. Dosahovanie konkurenčných výhod v rozhodujúcej miere ovplyvňovali hospodársky – politické opatrenia, ktoré boli zamerané na zvyšovanie efektívnosti alokácie zdrojov, rast mobility výrobných faktorov, podporu vzdelávania, zatraktívňovanie podnikateľského prostredia. Zrýchlené reštrukturalizačné procesy zvýšili nároky na adaptáciu tak podnikovej sféry, ako aj národného hospodárstva ako celku.

 Schopnosť presadiť sa na trhu danou technologickou a kvalitatívnou úrovňou (cenová konkurenčná schopnosť) nebola postačujúca na udržanie jednotlivých producentov v medzinárodnej konkurencii. Obstáť v medzinárodnej konkurencii vyžadovalo vytvárať nové kvalitatívne parametre, faktory a podmienky. Ťažisko konkurenčných výhod sa

 $\overline{a}$ 

<sup>4</sup> VINCÚR, P. a kol. 2005. *Teória a prax hospodárskej politiky*. Bratislava: SPRINT, 2005. s. 123. ISBN 80–89085–34–2.

postupne posunulo od statických výhod k dynamickým konkurenčným výhodám, založených na vlastnej inovačnej schopnosti ekonomiky, na ľudskom kapitále, vzdelanej pracovnej sile, vysokom stupni aktívneho vedeckovýskumného potenciálu.

 Konkurenčná schopnosť ekonomiky začala byť posudzovaná nielen ako schopnosť krajiny v podmienkach slobodného trhu produkovať také tovary a služby, ktoré sa dokážu presadiť na zahraničných trhoch a konkurovať na vnútornom trhu dovozom, ale aj ako schopnosť danej krajiny vytvárať podmienky pre dlhodobo udržateľnú rastovú výkonnosť. Spájala sa nielen s požiadavkou udržania vonkajšej ekonomickej rovnováhy, s potrebou dosahovania vyrovnanej zahraničnoobchodnej bilancie (z dlhodobého hľadiska), ale aj s požiadavkou zabezpečovania rastu súhrnnej produktivity výrobných faktorov, dosahovania rastúcich dôchodkov z nich a zvyšovaním kvality a konkurencieschopnosti podnikateľského prostredia. Jej obsahom sa stali celkové ciele hospodárskeho a sociálneho rozvoja ekonomiky. Konkurenčná schopnosť ekonomiky sa stala novým rozmerom udržateľného rozvoja v podmienkach globalizácie.

 Prechod na kvalitatívne vyššiu úroveň konkurenčnej schopnosti ekonomiky je podmienený škálou faktorov, medzi ktorými rozhodujúce miesto patri najmä:

- $\triangleright$  inováciám a technológiám
- $\triangleright$  kvalite ľudských zdrojov
- stabilite makroekonomického prostredia
- $\triangleright$  stupňu internacionalizácie ekonomiky
- zdokonaľovaniu a rozvoju infraštruktúry
- $\triangleright$  kvalite manažmentu podnikov

### *1.1.2 Konkurencieschopnosť na mikroúrovni*

 Konkurencieschopnosť na úrovni podniku je najľahšie a najdlhšie vymedzovaný pojem. Vo všeobecnosti možno konkurencieschopnosť definovať ako istú schopnosť úspešne súťažiť na trhoch, problém však nastáva, pokiaľ chceme presnejšie vymedziť úspešnosť. Konkurencieschopnosť sa ukazuje ako veľmi relatívny pojem.

 Najjednoduchšou a často používanou definíciou konkurencieschopnosti na mikroúrovni je: "Firma je konkurencieschopná, pokiaľ dokáže obslúžiť trh, v opačnom prípade odchádza z biznisu"<sup>5</sup>.

 V prostredí dokonalej konkurencie sa firmy môžu od seba odlišovať iba funkciou celkových nákladov. No výsledky analýz takto zvoleného trhu ukazujú, že konkurencieschopnosť podniku nemožno posudzovať iba podľa nákladových a technologických faktorov alebo iba podľa strany ponuky. Je nutné počítať aj s dopytom, predovšetkým s veľkosťou trhu.

 Jediný rozdiel v prostredí nedokonalej konkurencie spočíva vo vedomí firiem, že sú to iba ony, ktoré dodávajú na trh, pričom toto ovplyvňuje ich strategické správanie. Všeobecne možno povedať, že firmy budú medzi sebou súťažiť v cene ( Bertradov model) alebo v množstve (Cournotov model).

 Ak opustíme predpoklad homogénneho výrobku, otvára sa firmám možnosť ako konkurovať. Ich konkurencieschopnosť neovplyvňujú iba náklady, ale existuje možnosť odlíšiť sa svojou produkciou, a tým pádom mať svoju vlastnú ponukovú krivku, ktorá determinuje nielen množstvo ponúkané danou firmou, ale aj cenu, ktorá sa môže líšiť od konkurencie. Zásadným rozdielom oproti predchádzajúcim situáciám je práve možnosť dosiahnutia odlišnej ceny, ktorá odráža odlišne vnímanú kvalitu. Zdrojom tejto odlišnosti môže byť skutočná kvalita, ale tiež rôzne prvky necenovej konkurencie, napríklad dizajn, servisné služby prípadne imidž firmy. V takom prípade je veľmi ťažké určiť, ktorá z firiem je viac konkurencieschopná. Samozrejme je možné aplikovať univerzálne indikátory ako sú absolútny zisk, prípadne podiel na trhu, avšak iba za predpokladu, že sa jedná o trh relatívne dobre definovaný, ktorý sa vyznačuje určitou homogenitou smerom dovnútra a heterogenitou smerom navonok. V tomto prípade porovnávame výkonnosť dvoch firiem, nie úplne iných firiem, ktoré sa pohybujú v iných segmentoch.

 Možnosť odlíšenia sa od konkurencie je pre firmy veľkou výhodu, ktorá môže viesť k vysokej ziskovosti, pokiaľ sú schopné prostredníctvom špičkovej kvality svojich

 $\overline{a}$ 

<sup>5</sup> CELLINI, R., SOCI, A. 2002. Pop Competitiveness. In *BNL Quarterly Review.* [online]. 2002, vol. 220, p. 71–101 [cit. 2011–08–30]. Dostupné na internete: http://sadal.ice.it/esame.asp?ntit=24902.

výrobkov dosahovať vyšších prirážok k nákladom. Záleží potom na danej trhovej situácii, či je výhodnejšie postupovať cestou vysokej kvality výrobkov a nižšieho objemu predaja, alebo nízkych cien spolu s masovou produkciu.

 Najlepším indikátorom konkurencieschopnosti je tak zisk na jednotku produkcie, prípadne vlastného imania, ktorá je najpresnejším meradlom hodnotenia úspešnosti firmy na trhu.

## *1.1.3 Hodnotenie konkurenčnej schopnosti ekonomiky a regiónov*

 Prostredníctvom širokého spektra indikátorov sa hodnotí predovšetkým pozícia krajiny v konkurenčnej schopnosti a jej zmena v čase v širšom medzinárodnom porovnávaní. Štúdie skúmajú predovšetkým indikátory, ktoré možno považovať za akcelerátory ekonomického rozvoja, a to tak v oblasti konkurenčne a znalostne založených vstupov, ako aj výstupov. Úroveň konkurenčnej schopnosti ekonomiky – pozícia krajiny v medzinárodnom porovnaní je posudzovaná z pohľadu tvorby základných makroekonomických a mikroekonomických podmienok pre dlhodobú konkurenčnú výkonnosť. Za účelom zhodnotenia pozície jednotlivých ekonomík, ako aj podmienok pre rast konkurenčnej schopnosti v jednotlivých krajinách boli medzinárodnými inštitúciami skonštruované indexy a ukazovatele konkurenčnej schopnosti. <sup>6</sup>

Jedná sa o multikriteriálne indexy, ktoré monitorujú všetky rozhodujúce aspekty konkurenčnej schopnosti ekonomiky a jej subjektov:

- $\triangleright$  Index svetovej konkurencieschopnosti (WCI World Competitiveness Index)
- Index globálnej konkurencieschopnosti
- Index konkurencieschopnosti podnikov
- $\triangleright$  Lisabonský index EÚ–27 a USA
- $\triangleright$  Index poznatkovej ekonomiky Knowledge economy idnex)
- Ukazovateľ porovnateľnej cenovej hladiny (CPL)
- Podiel salda obchodnej bilancie a i.

 $\overline{a}$ 

<sup>6</sup> VINCÚR, P., FIFEKOVÁ, E. 2010. *Stratégia sociálno–ekonomického rozvoja*. Bratislava: Sprint dva, 2010. s. 145. ISBN978–80–89393–19–0.

## *1.1.4 Ekonomická výkonnosť a konkurencieschopnosť na regionálnej úrovni*

 Ekonomická výkonnosť a regionálna konkurencieschopnosť sú významnými faktormi rozvoja regiónov. Regióny, mestá a obce spolu súťažia pri vytváraní, získavaní, udržaní a podporovaní ekonomických subjektov rovnako ako podniky a iné organizácie na trhu. Regionálna konkurencieschopnosť predovšetkým charakterizuje schopnosť regiónov generovať príjmy a udržať úroveň zamestnanosti v rámci národnej a medzinárodnej konkurencie. <sup>7</sup>

Regionálna konkurencieschopnosť je úzko spojená so štyrmi hlavnými faktormi:

- štruktúrou ekonomických aktivít
- úrovňou inovácií

 $\overline{a}$ 

- stupňom dostupnosti regiónu
- úrovňou dosiahnutej vzdelanosti pracovných síl

 Základným ukazovateľom pre porovnanie regionálnej konkurencieschopnosti a sociálno – ekonomickej úrovne regiónov bol a ešte stále je hrubý domáci produkt (HDP). Podľa dostupných ekonomických ukazovateľov sa na prvom mieste medzi regiónmi SR a na popredných miestach medzi regiónmi EU na úrovni NUTS 3<sup>8</sup> umiestnil Bratislavský kraj a na poslednom mieste Prešovský kraj. Ak by sme všetky kraje SR porovnávali len na základe ukazovateľa HDP na obyvateľa, alebo HDP na obyvateľa v parite kúpnej sily, dostali by sme rovnaký výsledok.

 Hrubý domáci produkt na obyvateľa (HDP/obyvateľa) zohľadňuje výkonnosť regiónu vo väzbe na počet jeho obyvateľov.

 Ak budeme vychádzať z konkurencieschopnosti regiónov SR a ich vnútorného potenciálu, najmä pomaly rastúcim regiónom SR a zároveň vidieckym regiónom by z pohľadu rastu HDP na obyvateľa pomohla koncentrovaná podpora rozvoja turizmu, kde existuje potenciál zvýšenia jeho podielu na HDP zo súčasných cca 2,8% na cca 8 až 9%

<sup>7</sup> Zákon č.542/2008 Zb. o podpore regionálneho rozvoja [online] Dostupný na internete: http://www.build.gov.sk/mvrrsr/source/news/files/003994a.pdf.

<sup>8</sup> NUTS3 pre SR: Bratislavský kraj, Trnavský kraj, Nitriansky kraj, Trenčiansky kraj, Banskobystrický kraj, Žilinský kraj, Košický kraj, Prešovský kraj

v horizonte 10 až 15 rokov, čo by znamenalo medziročný rast tohto odvetvia aj na národnom HDP minimálne o pol percenta a prispelo by tak k rastu zamestnanosti.

 Okrem hlavného ukazovateľa HDP je možné využiť aj iné ukazovatele, ktoré charakterizujú ekonomickú výkonnosť regiónov, prípadne nepriamo aj životnú úroveň obyvateľov jednotlivých vyšších územných celkov. Priemerná hrubá mesačná mzda ako súčasť disponibilných príjmov v roku 2010 podľa krajov a pohlavia kopíruje ekonomickú výkonnosť regiónov SR – najvyššia je v Bratislavskom kraji (1 116 Eur) a najnižšia v Prešovskom kraji (672 Eur).

 Stav podnikateľského prostredia, ktoré je tvorené fyzickými a právnickými osobami, je dôležitým prvkom výkonnosti regiónov. Viac ako jedna tretina podnikov je zaregistrovaná v Bratislavskom kraji, v ostatných je rozdelenie podnikov viac menej rovnomerné, pokles zaznamenali Košický, Banskobystrický a Trenčiansky kraj.

 Z pohľadu sektorov, najväčšiu zmenu zaznamenal Bratislavský kraj v sektore služieb – rast podielu finančných služieb na úkor obchodných služieb, pokles podnikov v priemysle a stavebníctve. Podobné zmeny zaznamenal aj Trnavský kraj a Žilinský kraj, Trenčiansky kraj a Nitriansky kraj zaznamenal výrazný pokles priemyselných podnikov.

Medzi jednotlivými krajmi SR existujú významné rozdiely z hľadiska územného rozdelenia exportu. Z tohto uhlu pohľadu môžeme identifikovať dva základné faktory, ktoré tieto rozdiely determinujú:

- geografická poloha kraja a z nej vyplývajúce väzby na zahraničné trhy
- alokácia výrobných kapacít, a to buď všeobecne exportne zameraných, alebo naviazaných na zahraničných odberateľov.

 Ku krajom s najväčším exportom patria kraje s vysokým podielom automobilového, elektrotechnického a hutníckeho priemyslu ako Bratislavský, Trnavský, Žilinský a Košický kraj.

 Ak by sme sledovali úroveň konkurencieschopnosti jednotlivých krajov len prostredníctvom ukazovateľa HDP, potom by sme mohli jednoznačne konštatovať, že nielen ukazovatele HDP, ale aj ostatné rozhodujúce ukazovatele, odvodené alebo úzko spojené s HDP popisujú výrazné rozdiely medzi jednotlivými krajmi. Ďalším významným ukazovateľom je produktivita práce.

Jednotlivé kraje môžeme rozdeliť do nasledujúcich skupín:

- Bratislavský kraj ako jediný kraj dosahujúci priemer EÚ, ktorý zároveň vykazuje najvyššiu produktivitu práce podľa ESA. Nasleduje Trnavský kraj s druhou pozíciou v oboch ukazovateľoch.
- Trenčiansky a Nitriansky kraj tieto kraje vykazujú malý rozdiel oproti priemeru v produktivite práce podľa ESA a HDP. Nedostatkom týchto regiónov bola v minulosti nižšia výkonnosť a nevyhovujúca sektorová štruktúra.
- Žilinský a Košický kraj vykazovali v sledovanom období menšiu dynamiku rastu, ale v poslednom období mali potenciál na výraznejšie zrýchlenie.
- Banskobystrický a Prešovský kraj ide o kraje s podpriemernými, alebo až veľmi podpriemernými výsledkami z hľadiska sledovaných ukazovateľov.

 Na základe hodnotenia konkurencieschopnosti regiónov môžeme regióny SR rozdeliť na 3 skupiny:

- vysoko konkurencieschopné regióny Bratislavský kraj
- stredne konkurencieschopné regióny Trnavský kraj, Trenčiansky kraj, Žilinský kraj, Košický kraj
- nízko konkurencieschopné regióny Nitriansky kraj, Banskobystrický kraj, Prešovský kraj

Jaroslav Ramík v práci "Multikriteria approaches to competitiveness<sup>"9</sup> skúma konkurencieschopnosť regiónov na úrovni NUTS2 v rámci krajín Vyšehradskej štvorky v rokoch 2000 až 2006. Pre meranie efektívnosti aplikuje analýzu dátových obalov, konkrétne CCR vstupne orientovaný model. Výsledkom štúdie sú 4 regióny s maximálnou efektívnosťou. V Českej Republike je ním Praha, v Maďarskej republike Kӧzép – Magyarország, v Poľsku región Mazowiecke a v Slovenskej republike Bratislavký kraj.

 Cieľom práce "*Approaches to Regional Competitiveness Evaluation in the Visegrad Four Countries"<sup>10</sup>* Lukáša Meleckého je zhodnotiť regionálnu konkurencieschopnosť

 $\overline{\phantom{a}}$ <sup>9</sup> RAMÍK, J. 2010. *Multicriteria approaches to competitiveness* [online]. 2010. Dostupné na iternete: http://www.scribd.com/doc/48823103/Zbornik2010.

<sup>&</sup>lt;sup>10</sup> MELECKÝ, L. 2011. *Approaches to Regional Competitiveness Evaluation in the Visegrad Four Countries*<br>
[online]  $2011.$  Dostupné na iternete: http://www.wseas.us/e- $\frac{1}{20}$  na iternete: http://www.wseas.us/e– library/conferences/2011/Tenerife/COMESDE/COMESDE–32.pdf.

regiónov Vyšehradskej štvorky pomocou dvoch alternatívnych výskumných metód: makroekonometrického modelovania a analýzy dátových obalov. Pre výpočet efektívnosti prostredníctvom modelov DEA volí vstupne orientovaný BCC model. Autor konštatuje, že obe použité výskumné metódy poskytujú pomerne porovnateľné výsledky a považuje ich za vhodnú alternatívnu metodológiu pre hodnotenie regionálnej konkurencieschopnosti.

 Autori Michaela Staníčková a Lukáš Melecký sa v práci "*Hodnocení konkurenceschopnosti Višegradské čtyřky prostředníctím CCR vstupově orientovaného modelu analýzy obalu dat"<sup>11</sup>* sústredia na meranie efektívnosti krajín Vyšehradskej štvorky a ich regiónov NUTS2. Popri práci s CCR modelom vychádzajú aj z výsledkov modelu superefektívnosti. Na národnej úrovni hodnotenia efektívnosti konštatujú, že najlepšie celkové poradie za sledovanie obdobie rokov 2000 – 2009 dosiahli Česká republika a Slovensko. V prípade hodnotenia na regionálnej úrovni NUTS2 najlepšie celkové poradie dosiahli regióny v aglomeráciách hlavných miest a v regióny v ich spádovej oblasti.

### **1.2 Možnosti uplatnenia modelov DEA**

 $\overline{a}$ 

Hodnotenie efektívnosti a výkonnosti je veľmi aktuálne na makroekonomickej aj na mikroekonomickej úrovni. Častou aplikačnou oblasťou je hodnotenie efektívnosti bankových pobočiek v rámci banky. Jedná sa o typické homogénne jednotky, ktoré poskytujú rovnaký alebo obdobný typ služieb v rámci uvažovaného regiónu. Podľa dostupných informácií sú však tieto metodiky založené takmer výhradne na pomerových ukazovateľoch, ktoré nie sú vo veľa prípadoch príliš vyhovujúce. Modelové techniky, ktoré umožňujú súčasne sledovať a uvažovať viacero vstupov a výstupov, môžu zároveň prinášať do vyhodnocovania efektívnosti nový pohľad.

<sup>11</sup> STANÍČKOVÁ, M, MELECKÝ, L. 2011. *Hodnocení konkurenceschopnosti Višegradské čtyřky prostředníctím CCR vstupově orientovaného modelu analýzy obalu da*t [online]. 2011. Dostupné na iternete: http://hdl.handle.net/10195/42693.

 V roku 1957 M. J. Farrell publikuje článok "*The Measurement of Productive Efficiency*  <sup>12</sup>. Popisuje meranie technickej efektívnosti pomocou metód lineárneho programovania. Ďalším dôležitým krokom vo vývoji koncepcie DEA je rok 1978. V tomto roku A. Charnes, W. W. Cooper a E. Rhodes hodnotia v práci "Measuring the efficiency of *decision making units"<sup>13</sup>* efektívnosť vzdelávacích programov. Vzniká Data Envelepment Analysis (DEA – analýza dátových obalov) a ich model je neskôr označovaný počiatočnými menami autorov ako CCR.

V roku 1984 R. D. Banker, A. Charnes a W. W. Cooper v publikovanej práci "Some Models for Estimating Technical and Scale Inefficiencies in Data Envelopment Analysis<sup>"14</sup> rozširujú Data Enveloment Analysis o model s variabilnými výnosmi z rozsahu. Model je známy pod skratkou BCC.

 Podobne ako BCC model aj aditívny model – ADD predstavuje vylepšenie predchádzajúcich modelov. Aditívny model bol zostavený Charnesom et al. a publikovaný v práci "*Foundations of Data Envelopment Analysis for Pareto – Koopmans Efficient Empirical Production Functions*". <sup>15</sup> Aditívne modely sú schopné zohľadniť všetky zdroje neefektívnosti, avšak priamo neposkytujú mieru efektívnosti. Mieru efektívnosti je potrebné dodatočne dodefinovať. Nedostatky základného aditívneho modelu vyriešil Tone v práci "A slacks – based measure of efficiency in data envelopment analysis".<sup>16</sup> Meria efektívnosť aj pomocou doplnkových premenných a spĺňa dve dôležité podmienky: miera efektívnosti je nezávislá na jednotkách použitých na vyjadrenie vstupov a výstupov a je monotónne klesajúca funkcia všetkých premenných priradených vstupom a výstupom.

 $\overline{\phantom{a}}$ 

<sup>15</sup> CHARNES, A. et al. 1985. Foundations of Data Envelopment Analysis for Pareto–Koopmans Efficient Empirical Production Functions. *In Journal of Econometrics*. 1985, vol. 30, p. 91 – 107.

<sup>12</sup> FARRELL, M. J. 1957. *The Measurement of Productive Efficiency* [online]. 1957. Dostupné na iternete: http://www.jstor.org/discover/10.2307/2343100?uid=3739024&uid=2&uid=4&sid=47698928960797.

<sup>&</sup>lt;sup>13</sup> CHARNES, A. – COOPER W. W. – RHODES E. 1979. Measuring the efficiency of decision making units. *In European Journal of Operational Research.* ISSN 0377–2217, 1979, vol. 2, no. 4, p. 429 – 444.

<sup>&</sup>lt;sup>14</sup> CHARNES, A. – COOPER, W. W. – BANKER, R. D. 1984. Some Models for Estimating Technical and Scale Inefficiencies in Data Envelopment Analysis. *In Management Science*. 1984, vol. 30, no. 9, p. 1078–1092.

<sup>16</sup> TONE, K. 2001. A slacks–based measure of efficiency in data envelopment analysis. *In European Journal of Operational Research.* 2001, vol. 130, p 498–509.

 Posunom v hodnotení efektívnosti sú modely superefektívnosti. V modeloch super efektívnosti nadobúdajú pôvodné efektívne jednotky mieru superefektívnosti vyššiu ako jedna. Modely sú založené na tom, že pri výpočte miery superefektívnosti sa váha pôvodnej efektívnej jednotky položí nule, čo vedie k zmene pôvodnej efektívnej hranice. Model super efektívnosti tak meria vzdialenosť medzi vstupmi a výstupmi hodnotenej jednotky od novej efektívnej hranice. Prvým modelom tejto kategórie bol model publikovaný v práci Andersena a Petersena "*A procedure for ranking efficient units in data envelopment analysis*", <sup>17</sup> ktorý je pre konštantné výnosy z rozsahu.

 Ďalšími možnosťami aplikácie modelových prístupov je hodnotenie efektívnosti a produktivity firiem rôznych priemyselných odvetví. Príkladom hodnotenia efektívnosti verejného sektora na najvyššej, národnej úrovni, je správa Svetovej zdravotníckej organizácie "*World Health Report 2000 (WHI, 2000)"* <sup>18</sup>. Výskumný tým hodnotil efektívnosť zdravotníckych systémov v jednotlivých krajinách. Podľa Svetovej zdravotníckej organizácie plní zdravotnícky systém niekoľko cieľov, z ktorých hlavný je dosahovanie najlepšieho zdravotného stavu a jeho spravodlivé rozdelenie v populácii. Plnenie týchto cieľov, môžeme označiť ako výstupy alebo efekty vzťahujúce sa k výdajom v zdravotníctve. Samotné hodnotenie a jeho spôsob bolo veľmi prínosné v tom, že vyvolalo novú vlnu záujmu o efektívnosť zdravotníctva. Prvé miesto obsadilo Francúzsko, Slovensko obsadilo 62. miesto, Česká republika 48. miesto a na poslednom mieste je krajina Sierra Leone.

 Z oblasti makroekonómie je práca Camanho A.S, a R.G. Dysona "*Cost Efficiency Measurement with Price Uncertainty: A DEA Application to Bank Branch Assessments."* <sup>19</sup>. Hlavný prínos spočíva v rozvoji metódy odhadu hornej a dolnej hranice pre mieru znižovania nákladov v časoch cenovej nestability, kde môžu byť odhadované pre každú

 $\overline{\phantom{a}}$ 

<sup>&</sup>lt;sup>17</sup> ANDERSEN, P., PETERSEN, N.C. 1993. A procedure for ranking efficient units in data envelopment analysis. *In Management Sciences*. 1993, vol. 39, p. 1261–1264.

<sup>18</sup> JABLONSKÝ, J., DLOUHÝ, M. 2004*. Modely hodnocení efektivnosti produkčních jednotek.* Praha: Professional Publishing, 2004. s. 11. ISBN 80–86419–49–5.

<sup>&</sup>lt;sup>19</sup> CAMANHO, A.S., DYSON, R.G. 2005. Cost efficiency measurement with price uncertainty: a DEA application to bank branch assessments. *In European Journal of Operational Research*. [online]. 2005, vol.  $161.$  no 2  $[ceil.$   $2012-02-021.$  Dostupné na internete: http://www.sciencedirect.com/science/article/pii/S037722170300657X. ISSN 0377–2217.

DMU len maximálne a minimálne hranice vstupných cien. Hranice sa získavajú z vyhodnotenia na pozadí najpriaznivejšieho cenového scenára (optimistická perspektíva) a najmenej priaznivého cenového scenára (pesimistická perspektíva). Vyhodnotenia v cenovej neistote sa zakladajú na rozšíreniach DEA modelu, ktoré zahŕňajú obmedzenia váh. Použiteľnosť modelov je ilustrovaná v kontexte analýzy výkonu bankových pobočiek. Získané výsledky ukázali, že DEA model môže poskytnúť výkonné odhady nákladovej efektívnosti aj v situáciách cenovej nestability.

 V prostredí energetiky umožňuje DEA stanovenie cenových stropov. Regulačný úrad holandského energetického sektora (Dienst Toezicht Elektriciteitswet; Dte) publikuje prácu "*Methodological Advances in DEA: A survey and an application for the Dutch electricity*  sector<sup>" 20</sup>. Prvé miesto efektívnosti energetických firiem pridelil CCR a BCC model firme COGAS a DELTA .

 Využitie DEA pri hodnotení rozdielnych odvetví, spracovávali v rámci grantu 5. rámcového programu EÚ členovia Katedry operačného výskumu a ekonometrie Vysokej školy Ekonomickej v Prahe. Štúdia porovnáva a analyzuje rozdiely v produktivite firiem vybraných odvetví. V prípade porovnávania drevárskeho a strojníckeho priemyslu pre malé a veľké firmy najvyššie hodnoty vyšli pre firmy zo západnej časti Nemecka. 21

 *"Využití analýzy obalu dat pro hodnocení efektivnosti českých nemocnic"* je príkladom aplikácie DEA v zdravotníctve. Cieľom práce je hodnotenie efektívnosti 22 nemocníc pomocou štyroch základných DEA modelov CCR a BCC orientovaných na vstupy a na výstupy. Prvé miesto efektívnosti získala vo všetkých modelom Fakultná nemocnica na Bulovce.

 Ďalším príkladom využitia DEA v makroeknómii je štúdia "*An alternative approach to monetary aggregation in DEA"* 23 *.* Práca navrhuje súbor alternatívnych indexov

 $\overline{\phantom{a}}$ 

<sup>20</sup> LAURENS, Ch., THIERRY, P. 2003. *– Statistica Neerlandica*: výskumná správa. Rotterdam: Fund for Scientific Research – Flanders, 2003. s. 410–438.

<sup>21</sup> JABLONSKÝ, J., DLOUHÝ, M. 2004*. Modely hodnocení efektivnosti produkčních jednotek.* Praha: Professional Publishing, 2004. s. 89. ISBN 80–86419–49–5.

<sup>22</sup> DLOHUHÝ, M. – JABLONSKÝ, J. – NOVOSAÁDOVÁ, I. 2007. *Politická ekonomie* [online]. 2007, 1. Dostupné na iternete: www.vse.cz/polek/download.php?jnl=polek&pdf=590.pdf.

<sup>&</sup>lt;sup>23</sup> SAHOO K., ACHARYA D. 2010. European Journal of Operational Research [online]. 2010, vol. 204. [cit.] 2012–03–16]. Dostupné na internete: http://ideas.repec.org/a/eee/ejores/v204y2010i3p672–682.html.

založených na DEA, ktorú sú teoreticky a empiricky na úrovni monetárnych agregátov, keďže sú rovnako výkonné ako Divisia agregáty. Na základe výsledkov zaoberajúcich sa závislosťou, predpovedaním a dopytom po peniazoch autori usudzujú, že DEA peňažné agregáty dokázali, že sú minimálne tak konkurencieschopnou alternatívou ako Divisia agregáty. S pokračujúcimi inováciami v ekonomike považujú autori DEA peňažné indexy za schopné lepšie pravdivo zachytiť likviditu.

 Štúdia "*DEA – based production planning*" <sup>24</sup> je motivovaná problémom plánovania produkcie, ktorému pravidelne čelia organizácie s centrálnym rozhodovaním pri vytváraní nových vstupno – výstupných plánov pre obdobia, v ktorom sa dá predpokladať zmena dopytu. V práci boli navrhnuté dve myšlienky týkajúce sa plánovania. Jedna optimalizuje priemery alebo všeobecný produkčný výkon celej organizácie, meraný CCR efektívnosťou priemernej úrovne vstupov a výstupov všetkých jednotiek. Druhá myšlienka súčasne maximalizuje vstupy a minimalizuje celkové vstupy spotrebovávané všetkými jednotkami. Podľa týchto myšlienok sa rozvíjajú dva DEA prístupy plánovania produkcie, aby sa poskytli najlepšie produkčné plány.

Práca z prostredia banky "*Evolution of bank efficiency in Brazil: A DEA approach*"<sup>25</sup> skúma efektívnosť prerozdeľovania. U Brazílskych bánk sa zistila nízka úroveň nákladovej efektívnosti v porovnaní s bankami Európy a USA. V období rokov 2000 – 2002 je pre Brazílske banky charakteristická viac technická neefektívnosť ako alokačná. Štátom vlastnené banky sú oveľa efektívnejšie ako zahraničné, súkromné domáce alebo súkromné so zahraničnou účasťou. Tieto výsledky poskytujú niektoré užitočné návody pre finančných a bankových manažérov.

 Analýzou efektívnosti poľnohospodárskej ekonomiky Chongqingu sa zaoberá práca "Agricultural Production Efficiency of Chongqing Based on DEA"<sup>26</sup>. Efektívnosť je

 $\overline{a}$ 

 $^{24}$  DU, J. – LIANG, L. – CHEN Y. 2010. European Journal of Operational Research [online]. 2010, vol. 38, [cit. 2012–03–16]. Dostupné na internete: http://ideas.repec.org/a/eee/jomega/v38y2010i1–2p105–112.html.

<sup>&</sup>lt;sup>25</sup> STAUB, R. B. – GERALDO, S.S. – TABAK, B.M. 2010. European Journal of Operational Research [online]. 2010, vol. 202, [cit. 2012–03–16]. Dostupné na internete: http://ideas.repec.org/a/eee/ejores/v202y2010i1p204–213.html.

<sup>&</sup>lt;sup>26</sup> CHEN H., XIAO, H. 2010. European Journal of Operational Research [online]. 2010, vol. 2, [cit. 2012– 03–16]. Dostupné na internete: http://ideas.repec.org/a/ags/asagre/93649.html.

analyzovaná použitím celkového výstupu poľnohospodárstva, lesníctva, živočíšnej výroby a rybárskeho priemyslu ako indexu vstupu. Vstupný index zahŕňa celkovú zamestnanosť týchto oblastí, celkovú osevnú plochu obilnín, aplikáciu chemických hnojív, ťažné zvieratá a zavlažovanú plochu. Výsledok ukázal, že mesto Chongqing sa stalo centrom provincie priamo z nariadenia vlády a jeho poľnohospodárska efektívnosť je stále nízka. Udržateľný rozvoj v Chongqingu je slabý a poľnohospodárske zdroje nie sú naplno využité. Na základe tohto sa predkladajú návrhy na zlepšenie poľnohospodárskej efektívnosti v Chongqingu. Odporúča sa zlepšenie organizačného stupňa roľníckych domácností a miera manažmentu industrializácie, zvýšenie kvality vidieckej pracovnej sily, posilnenie vedeckého a technologického vstupu a rozšírenie, zdokonaľovanie budovania vidieckej infraštruktúry a zvyšovanie miery využitia zdrojov.

## **2 Cieľ práce**

 Cieľom práce je podať informácie vedúce k pochopeniu podstaty hodnotenia efektívnosti produkčných jednotiek s využitím analýzy obalu dát v prostredí konkurencieschopnosti regiónov a porozumieť modelovému prístupu pri riešení rozhodovacích problémov. V práci sa budeme zaoberať jedným z možných prístupov pre kvantitatívnu ekonomickú analýzu a hodnotenie efektívnosti. Čitateľ by mal získať prehľad o možnostiach uplatnenia DEA, ich výhodách a nevýhodách. Ďalším cieľom je prezentovať aplikáciu vybraných modelov DEA pri hodnotení efektívnosti vybraných regiónov NUTS2, NUTS3 a vyhodnotenie výsledkov.

 Východiskom pre prácu bolo získanie prehľadu a pochopenie danej problematiky. Ďalším krokom bolo získané teoretické poznatky adekvátne využiť a naformulovať.

Cieľom prvej kapitoly "Súčasný stav riešenej problematiky doma a v zahraničí" je zamerať sa na témy konkurencieschopnosť a analýza dátových obalov. V prvej podkapitole stručne vysvetliť pojem konkurencieschopnosť, pozadie jeho formovania a hodnotenie prostredníctvom multikriteriálnych indexov. Ďalej je naším cieľom v teoretickej časti oboznámiť čitateľa s aktuálnymi výsledkami merania ekonomickej výkonnosti a konkurencieschopnosti na regionálnej úrovni. Túto časť by sme chceli zakončiť uvedením charakteristických oblastí, kde sa v praxi modely DEA pre hodnotenie efektívnosti využívajú.

 V úvode druhej podkapitoly máme za cieľ stručne popísať základnú terminológiu používanú v analýze dátových obalov. Ďalej by sme chceli čitateľovi objasniť na akých princípoch je metóda DEA založená, rozlíšiť typy jednotiek s ktorými pracujeme pri výpočte efektívnosti a aké výsledky metóda DEA poskytuje. Prostredníctvom matematickej formulácie poskytnúť prehľad detailnej charakteristiky základných modelov DEA a naznačiť možnosti, z ktorých možno pri analýze efektívnosti súboru jednotiek vychádzať.

 Po oboznámení s potrebnými pojmami sa chceme venovať podstate práce, ktorou je analýza konkurencieschopnosti vybraných regiónov prostredníctvom DEA modelov na určenie ich efektívnosti.

## **3 Metodika skúmania**

 Predmetom skúmania v diplomovej práci sú vybrané regióny podľa metodiky členenia NUTS2 a NUTS3. NUTS2 reprezentujú regióny štátov V4 – Vyšehradskej štvorky: Slovenská republika, Maďarsko, Poľsko a Česká republika. NUTS3 reprezentujú zodpovedajúce regióny Slovenskej republiky.

Postup uplatnený pri riešení diplomovej práce je nasledovný:

- nadobudnutie potrebných teoretických poznatkov
- vybranie regiónov pre aplikáciu modelov obalov dát
- získanie databázy vstupných údajov (EUROSTAT)
- určenie vstupov, výstupov zvolených pre potrebné výpočty
- tvorba potrebných programov pre výpočty v GAMS a Visual Basic
- prevedenie výpočtu efektívnosti produkčných jednotiek za použitia vybraného DEA modelu
- návrh optimalizačného riešenia pre hodnotený región
- zhrnutie a vyhodnotenie výsledkov

### **3.1 Analýza dátových obalov**

 $\overline{\phantom{a}}$ 

 Modely dátových obalov slúžia pre hodnotenie efektívnosti produkčných jednotiek na základe veľkosti vstupov a výstupov. Hodnotenými jednotkami môžu byť pobočky bánk, supermarkety, nemocnice, školy, úrady a pod. Analýza dátových obalov je vhodná na zisťovanie technickej efektívnosti jednotiek, ktoré sú vzájomne porovnateľné. To znamená, že používajú rovnaké vstupy na vyprodukovanie rovnakých výstupov, avšak v ich výkonoch sú určité rozdiely.<sup>27</sup>

 Úlohy optimálnej alokácie zdrojov sa stretávajú s problémami, že v niektorých odvetviach nie je možné použiť peňažné jednotky ako spoločný menovateľ umožňujúci sčítanie rôznych vstupov a výstupov hodnotených jednotiek.<sup>28</sup>

## *3.1.1 Teoretické východiská analýzy dátových obalov*

 Viackriteriálne rozhodovanie, ako východisková oblasť DEA, je modelovanie rozhodovacích situácií, v ktorých máme definovanú množinu variant a súbor kritérií, podľa ktorých budeme varianty hodnotiť. Účelom modelov je nájdenie buď "najlepšej" varianty podľa všetkých uvažovaných jednotiek, vylúčenie neefektívnych variant alebo usporiadanie množiny variant.<sup>10</sup>

 DEA modely predpokladajú, že pre daný problém existuje množina prípustných možností a tá je určená tzv. efektívnou hranicou. Vytvára množinu prípustných možností zo všetkých možných kombinácií vstupov a výstupov. Efektívnymi jednotkami sú tie produkčné jednotky, ktorých kombinácie vstupov a výstupov ležia na efektívnej hranici a naopak neefektívnymi nazývame jednoty, ktoré ležia mimo efektívnej hranice.

 Základnými prvkami resp. objektmi, s ktorými DEA pracuje je virtuálna jednotka a homogénna jednotka.

<sup>27</sup> FRIEBELOVÁ, J. *Metoda analýzy datových obalů* [online]. [cit. 2011–09–05]. Dostupné na internete: http://www2.ef.jcu.cz/~jfrieb/prednasky\_komplet/skriptaRM\_DEA.pdf.

<sup>28</sup> BROŽOVÁ, H. – HOUŠKA, M. – ŠUBRT, T. 2003. *Modely pro vícekriteriální rozhodování*. Praha: CREDIT, ČZU v Praze, 2003. s. 126. ISBN 80–213–1019–7.

 Virtuálna jednotka vyjadruje efektívnu spotrebu vstupov a produkciu výstupov pre neefektívnu jednotku. Je váženým súčtom niektorých efektívnych jednotiek v systéme, ktoré sa nazývajú "peer" jednotky pre danú neefektívnu jednotku. Virtuálna jednotka je základom pre hodnotenie skutočných jednotiek. Skutočná jednotka je neefektívna, pokiaľ produkuje menej výstupov alebo spotrebováva viac vstupov než jej virtuálna jednotka.

 Homogénnu jednotku vytvára súbor jednotiek, ktoré sa zaoberajú produkciou identických alebo ekvivalentných efektov, ktoré označujeme ako výstupy tejto jednotky. Budeme uvažovať predovšetkým žiaduce pozitívne efekty, tj. také, ktorých vyššia hodnota vedie, za inak nezmenených podmienok, k vyššej výkonnosti danej jednotky. Pre vytváranie efektov spotrebováva produkčná jednotka vstupy, ktoré sú naopak svojou povahou minimalizačné, tzn. nižšia hodnota týchto vstupov vedie k vyššej výkonnosti sledovanej jednotky.<sup>29</sup>

 Otázkou výkonnosti produkčného systému sa zaoberá teória efektívnosti. Týka sa transformačného procesu a popisuje vzťahy medzi vstupmi a výstupmi. Efektívnosť produkčných jednotiek je teda daná pomerom vstupov a výstupov. <sup>30</sup> Z definície efektívnosti "jednotka je efektívna ak spotrebováva malé množstvo vstupov vo vzťahu k produkcii veľkého množstva výstupov" vyplýva, že riešením pre neefektívne jednotky (tie, ktoré sa nenachádzajú na hranici efektívnosti) je úprava ich vstupov (zníženie ich spotreby) alebo výstupov (zvýšenie ich produkcie).

 V súčasnosti rastie záujem merať a porovnávať efektívnosť organizačných jednotiek. Predovšetkým tam, kde možno tieto jednotky považovať za relatívne homogénne. Ich zrovnateľnosť plynie z používania rovnakých vstupov k produkovaniu rovnakých výstupov, avšak v ich výkonoch sú určité rozdiely.<sup>31</sup>

 $\overline{a}$ 

<sup>29</sup> JABLONSKÝ, J., DLOUHÝ, M. 2004*. Modely hodnocení efektivnosti produkčních jednotek.* Praha : Professional Publishing, 2004. s. 71. ISBN 80–86419–49–5.

<sup>30</sup> BROŽOVÁ, H. – HOUŠKA, M. – ŠUBRT, T. 2003. *Modely pro vícekriteriální rozhodování*. Praha: CREDIT, ČZU v Praze, 2003. s. 127. ISBN 80–213–1019–7.

<sup>31</sup> http://www.deazone.com/tutorial/Introduction.htm

Obvyklá (bežná) miera efektívnosti je definovaná:

(3.1)

$$
efektivnosť = \frac{výstup}{vstup}
$$

 Použitím tohto vzťahu dostávame ukazovatele ako sú tržby alebo zisk na jedného pracovníka a pod. Pri porovnávaní efektívnosti organizačných jednotiek je takto definovaná efektívnosť často neadekvátna, a to v dôsledku existencie viacerých rozmanitých vstupov a výstupov, vzťahujúcich sa k rozdielnym zdrojom, činnostiam a faktorom životného prostredia. Tento problém odstraňuje relatívna miera efektívnosti, ktorá umožňuje vyjadriť efektívnosť včleňujúca do pomeru viacnásobné vstupy a výstupy.

Bežná miera relatívnej efektívnosti:

(3.2)

$$
efektívnosť = \frac{vážená suma vstupov}{vázená suma výstupov}
$$

bežný zápis:

(3.3)

$$
efektívnosť jednotky k = \frac{u_1y_{1j} + u_2y_{2j} + \cdots}{v_1x_{1j} + v_2x_{2j} + \cdots}
$$

Kde:  $u_1 = v$ áha výstupu 1

 $y_{1j}$  = úroveň výstupu 1 jednotky k,

 $v_1$  = váha vstupu 1,

 $x_{1j}$ = úroveň vstupu 1 jednotky k.

Kde k= 1, 2....p.

Výsledná hodnota efektívnosti je z intervalu <0,1>.

 Východiskom merania efektívnosti je aplikácia spoločného systému váh pre všetky jednotky. V dôsledku toho vzniká problém, ako taký spoločný systém váh získať. Stanovenie spoločného systému váh môžu sprevádzať dva druhy problémov. Môže byť zložité určiť hodnotu vstupov a výstupov. V ďalšom prípade môžu jednotlivé jednotky hodnotiť jednotlivé vstupy a výstupy odlišne (odlišujú sa relatívne hodnoty ich vstupov a výstupov) a preto požadovať odlišné váhy. Meranie efektívnosti, spojené s predpokladom, že je požadovaný jediný jednotný systém váh, je preto nevyhovujúci.

## *3.1.2 Princípy modelov DEA*

 $\overline{\phantom{a}}$ 

 Modely analýzy obalu dát (DEA – Data Envelopment Analysis) sú špecializované modelové nástroje pre hodnotenie efektívnosti, výkonnosti a produktivity homogénnych produkčných jednotiek.<sup>32</sup>

 Cieľom metódy je rozdelenie skúmaných objektov na efektívne a neefektívne podľa veľkosti spotrebovávaných zdrojov a množstva vyrábanej produkcie alebo iného typu výstupov. DEA porovnáva jednotky vzhľadom k najlepším jednotkám. Modely DEA vychádzajú z Farrelovho modelu pre meranie efektívnosti jednotiek s jedným vstupov a jedným výstupom, ktorý rozšírili Charnes, Cooper a Rhodes (CCR rok. 1976) a Banker, Charnes a Cooper  $(BCC)^{33}$ 

 DEA modely vychádzajú z predpokladu, že pre daný problém existuje množina produkčných možností. Množinu tvoria všetky prípustné kombinácie vstupov a výstupov a je určená efektívnou hranicou.<sup>34</sup> Pokiaľ táto kombinácia leží na hranici, jedná sa o efektívnu jednotku. Jednotka, ktorá je efektívna spotrebováva malé množstvo vstupov na veľké množstvo výstupov. V prípade, že jednotka efektívna nie je (neleží na hranici produkčných možností), je nutné modifikovať veľkosť výstupov alebo vstupov. Túto

<sup>32</sup> JABLONSKÝ, J., DLOUHÝ, M. 2004*. Modely hodnocení efektivnosti produkčních jednotek.* Praha : Professional Publishing, 2004. s. 71. ISBN 80–86419–49–5.

<sup>33</sup> FIALA, P. 2002. *Modelovaní a analýza produkčních systému*. Praha: Professional Publishing, 2002. s 126. ISBN 80–86419–19–3.

<sup>34</sup> BROŽOVÁ, H. – HOUŠKA, M. – ŠUBRT, T. 2003. *Modely pro vícekriteriální rozhodování*. Praha: CREDIT, ČZU v Praze, 2003. s. 72. ISBN 80–213–1019–7.

úpravu realizuje DEA pomocou modelov. DEA modely orientované na výstupy sa snažia nájsť virtuálnu jednotku maximalizáciou výstupov pri zachovaní úrovne vstupov. Naopak modely vstupne orientované sa snažia nájsť virtuálnu jednotku minimalizáciou vstupov pri zachovaní danej úrovne výstupov. Modely, ktoré využívajú kombináciu oboch možností sa nazývajú aditívne alebo odchýlkové modely.

Vstupné údaje modelu DEA<sup>35</sup>

- súbor hodnotených jednotiek  $DMU_k$ ,  $k = 1, 2, \ldots, p$
- spotrebovávané vstupy  $x_{ik}$ ,  $i = 1, 2...$ , m,  $k = 1, 2...$ , p, spotreba  $i t$ ého vstupu k tou jednotkou
- produkované výstupy  $y_{ik}$ , j = 1, 2..., n, k = 1, 2..., p, produkcia i tého výstup k– tou jednotkou

 Pre odvodenie množiny produkčných možností a určenie podoby efektívnej hranice je potrebné prijať predpoklad o charaktere výnosov z rozsahu pre danú úlohu. Výnosy z rozsahu odzrkadľujú reakciu celkového produktu pri zvýšení všetkých vstupov proporcionálne. Rozlišujeme tri prípady:

- 1. konštantné výnosy z rozsahu zmena všetkých vstupov vedie k rovnako veľkému zvýšeniu výstupu
- 2. klesajúce výnosy z rozsahu proporcionálne zvýšenie vstupov vedie k nižšiemu než proporcionálnemu zvýšeniu celkového výstupu
- 3. rastúce výnosu z rozsahu zvýšenie všetkých vstupov vedie k viac než proporcionálnemu zvýšeniu úrovne výstupov

Konštantné výnosy z rozsahu (Constant returns to scale – CRS)

 Ak je kombinácia vstupov a výstupov (x,y) prvkom množiny produkčných možností, potom je prvkom tejto množiny aj kombinácia tejto množiny (αx,αy), kde α > 0. Pokiaľ je jednotka s určitou kombináciou vstupov a výstupov efektívna, potom bude efektívna aj

 $\overline{\phantom{a}}$ <sup>35</sup> JABLONSKÝ, J., DLOUHÝ, M. 2004*. Modely hodnocení efektivnosti produkčních jednotek.* Praha : Professional Publishing, 2004. s. 128. ISBN 80–86419–49–5.

jednotka, ktorej vstupy a výstupy sú α násobky vstupov a výstupov pôvodnej efektívnej jednotky.

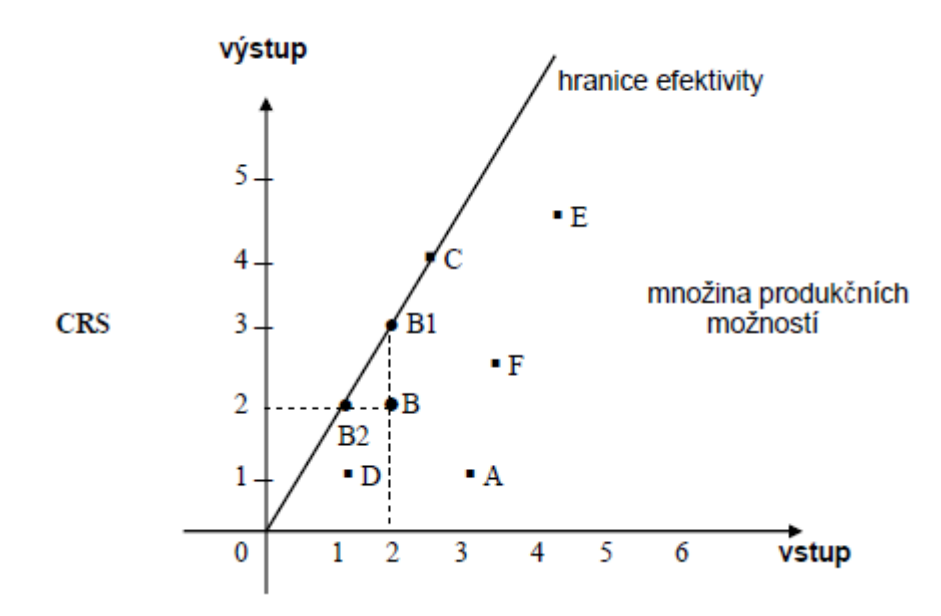

Obr. 1 Hranica efektívnosti – konštantné výnosy z rozsahu

 Produkčné jednotky reprezentujú písmená A, B,....F. Jediná jednotka, ktorá leží na hranici efektívnosti je jednotka C. Vyberieme si neefektívnu jednotku B, ktorá pre dosiahnutie efektívnosti musí:

- znížiť svoj vstup z hodnoty 2 na novú nižšiu hodnotu 1. Úroveň objemu výstupu si jednotka B zachováva. Získame tak virtuálnu jednotku B2. Model s minimalizáciu vstupu nazývame vstupne orientovaný.
- $\triangleright$  zvýšiť svoj výstup z hodnoty 2 na hodnotu 3. Úroveň objemu vstupu si jednotka B zachováva. Pre jednotku B tak dostávame virtuálnu jednotku B1. Maximalizujeme výstup a preto sa jedná o model výstupne orientovaný.
- kombinácia oboch predchádzajúcich možností

Variabilné výnosy z rozsahu (VRS – Variable returns to scale)

 Predpoklad variabilných výnosov z rozsahu vedie k modifikácii efektívnej hranice. Pre zachovanie efektívnosti nemusí byť α násobok vstupov doplnený rovnakým násobkom výstupov. Následkom toho bude jednotka efektívna aj keď nárast výnosov bude nižší alebo vyšší ako zodpovedajúci nárast vstupov. Za predpokladu VRS je miera efektívnosti hodnotených jednotiek vyššia (presnejšie nebude nižšia) ako pri uvažovaní CRS. Množina produkčných možností nadobúda konvexný tvar – konvexný obal dát.

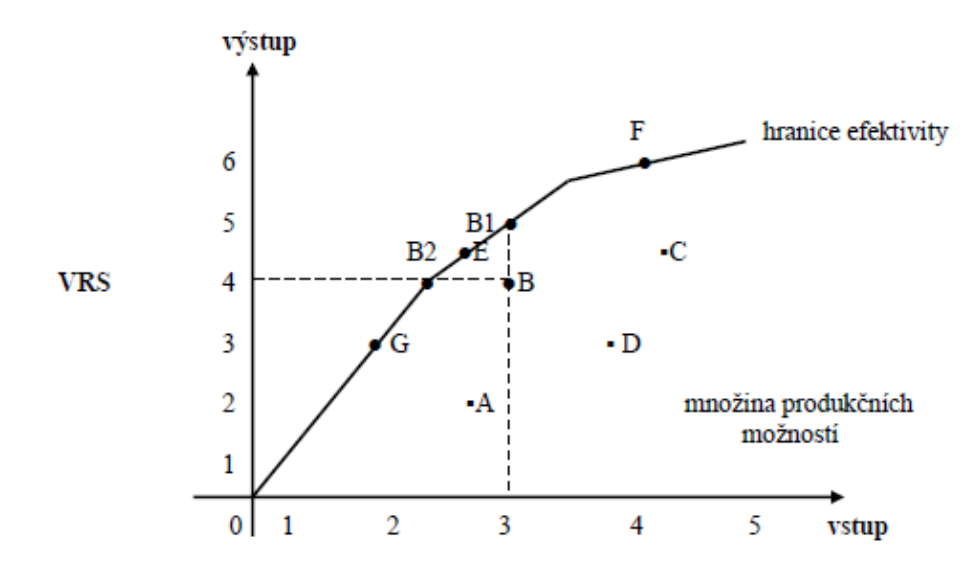

Obr. 2 Hranica efektívnosti – variabilné výnosy z rozsahu

 Písmená A, B.....G opäť reprezentujú produkčné jednotky. Vidíme, že hranica efektívnosti nadobúda iný tvar a zvýšil sa aj počet efektívnych jednotiek – E, F, G. Za účelom dosiahnutia efektívnej jednotky má neefektívna produkčná jednotka B opäť tri možnosti:

- zvýšiť svoj výstup a zachovať rovnakú úroveň vstupu. Dostáva sa na pozíciu virtuálnej jednotky B1. Hovoríme o výstupne orientovanom modeli.
- zníži svoj vstup a zachovať súčasnú hodnotou výstupu. Vzorová virtuálna jednotka je jednotka B2. Jedná sa o vstupne orientovaný model.
- $\triangleright$  kombinácia oboch predchádzajúcich možností
## *3.1.3 Základné modely analýzy obalu dát*

 V tejto kapitole si predstavíme fungovanie Data Envelopment Analysis v niekoľkých základných matematických modeloch. <sup>36</sup>

### *3.1.3.1 CCR model*

 Prvý DEA model bol navrhnutý Charnesem, Cooperem a Rhodesem v roku 1978. Model maximalizuje mieru efektívnosti hodnotenej jednotky DMU. Pre zabezpečenie podmienky, aby miera efektívnosti všetkých jednotiek bola menšia alebo rovná jednej, je táto jednotka vyjadrená ako podiel vážených vstupov a vážených výstupov. CCR DEA model počíta váhy vstupov a výstupov optimalizačným výpočtom. Pri dodržaní podmienok, maximálnej jednotkovej efektívnosti všetkých ostatných jednotiek, vypočíta pre hodnotenú jednotku čo najpriaznivejšie váhy.

Model vyjadrený ako úloha lineárneho programovania:

(3.4)

Maximalizovať

$$
z = \frac{\sum_{i}^{r} u_{i} y_{iq}}{\sum_{j}^{m} v_{j} x_{jq}}
$$

za podmienok

 $\overline{\phantom{a}}$ 

$$
\frac{\sum_{i}^{r} u_{i} y_{ik}}{\sum_{j}^{m} v_{j} x_{jk}} \le 1 \quad k = 1, 2, \dots, n
$$
\n
$$
u_{i} \ge \varepsilon \qquad i = 1, 2, \dots, r
$$
\n
$$
v_{j} \ge \varepsilon \qquad j = 1, 2, \dots, m
$$

<sup>36</sup> JABLONSKÝ, J., DLOUHÝ, M. 2004*. Modely hodnocení efektivnosti produkčních jednotek.* Praha : Professional Publishing, 2004. s. 79. ISBN 80–86419–49–5.

z – miera efektívnosti jednotky DMU ,

ε – infinitezimálna konštanta<sup>37</sup>

 $x_{ik}$  – i = 1, 2,...,m, k = 1,2,....n – hodnota i – tého vstupu pre jednotku  $U_k$ 

 $y_{ik} - i = 1, 2...,r, k = 1,2,...n - hodnota i - tého výstupu pre jednotku U<sub>k</sub>$ 

 Úlohu možno previesť na štandardnú úlohu lineárneho programovania pomocou Charnes – Cooperovej transformácie.

$$
(3.5)
$$

Maximalizovať  $z = \sum_i^r u_i y_{iq}$ 

za podmienok

 $\overline{\phantom{a}}$ 

 $\sum_i^r u_i y_{ik} \leq \sum_j^m v_j x_{jk} \qquad k = 1, 2, \dots, n$  $\sum_j^m v_j x_{jq} = 1$  $u_i \geq \varepsilon$   $i = 1,2, \ldots, r$  $v_i \geq \varepsilon$   $i = 1,2, \ldots, m$ 

 Hodnotená jednotka DMU leží na CCR efektívnej hranici a označuje sa ako CCR efektívna v prípade, že optimálna hodnota miery efektívnosti, vypočítaná modelom sa rovná jednej, tj. z\* = 1. Miera efektívnosti nižšia ako jedna platí pre neefektívnej jednotky. Model býva označovaný ako **primárny CCR model orientovaný na vstupy** a predpokladáme konštantné výnosy z rozsahu.

<sup>&</sup>lt;sup>37</sup> Infinitezimálna konštanta zabezpečuje, že všetky váhy vstupov a výstupov budú kladné a budú tak aspoň nejakou minimálnou mierou zahrnuté v modeli

 Pre jednoduchšie výpočty a interpretáciu je výhodné pracovať s modelom, ktorý je duálne združený k upravenému transformovanému modelu. Tento model sa niekedy označuje ako **duálny CCR model orientovaný na vstupy**.

(3.6)

minimalizovať  $\theta_q$ 

za podmienok

$$
\sum_{j=1}^{n} x_{ij} \lambda_j \le \theta_q x_{iq} \qquad i = 1, 2, \dots, m
$$
  

$$
\sum_{j=1}^{n} y_{ij} \lambda_j \ge y_{iq} \qquad i = 1, 2, \dots, r
$$
  

$$
\lambda_j \ge 0 \qquad j = 1, 2, \dots, n
$$

kde

 $\lambda = (\lambda_1, \lambda_2, \dots, \lambda_n), \lambda \ge 0$  je vektor váh<sup>38</sup>

θq miera efektívnosti hodnotenej jednotky DMU <sup>39</sup>

 Cieľom hodnotenia jednotky DMU je nájsť virtuálnu jednotku, ktorá je charakterizovaná vstupmi a výstupmi. Vstupy a výstupy sú lineárnou kombináciou vstupov a výstupov ostatných jednotiek daného súboru, a ktoré sú lepšie (presnejšie nie sú horšie) než vstupy a výstupy hodnotenej jednotky DMU. V prípade, že je virtuálna jednotka identická s hodnotenou jednotkou, jednotku DMU klasifikujeme ako efektívnu. To nastáva vtedy, ak je premenná  $\theta_q = 1$ . Zároveň však musí byť zabezpečené, aby sa všetky premenné v modeli, ktoré prevádzajú nerovnosti na rovnosť rovnali nule. Po doplnení týchto premenných do tohto modelu bude tvar CCR modelu pri orientácii na vstupy nasledujúci tvar v maticovom zápise:

 38 λ vektor váh, ktoré sú priradené jednotlivým jednotkám. Jedná sa o vektor premenných tohto modelu.

<sup>&</sup>lt;sup>39</sup> $\theta_q$  môžeme interpretovať aj ako potrebnú mieru redukcie vstupov pre dosiahnutie efektívnej hranice a jej hodnota bude menšia alebo rovná jednej.

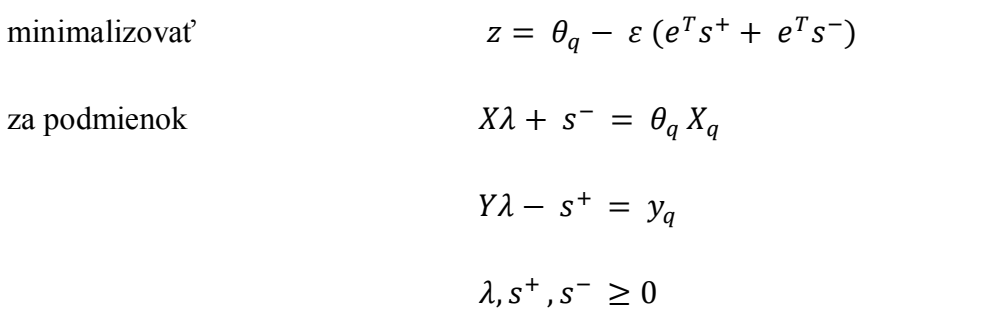

kde

s<sup>+</sup>, s<sup>-</sup> sú vektory doplnkových premenných v obmedzeniach pre vstupy a výstupy

X,Y sú matice usporiadaných hodnôt vstupov a výstupov rozmeru (m, n) resp.(r, n)

 $e^{\tau}$  a  $\varepsilon$  je infinitezimálna konštanta, ktorá sa volí spravidla ako 10<sup>-8</sup>

 Ak sa optimálna hodnota účelovej funkcie modelu rovná jednej, jednotka DMU je CCR efektívna. V opačnom prípade jednotka efektívna nie je. Optimálna hodnota účelovej funkcie z\* sa označuje ako miera efektívnosti hodnotenej jednotky (vzhľadom k nekonečne malej hodnote konštanty  $\varepsilon$  sa  $z^*$  v podstate zhoduje s optimálnou hodnotou  $\theta^*_{q}$ ). Optimálna hodnota  $\theta^*$ <sub>q</sub> je zvyčajne u neefektívnych jednotiek menšia ako jedna. Táto hodnota potom ukazuje potrebu proporcionálneho zníženia (zlepšenia) vstupov, tak aby sa jednotka DMU stala efektívnou.

 DEA modely umožňujú získať odhad miery efektívnosti pre jednotky daného súboru a na základe tejto miery efektívnosti jednotky usporiadať. Dôležitou črtou je predovšetkým to, že poskytuje rozhodovateľovi informácie o tom, akým spôsobom by sa malo zlepšiť chovanie hodnotenej jednotky, tak aby sa táto jednotka stala efektívnou. Získať tieto cieľové hodnoty pre dosiahnutie efektívnej hranice (označenie x<sup>q</sup> **´** a y<sup>q</sup> **´** ) možno z optimálnych výsledkov modelu dvomi spôsobmi:

- 1.  $x_q$  =  $X\lambda^*$ ,  $y_q$  =  $Y\lambda^*$ , kde  $\lambda^*$  je vektor optimálnych hodnôt váh vypočítaných modelom.
- 2.  $x_q = \theta_q^*$   $x_q s^{*-}$ ,  $y_q' = y_q + s^{*+}$  kde symboly s hviezdičkou (\*) sú vektory optimálnych hodnôt premenných modelu.

(3.7)

 Analogicky môžeme formulovať modely orientovanie na výstupy. **Primárny CCR model orientovaný na výstupy** je formulovaný nasledovne:

minimalizovať

(3.8)

$$
g=\,\sum\nolimits_j^m v_jx_{jq}
$$

za podmienok

$$
\sum_{i}^{r} u_{i} y_{ik} \le \sum_{j}^{m} v_{j} x_{jk} \quad i = 1, 2, \dots, m
$$
\n
$$
\sum_{i}^{r} u_{i} y_{iq} = 1
$$
\n
$$
u_{i} \ge \varepsilon \qquad i = 1, 2, \dots, r
$$
\n
$$
v_{j} \ge \varepsilon \qquad i = 1, 2, \dots, m
$$

#### **Duálny CCR model orientovaný na výstupy**

Maticový zápis modelu:

(3.9)

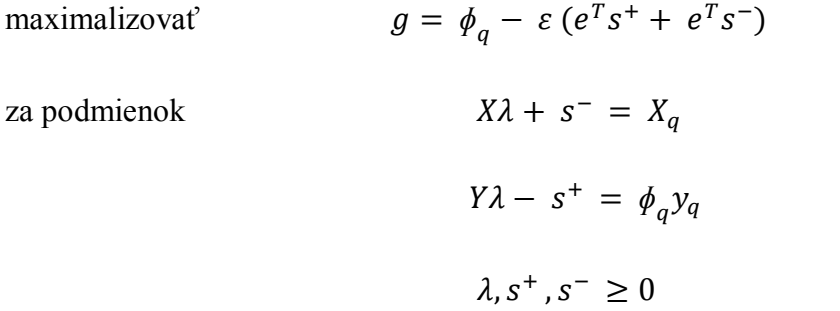

 Interpretácia výsledkov modelu je podobná, ako tomu bolo v predchádzajúcom modeli. Jednotka DMU je efektívna, ak optimálna hodnota účelovej funkcie g<sup>\*</sup> = 1. Pokiaľ je táto hodnota väčšia ako jedna, jednotka efektívna nie je a optimálna hodnota premennej  $\Phi_q^*$ 

vyjadruje potrebu proporcionálneho navýšenia výstupu pre dosiahnutie efektívnosti. Cieľové hodnoty vstupov a výstupov x<sub>q</sub> a y<sub>q</sub> pre CRR model orientovaný na výstupy sa získajú analogicky ako v predchádzajúcom modeli.

#### *3.1.3.2**BCC model*

 V roku 1984 navrhli Banker, Charnes a Cooper modifikáciu CCR modelu, ktorá uvažuje variabilné výnosy z rozsahu (klesajúce, rastúce alebo konštantné). Tento model býva často označovaný ako BCC model. Pri použití BCC modelu je označených viac efektívnych jednotiek v dôsledku toho, že konkávny tvar sa mení na konvexný. Tvar zápisu základného modelu stačí rozšíriť o podmienku konvexnosti  $e^{T}\lambda = 1$  v CCR modeli. Duálny model orientovaný na vstupy má nasledujúci tvar:

minimalizovať

 $z = \theta_q - \varepsilon (e^T s^+ + e^T s^-)$ za podmienok  $X\lambda + s^- = \theta_a X_a$  $Y\lambda - s^+ = y_q$  e  $T_{\lambda} = 1$  $\lambda$ , s<sup>+</sup>, s<sup>-</sup>  $\geq 0$ 

kde všetky použité symbole majú rovnakú interpretáciu ako maticový zápis duálneho CCR modelu orientovaného na vstupy. Opäť je žiaduce aby platilo, že hodnota premennej θ je rovná jednej a súčasne všetky doplnkové premenné  $s_i^+ s_i^-$  sa rovnajú nule, tzn., že optimálna hodnota účelovej funkcie modelu  $z^* = 1$ . Jednotky, ktoré nie sú efektívne, majú hodnotu  $z^*$  < 1.

(3.10)

### **Primárny BCC model orientovaný na vstupy**

Zápis primárneho BCC modelu orientovaného na vstupy je nasledovný:

maximalizovať

(3.11)

$$
z = \sum_{i}^{r} u_{i} y_{iq} + \mu
$$

za podmienok

$$
\sum_{i}^{r} u_{i}y_{ik} + \mu \le \sum_{j}^{m} v_{j}x_{jk}
$$

$$
\sum_{j}^{m} v_{j}x_{jq} = 1
$$

$$
u_{i} \ge \varepsilon \qquad i = 1, 2, \dots, r
$$

$$
v_{j} \ge \varepsilon \qquad i = 1, 2, \dots, m
$$

$$
\mu - voln\acute{e}
$$

kde

μ je duálna premenná priradená podmienke konvexnosti e<sup>T</sup> $\lambda$  = 1 modelu.

 V CCR modeli hodnota premennej μ = 0, v BCC modeli môže byť táto premenná ľubovoľná (môže nadobúdať kladné i záporné hodnoty, ale i nulové).

## **Formulácia primárneho BCC modelu orientovaného na výstupy** je nasledovná:

minimalizovať

(3.12)

$$
g=\sum\nolimits_{i}^{m}v_{j}x_{jq}+v
$$

za podmienok

$$
\sum_{i}^{r} u_{i} y_{ik} \leq \sum_{j}^{m} v_{j} x_{jk} + v
$$

$$
\sum_{i}^{r} u_{i} y_{iq} = 1
$$

$$
u_{i} \geq \varepsilon \qquad i = 1, 2, \dots, r
$$

$$
v_{j} \geq \varepsilon \qquad i = 1, 2, \dots, m
$$

$$
v - vol \leq v
$$

kde

v je duálna premenná prislúchajúca podmienke konvexnosti e $T\lambda = 1$  duálneho BCC modelu orientovaného na výstupy.

 Optimálna hodnota účelovej funkcie g\* je pre BCC efektívnej jednotky rovná jednej. Pre neefektívne jednotky nadobúda hodnotu väčšiu než jedna a udáva mieru navýšenia výstupov pre dosiahnutie efektívnej hranice.

### *3.1.3.3 Aditívny model*

 Oba vyššie uvedené modely sú radiálne modely. Znamená to, že tieto modely obsahujú radiálne premenné  $\theta_{q}$  (u modelov orientovaných na vstupy) a  $\Phi_{q}$  (u modelov orientovaných na výstupy), ktoré udávajú minimálnu potrebnú mieru redukcie všetkých vstupov  $(\theta_{q})$ a mieru navýšenia všetkých výstupov  $(\Phi_{q})$  pre dosiahnutie efektívnej hranice. U týchto modelov je potrebné rozlišovať medzi orientáciou na vstupy a výstupy. Aditívny model, ktorý sa tiež niekedy označuje ako SBM (Slack Based Measure) model, meria efektívnosť priamo pomocou hodnôt doplnkových premenných  $s_i^+ s_i^-$  a pri jeho formulácii nie potrebné rozlišovať medzi orientáciou na vstupy a výstupy. Základná formulácia modelu je nasledovná:

maximalizovať

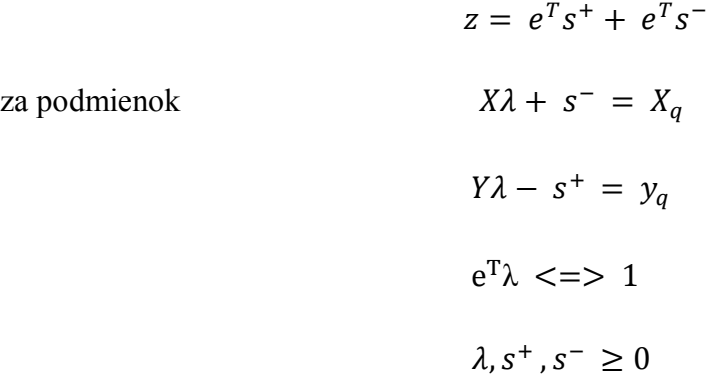

 Ak platí, že sú optimálne hodnoty všetkých doplnkových premenných rovné nule, hodnotená jednotka DMU je označená za ADD – efektívnu tzn.  $s_i^{+*} = 0$ ,  $i =$ 1,2, ... . . ,  $r a s_i^{-*} = 0$ ,  $i = 1, 2, ..., m$ . V opačnom prípade hodnotená jednotka ADD – efektívna nie je. Cieľové hodnoty pre vstupy a výstupy pre dosiahnutie efektívnej hranice sa v aditívnom modeli získajú jedným z nasledujúcich spôsobov:

- 1.  $x_q = X\lambda^*$ ,  $y_q = Y\lambda^*$ , kde  $\lambda^*$  je vektor optimálnych hodnôt váh vypočítaných modelom.
- 2.  $x_q^{\prime} = x_q s^{*}$ ,  $y_q^{\prime} = y_q + s^{*}$  kde symboly s hviezdičkou (\*) sú vektory optimálnych hodnôt premenných modelu.

 K ďalším DEA modelom patrí napr.: SBM model – Tone (2002), DEA modely s nekontrolovateľnými vstupy a výstupmi, DEA modely s nežiaducimi vstupmi a výstupmi, DEA modely superefektívnosti, DEA diskrétne modeli – model FDH a i. <sup>40</sup>

 40 pre ďalšie informácie odporúčam čitateľovi publikáciu:

JABLONSKÝ, J., DLOUHÝ, M. 2004*. Modely hodnocení efektivnosti produkčních jednotek.* Praha : Professional Publishing, 2004.ISBN 80–86419–49–5.

BROŽOVÁ, H. – HOUŠKA, M. – ŠUBRT, T. 2003. *Modely pro vícekriteriální rozhodování*. Praha: CREDIT, ČZU v Praze, 2003. ISBN 80–213–1019–7.

## *3.1.4 Výsledky, výhody a nevýhody metódy DEA*

Základné výsledky výpočtu modelom DEA sú:

- koeficienty technickej efektívnosti jednotlivých jednotiek určenie či jednotka je alebo nie je efektívna
- miera zníženia vstupov alebo zvýšenie výstupov, ktorá vedie k efektivite jednotky
- určenie peer jednotiek pre každú neefektívnu jednotku
- určenie koeficientov kombinácie peer jednotiek, ktoré tvoria virtuálnu efektívnu jednotku pre neefektívnu jednotku<sup>41</sup>

 Výpočtom získaný koeficient technickej efektívnosti je relatívny. Vyjadruje efektívnosť jednotky v rámci skúmanej skupiny jednotiek. Ak je rovný jedenej, znamená to, že jednotka je efektívna. Pokiaľ je optimálna hodnota koeficientu technickej efektívnosti menší ako jedna, je v skupine jednotiek aspoň jedna lepšia jednotka.

 Nevýhodou metódy DEA je skutočnosť, že neefektívna jednotka sa môže javiť ako efektívna. Jedná sa o efektívnosť v skúmanej skupine, efektívnosť praktickú nie teoretickú. Naopak neefektívna jednotka nemôže poukazovať na to, že by s inými váhami bola efektívna, lebo váhy boli stanovené podľa nej.

 Dôsledok tohto prístupu je, že efektívnych jednotiek sa javí väčšie množstvo. Tento problém vzrastie ešte viac, pokiaľ jednotky spotrebovávajú malé množstvo niektorého typu vstupov a naopak produkujú veľké množstvo niektorého z výstupov. Prejavom týchto relatívne výhodných vstupov a výstupov sú vysoké váhy, ostatné váhy nízke a jednotka bude efektívna. Preto sa odporúča zabezpečiť, aby žiadna váha nebola nulová a často tiež, aby žiadna váha neprekročila vhodne stanovenú maximálnu hodnotu. Pri vhodne stanovených horných hraniciach môže nastať situácia, že váhy vstupov a výstupov budú pre jednotlivé jednotky podobné alebo dokonca rovnaké. V takomto prípade nastal konsenzus medzi jednotkami o veľkosti hľadaných váh.

 Veľkou výhodou metódy DEA je možnosť začleniť faktory z okolitého prostredia jednotiek a sociálnych faktory buď ako vstupy alebo výstupy. Typickými aplikáciami sú

 $\overline{a}$ 

<sup>41</sup> BROŽOVÁ, H. – HOUŠKA, M. – ŠUBRT, T. 2003. *Modely pro vícekriteriální rozhodování*. Praha: CREDIT, ČZU v Praze, 2003. s. 142. ISBN 80–213–1019–7.

preto hodnotenie a porovnávanie efektívnosti systémov ako sú školy, nemocnice, poľnohospodárske podniky, banky, výskumné organizácie, doprava a rôzne oblasti verejných služieb, teda predovšetkým systémy s veľmi rôznorodými a zle agregovateľnými vstupmi a výstupmi.

 DEA sa stala atraktívna pre svoju schopnosť spracovať súčasne viacnásobné vstupy a výstupy bez potreby agregácie, špecifikovať produkčné vzťahy neparametricky bez viazania sa určitou funkčnou formou, analyzovať potencionálne nákladové úspory a produkčné zisky plynúce zo zmien vstupov a výstupov.

# **4 Hodnotenie konkurencieschopnosti vybraných regiónov**

 V tejto kapitole diplomovej práce aplikujeme modely DEA pre analýzu konkurencieschopnosti regiónov Vyšehradskej štvorky. Metódu DEA aplikujeme na 8 regiónov NUTS3 Slovenskej Republiky a na 35 regiónov štyroch štátov V4. Údaje pre NUTS2 boli získané z databázy Eurostatu a pre NUTS3 z databázy Štatistického úradu. V hlavnej časti pomocou dostupných údajov a zvolených modelov vypočítame efektívnosť, zhodnotíme konkurencieschopnosť jednotlivých regiónov a úroveň využitia vstupov vzhľadom na dosiahnutú mieru efektívnosti. Prezentujeme viaceré možnosti výpočtu hodnôt efektívnosti. Údaje pre analýzu sú z obdobia rokov 2000 až 2007 pre regióny NUTS2 a z rokov 2000 až 2009 pre regióny NUTS3. Zvolili sme sedem premenných, ktoré by mohli vplývať na efektívnosť sledovaných regiónov. Jeden z nich reprezentuje vstup a šesť výstupy.

 Prvým vstupom pre regióny NUTS2 je počet zamestnaných v dôležitej oblasti ekonomiky – Ľudské zdroje vo vede a technológiách – HRinSaT (v % z EAP). Je zrejmé, že na celkovú výkonnosť regiónu má vplyv počet zamestnaných osôb v rôznych sektoroch ekonomiky vo veku 15 – 64 rokov. Ekonomicky aktívne obyvateľstvo – EAP (v tis.) sme vybrali ako druhý vstup. Ako ďalší vstup sme zvolili ukazovateľ Tvorba hrubého fixného kapitálu – GFCF (v mil. Eur), ktorý odzrkadľuje schopnosť regiónu transformovať svoj kapitál na ďalší rozvoj. Z pohľadu konkurencieschopnosti je dôležitým ukazovateľom Disponibilný príjem domácností – IofH (v mil. PPS) nakoľko odráža kúpyschopnosť regiónu. Hrubý domáci produkt – GDP (v mil. PPS) je najdôležitejší makroekonomický agregát. GDP na regionálnej úrovni je v našej analýze ukazovateľom výstupu.

 Prvý vstup pre regióny NUTS3 Výdavky na výskum a vývoj – VnaVV (v Eur) meria kľúčové investície v oblasti výskumu a vývoja. Tieto investície majú za následok vyšší Hrubý domáci produkt, podporujú budúcu konkurencieschopnosť a sú jedna z hlavných hnacích síl podpory hospodárskeho rastu. Vstupy Čisté peňažné príjmy domácností – CPPD (v Eur), Regionálna zamestnanosť – ZAM (počet zam.), Tvorba hrubého fixného kapitálu – THFK (v mil. Eur) a výstup Hrubý domáci produkt – HDP (v PKS) majú totožnú výpovednú hodnotu ako ukazovatele Disponibilný príjem domácností, Ekonomicky aktívne obyvateľstvo, Tvorba hrubého fixného kapitálu a Hrubý domáci produkt pre regióny NUTS2. Posledným vstupom je Vysokoškolsky vzdelané aktívne obyvateľstvo – VSVZD (v tis.).

 Pri aplikácii modelov DEA vychádzame z predpokladu, že čím je úroveň výkonnosti regiónov väčšia, tým je väčšia aj ich miera efektívnosti a schopnosť silnejšej konkurencieschopnosti. Koeficient efektívnosti nadobúda hodnoty z intervalu <0,1>. Pracovali sme so vstupne orientovaným modelom. V rámci vstupne orientovaného modelu jednotka – región s koeficientom efektívnosti rovnej 1 je efektívna, s koeficientom menším ako 1 indikuje neefektívnu jednotku. Počítali sme efektívnosť z dostupných siedmich ukazovateľov.

## **4.1 Využitie VBA a Gams pre výpočet CCR DEA modelu**

 V nasledujúcej časti prezentujeme pozadie práce s Visual Basicom a softvérom GAMS. Pre účely diplomovej práce sme vypracovali zdrojové kódy pre jednotlivé programy.

 V Prílohe 1 uvádzame zdrojový kód Visual Basicu v prostredí MS Excel, ktorý nám umožňuje vykonávať analýzu s vytvorenými makrami. Pri vytváraní programu, sme pracovali takto:

Prvý krok: insert – module

Druhý krok: tools – references – solver

Základom zdrojového kódu je použite procedúr

- **•** procedúra "*formulovanie"* použitím príkazu "InputBox" používateľ zadáva počet krajín, ktorých efektívnosť zisťuje. Hodnota sa uloží do premennej m. Tým istý príkazom sa zadávam hodnota premennej n – počet ukazovateľov. Využitím nepodmieneného cyklu "for" sa vkladá funkcia "sumproduct", ktorá slúži na výpočet hodnôt v simplexovej tabuľke cj – zj resp. ľavej strany ohraničenia. Oblasť ktorú funkcia prepočítava je zadávaná využitím relatívneho adresovania. Počet cyklov určuje počet krajín teda m. V ďalšej časti procedúry sa nastavuje oblasť jej pomenovaním.
- procedúra "lineárne programovanie" volá všetky procedúry k spusteniu.

 V Prílohe 2 uvádzame zdrojový kód pre vykonanie výpočtov analýzy v prostredí programu GAMS. Programový systém GAMS umožňuje formulovanie modelov s algebraickými výrazmi, ktoré riešia optimalizačné úlohy definované na týchto modeloch. K základným pravidlám práce s jazykom GAMS patria:

- *Sets –* v tejto časti nastavuje premenné použité v modeli a definujeme ich rozmer – v prípade premennej j.
- *Parameters* zadanie hodnôt pre koeficienty ÚF c(j), pre pravú stranu b(i) a prvé ohraničenie p(j), ktoré sa spĺňa ako rovnosť.
- *table a(i,j) –* definujeme maticu A štruktúrnych koeficientov.
- *Variables –* meniace sa premenné
- *Positive variables x*  podmienka nezápornosti
- *Equations* definujeme odhad ÚF a spôsob jej výpočtu, kde "= $e=1$ " je splňené ako "=1" a "=  $=$  l=" je splnené ako " $\leq$ =b(i)" teda dea ohraničeniam PS okrem prvého ktoré je potrebné.
- Solve dea using lp maximizing  $z$  nastavujeme použie maximalizácie ÚF  $z$ <sup>"</sup> prostredníctom lineárneho programovania – lp.

## **4.2 Analýza efektívnosti regiónov NUTS3 Slovenskej republiky**

 V tejto kapitole si predstavíme priebeh analýzy a zhodnotíme jej výstupy z ôsmich regiónov NUTS3 Slovenskej republiky. Keďže išlo o riešenie úloh typu lineárneho programovania, pracovali sme s vytvoreným makrom v prostredí Visual Basicu. Za účelom oboznámenia s inou možnosťou riešenia úloh pracujeme aj s programovým systémom GAMS. Počítali sme efektívnosť z dostupných šiestich ukazovateľov pre vstupne orientovaný model s predpokladom konštantných výnosov z rozsahu. Vstupné údaje pre celú analýzu uvádzame v Prílohe 3.

Model CCR (3.5) môžeme naformulovať pre zrealizovanie výpočtov aj v nasledujúcom tvare:

$$
(4.1)
$$

maximalizovať r<br>i

za podmienok

$$
\sum_{j}^{m} v_{j} x_{jq} = 1
$$
  
- 
$$
\sum_{j}^{m} v_{j} x_{jk} + \sum_{i}^{r} u_{i} y_{ik} \le 0 \qquad k = 1, 2, \dots, n
$$
  

$$
u_{i} \ge 0 \qquad i = 1, 2, \dots, r
$$
  

$$
v_{j} \ge 0 \qquad j = 1, 2, \dots, m
$$

kde z je reálne číslo, ktoré vyjadruje mieru efektívnosti hodnotenej jednotky a  $u_i, v_j$  sú individuálne váhy vstupov a výstupov pre jednotlivé jednotky. Za účelom zrealizovania výpočtov prostredníctvom VBA je infinitezimálna konštanta – ε nahradená nulou a druhá podmienka je upravená na tvar korešpondujúci s formuláciou optimalizačnej úlohy.

Napríklad formulácia optimalizačnej úlohy pre  $DMU_1 - Bratislavský kraj rok 2000 je$ nasledovná:

$$
(4.2)
$$

 $z_1 = 20\,732.3u_{11} \rightarrow \text{max}$ 

podmienky

$$
329883v_{11} + 78.1v_{21} + 76410476v_{31} + 231.66v_{41} + 1989.77v_{51} = 1
$$

$$
-329883v_{11} - 78,1v_{21} - 76410476v_{31} - 231,66v_{41} + 1989,77v_{51} + 20732,3u_{11} \le 0
$$

 $-175697v_{11}-20.1v_{21}-17208856v_{31}-182.53v_{41}-802.01v_{51}+10051.92u_{11}\leq 0$  $-206271v_{11}-222v_{21}-22752871v_{31}-118402v_{41}-83245v_{51}+900845u_{11} \leq 0$ 

$$
-216737v_{11} - 256v_{21} - 13597424v_{31} - 190,16v_{41} - 863,20v_{51} + 8291,58u_{11} \le 0
$$
  
\n
$$
-220788v_{11} - 29,2v_{21} - 23218715v_{31} - 176,39v_{41} - 923,84v_{51} + 7824,75u_{11} \le 0
$$
  
\n
$$
-219517v_{11} - 27,5v_{21} - 10248191v_{31} - 188,67v_{41} - 827,33v_{51} + 7941,23u_{11} \le 0
$$
  
\n
$$
-217604v_{11} - 30,2v_{21} - 6010191v_{31} - 173,70v_{41} - 782,70v_{51} + 5818,45u_{11} \le 0
$$
  
\n
$$
-236129v_{11} - 26,6v_{21} - 15495884v_{31} - 1020,78v_{41} - 92,15v_{51} + 8579,54u_{11}
$$
  
\n
$$
\le 0
$$
  
\n
$$
v_{11} \ge 0, v_{12} \ge 0, v_{13} \ge 0, v_{14} \ge 0, v_{15} \ge 0, u_{11} \ge 0
$$

 Našou úlohou je zhodnotiť osem regiónov – 8 DMU jednotiek, ktoré sa líšia v hodnotách jednotlivých ukazovateľov. V rámci jedného roka sme riešili 8 úloh, pre každý región samostatne. Pre celé sledované obdobie bolo potrebné vyriešiť 80 samostatných úloh.

| m/n                  | <b>THFK</b> | ZAM     | <b>VSVZD</b> | <b>VnaVV</b> | <b>CPPD</b> | <b>HDP</b> | UF                 | dea ohraničenia |
|----------------------|-------------|---------|--------------|--------------|-------------|------------|--------------------|-----------------|
| efektívnosť          |             |         |              |              |             | 20732,3    |                    |                 |
| Bratislavský kraj    | 329883      | 78,1    | 76410476     | 231,66       | 1989,78     |            |                    |                 |
| Bratislavský kraj    | $-329883$   | $-78.1$ | -76410476    | $-231,66$    | $-1989.8$   | 20732.3    |                    |                 |
| Trnavský kraj        | $-175697$   | $-20,1$ | -17208856    | $-182,53$    | $-802.02$   | 10051.9    | $-1,67E-16$        |                 |
| Trenčiansky kraj     | $-206271$   | $-22,2$ | $-22752871$  | $-184.03$    | $-832,45$   | 9008.45    | $-0.092386$        |                 |
| Nitriansky kraj      | $-216737$   | $-25.6$ | $-13597424$  | $-190,17$    | $-863,21$   |            | 8291,58 -0,074656  |                 |
| Žilinský kraj        | $-220788$   | $-29.2$ | $-23218715$  | $-176,39$    | $-923.84$   |            | 7824,75 - 0,137559 |                 |
| Banskobystrický kraj | $-219517$   | $-27.5$ | $-10248191$  | $-188,67$    | $-827,34$   | 7941,23    | $-0.064971$        |                 |
| Prešovský kraj       | $-217604$   | $-30.2$ | $-6010191$   | $-173,70$    | $-782,71$   | 5818,45    | $-0.107672$        |                 |
| Košický kraj         | $-236129$   | $-26,6$ | -15495884    | $-192,16$    | $-1020.8$   | 8579.54    | $-0,078116$        | 0               |
| váhy                 | 0           | 0       | 7.04903E-09  | 0.001992     | 0           | 4,82E-05   |                    |                 |

Tab. 1 Výstup Visual Basic DMU<sub>1</sub> rok 2000

Zdroj: Vlastné výpočty

Vo výslednej Tab. 1 je optimálna hodnota účelovej funkcie je 1, čo znamená, že DMU<sub>1</sub> využíva efektívne vstupy pre svoj maximálny výstup. Môžeme vyvodiť záver, že Bratislavský kraj je efektívnym regiónom. V nasledujúcej Tab. 2 uvádzame miery efektívnosti pre všetky regióny za sledované obdobie rokov 2000 až 2009. Z tabuľky je

zrejmé, že efektívne regióny po celé sledované obdobie sú Bratislavský a Trnavský kraj, ktorých miera efektívnosti je rovná jednej. U väčšiny regiónov vidíme tendenciu rastúcej efektívnosti čo je dôsledok lepšieho využívania vstupov. Zaujímavým rokom je rok 2006, v ktorom dochádza u väčšiny región k poklesu mier efektívnosti. Výnimku reprezentuje Bratislavský a Trnavský kraj, ktoré držia trend efektívnosti po celé sledované obdobie. Najnižšiu hodnotu efektívnosti 0,64 vykazuje Prešovský kraj v roku 2009, ktorý takmer po celé obdobie patril k vysoko konkurenčným regiónom. Medzi regióny, ktoré vykazujú vysokú mieru efektívnosti využívania svojich zdrojov a prispievajú tak k zvýšeniu celkovej konkurencieschopnosti Slovenskej republiky patrí taktiež Nitriansky kraj a Banskobystrický kraj. Tieto regióny spolu s Prešovským krajom sú efektívne aspoň v jednom roku a zároveň vykazujú vysokú priemernú efektívnosť. V roku 2003 regióny NUTS3 dosahovali najvyššiu priemernú efektívnosť, v poslednom roku 2009 podľa analýzy najnižšiu priemernú efektívnosť. Vývoj mier efektívnosti je graficky zobrazený na Grafe 1.

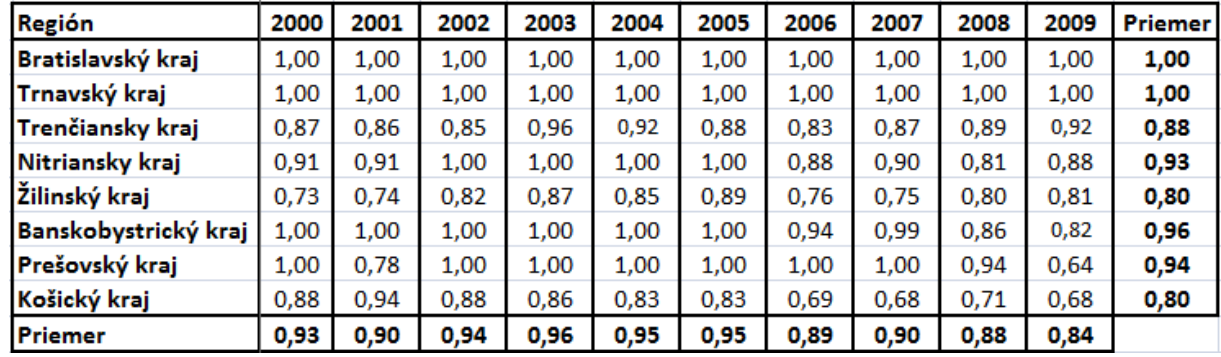

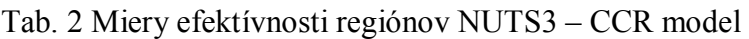

Zdroj: Vlastné výpočty

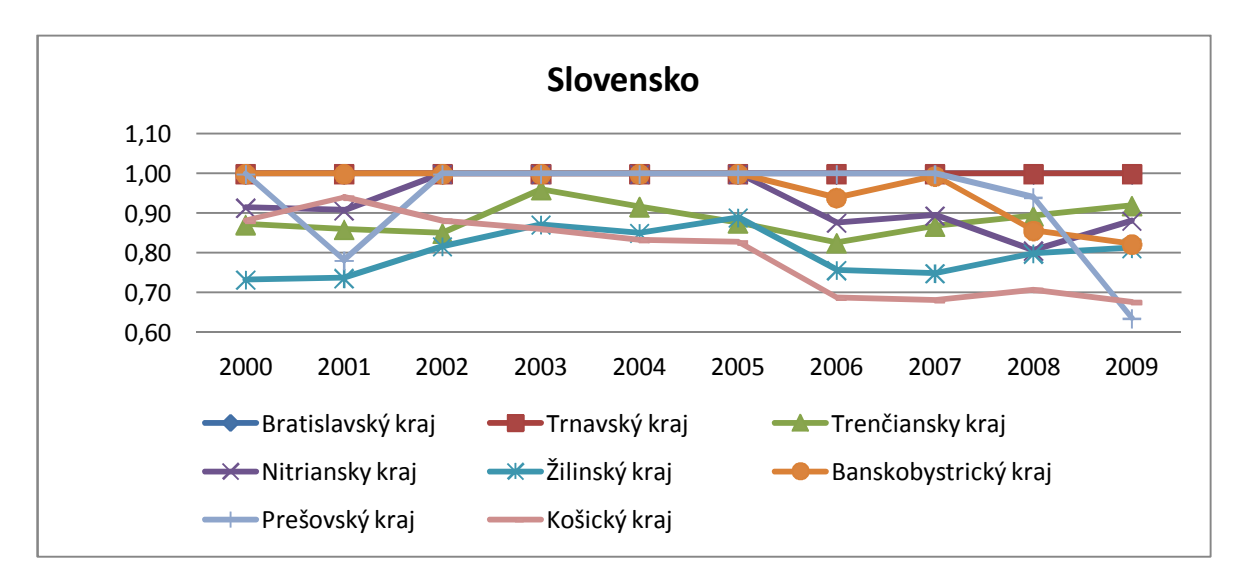

Graf 1 Miery technickej efektívnosti regiónov NUTS 3 Slovensko – model CCR

### Zdroj: Vlastné vypracovanie

 Vstupne orientovaný CCR model nám hovorí ako znížiť hodnoty vstupov, pre zachovanie úrovne výstupu. Teraz na určenie virtuálnych jednotiek<sup>42</sup> použijeme výsledky citlivostnej analýzy Solvera. Hodnoty, s ktorými pracujeme sú tzv. "Tieňové ceny". Z Tab.3 možno vidieť, že napr. Trenčiansky kraj je kombinácia "peer" jednotiek Bratislavský kraj a Trnavský kraj. Pomocou hodnôt koeficientov λ vieme vypočítať potrebné hodnoty vstupov. Urobíme to konvexnou kombináciou organizačných jednotiek, ktoré tvoria jej "peer" jednotky.

Tab. 3 Tieňové ceny Trenčiansky kraj rok 2000

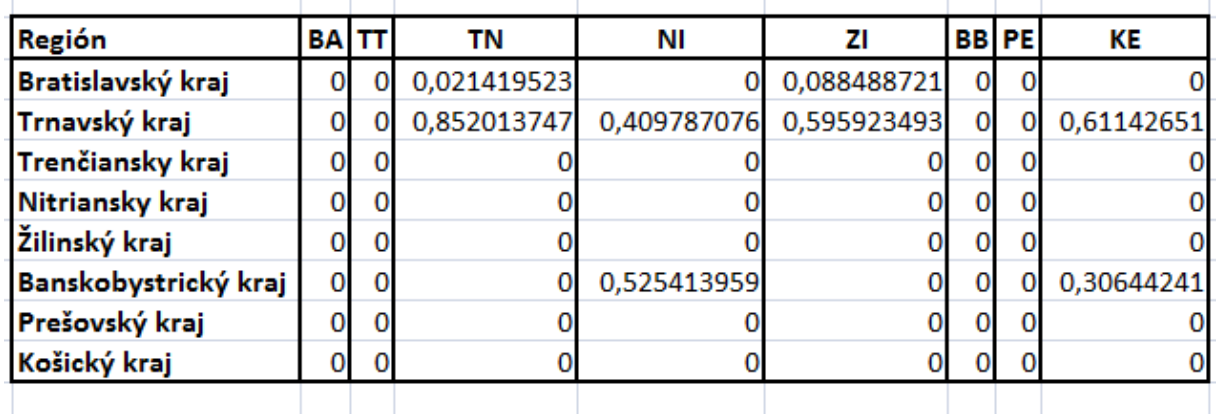

Zdroj: Vlastné výpočty

 $\overline{\phantom{a}}$ <sup>42</sup> Virtuálna efektívna jednotka pre neefektívnu jednotku je určená ako kombinácia koeficientov λ jednotlivých "peer" jednotiek

Na to, aby sa Trenčiansky kraj stal efektívnym potrebuje znížiť vstupy nasledovne:

| Vstup/Výstup Trenčiansky kraj | λ                                |                             | λ                                                                          | Trnavský kraj                           |
|-------------------------------|----------------------------------|-----------------------------|----------------------------------------------------------------------------|-----------------------------------------|
|                               |                                  |                             |                                                                            | 802,02                                  |
|                               |                                  |                             |                                                                            | 175 697,00                              |
| 18,80                         |                                  |                             |                                                                            | 20,10                                   |
|                               |                                  |                             |                                                                            |                                         |
| 160,48                        |                                  |                             |                                                                            | 182,53                                  |
|                               |                                  |                             |                                                                            |                                         |
|                               |                                  |                             |                                                                            | 10 051,92                               |
|                               | 725,94<br>156 763,04<br>9 008,44 | 16 297 638,85 = $0,02139 x$ | Bratislavský kraj<br>1989,78<br>329 883,00<br>78,10<br>231,66<br>20 732,30 | 76 410 476,00 + 0,85207 x 17 208 856,00 |

Tab. 4 Redukcia vstupov Trenčiansky kraj rok 2000

Zdroj: Vlastné výpočty

 Z výsledkov Tab. 4 vidíme, že Trenčiansky kraj sa stane efektívnym, ak zredukuje vstup Tvorba hrubého fixného kapitálu na hodnotu 725.94 mil. Eur, vstup Regionálna zamestnanosť na hodnotu 156 763.04 zamestnancov, vstup Vysokoškolsky vzdelané aktívne obyvateľstvo na hodnotu 18.8 tisíc, vstup Výdavky na výskum a vývoj na hodnotu 16 297 638.85 Eur a vstup Čisté peňažné príjmy domácností na hodnotu 160.48 Eur t.j. spolu zníženie na 87 %.

 Ďalej s využitím nástroja GAMS prezentujeme analýzu už vyššie uvedeného Košického kraja pre rok 2009. V Prílohe 2 uvádzame zdrojový kód pre CCR model. Kompletný výstup riešenia uvádzame v Prílohe 4. Najdôležitejšou časťou výstupu pre analýzu sú výsledky v oblasti Solve Summary. Hľadaná miery efektívnosti je hodnota "Objective: 0,67". Potrebné hodnoty lambda štatistík  $v_{d1} = 0.08$   $v_{d2} = 0.52$  sa nachádzajú pod premenou "MARGINAL". Ohraničenie "d2" reprezentuje Bratislavský kraj a "d3" Trnavský kraj. Dané ohraničenia tvoria "peer" jednotky nutné k určeniu virtuálnej jednotky pre Košický kraj. Organizačná jednotka Košický kraj sa stane efektívna ak zníži vstup Tvorba hrubého fixného kapitál na hodnotu 1058.26 mil. Eur, vstup Regionálna zamestnanosť na hodnotu 156 763.04 zamestnancov, vstup Vysokoškolsky vzdelané aktívne obyvateľstvo na hodnotu 30.31 tisíc, vstup Výdavky na výskum a vývoj na hodnotu 16 166 344.59 Eur a vstup Čisté peňažné príjmy domácností na hodnotu 222.08 Eur. Potrebné výpočty uvádzame v Tab. 5.

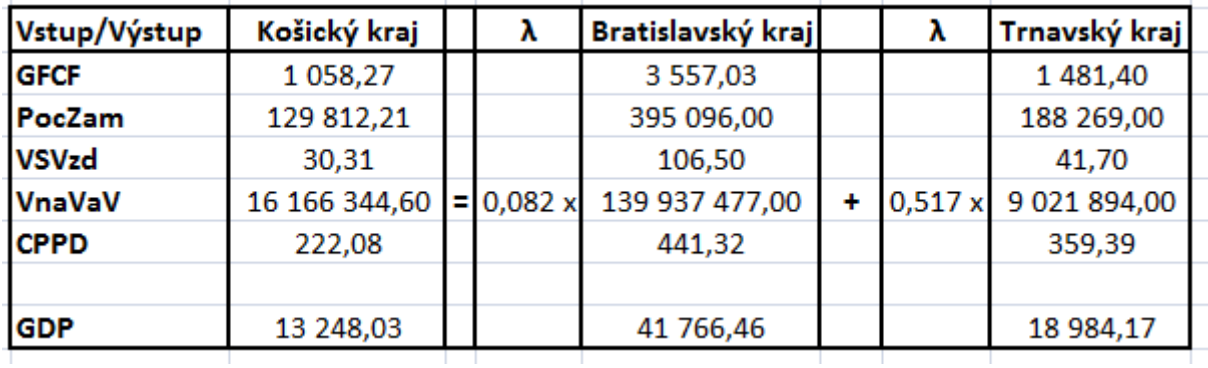

Tab. 5 Redukcia vstupov Košický kraj rok 2000

Zdroj: Vlastné výpočty

 Rovnakým postupom možno realizovať redukciu aj u zvyšných regiónov. Hodnoty vstupov virtuálnych efektívnych jednotiek a vstupov efektívnych regiónov podľa CCR modelu uvádzame v Prílohe 5.

# **4.3 Analýza efektívnosti regiónov NUTS2 Vyšehradskej štvorky**

 Z dôvodu veľkej manuálnej prácnosti výpočtov s nástrojmi použitými v predchádzajúcej kapitole prezentujeme v tejto kapitole analýzu s využitím online DEA Solveru. Jedná sa o špecializovaný nástroj určený pre DEA analýzu vyvinutý Univerzitou Hohenheim, ktorý je voľne prístupný na internete. <sup>43</sup> Výhodou tohto online nástroja pre hodnotenie efektívnosti je jeho pomerne jednoduché používanie. Po spustení máme výber z troch možností importu vstupných dát. V našej práci sme využívali možnosť importu prostredníctvom tabuliek MS Excel. Po zobrazení tabuľky so vstupnými údajmi prechádzame ku kroku "parameter selection", kde je potrebné nastaviť typ modelu. Po spustení analýzy program realizuje rozbor hodnotených jednotiek. Výsledkom analýzy sú zoradené neefektívne jednotky a k nim prislúchajúce lamda koeficienty pre určenie virtuálnej jednotky.

 $\overline{a}$ 

<sup>&</sup>lt;sup>43</sup> http://www.dea.uni-hohenheim.de

Pre získanie hodnôt efektívnosti, "peer" jednotiek a následné určenie virtuálnych jednotiek sme pracovali s CCR a BCC modelom orientovaným na vstupy. Konkrétne dáta, s ktorými sme pracovali uvádzame v Prílohe 6. DEA efektívna produkčná hranica podľa CCR modelu je výsledkom riešenia modelu vyjadreného v (4.3) a podľa BCC modelu v (3.10). Táto DEA hranica je výsledkom riešenia 280 úloh lineárneho programovania pre každý model.

 Ako prvý uvádzame CCR model s konštantnými výnosmi z rozsahu. Duálny model CCR (3.6) môžeme naformulovať aj v nasledujúcom tvare:

minimalizovať  $\theta_a$ za podmienok  $\theta_a x_a - X\lambda \geq 0$  $-y_a + Y\lambda \geq 0$  $\lambda \geq 0$ 

kde  $\theta$  je skalár a  $\lambda$  je vektor váh priradených jednotlivým regiónom. Model upravujeme pre zrealizovanie výpočtov v online DEA Solveri. Vyriešením modelu získame mieru efektívnosti hodnotenej jednotky  $\theta_q$  a virtuálnu jednotku charakterizovanú vstupmi  $X\lambda$ a výstupmi *Yλ*.

 Formulácia optimalizačnej úlohy modelu CCR napr. pre Bratislavský kraj a rok 2007 je nasledovná:

(4.4)

(4.3)

 $\theta_{32} \rightarrow \text{min}$  $4073.5\theta_{32} - (10778.4\lambda_1 + 3038.9\lambda_2 + 3053.1\lambda_3 + 2733.7\lambda_4 + 2771\lambda_5 + 4637.9\lambda_6$  $+$  ... ... ... ... ... ... ... 3097,9 $\lambda_{34}$  + 2934 $\lambda_{35}$ )  $\geq 0$ 

8365,7θ ଷଶ − (15833,7ߣ<sup>ଵ</sup> + 12412,6ߣ<sup>ଶ</sup> + 11375,1ߣ<sup>ଷ</sup> + 9638,6ߣ<sup>ସ</sup> + 13765,5ߣ<sup>ହ</sup> 0 ≤ (ଷହߣ11630,8 + ଷସߣ11659,8 ...... ... ... ... ... ... + ߣ15588,6 +

 $50,90_{32} - (57,5\lambda_1 + 31,9\lambda_2 + 32,4\lambda_3 + 28\lambda_4 + 31,8\lambda_5 + 35,2\lambda_6$  $+$  ... ... ... ... ... ... ... 26 $\lambda_{34}$  + 27,1 $\lambda_{35}$ )  $\geq 0$ 

$$
335,10_{32} - (631,8\lambda_1 + 594,2\lambda_2 + 598,1\lambda_3 + 555,9\lambda_4 + 732,2\lambda_5 + 810,6\lambda_6 + \dots + \dots + \dots + 658,6\lambda_{34} + 719,1\lambda_{35}) \ge 0
$$

$$
-24135,67 + (52267,12\lambda_1 + 22653,89\lambda_2 + 21426,97\lambda_3 + 17733,7\lambda_4 + 24920,4\lambda_5 + 29986,23\lambda_6 + 17811,98\lambda_{34} + 17914,82\lambda_{35}) \ge 0
$$

 $\lambda_{1,2,3,4,5,6,\dots1,35} \geq 0$ 

 V Tab. 6 uvádzame vypočítané miery efektívnosti podľa CCR modelu, prehľadne usporiadané podľa jednotlivých DMU jednotiek.

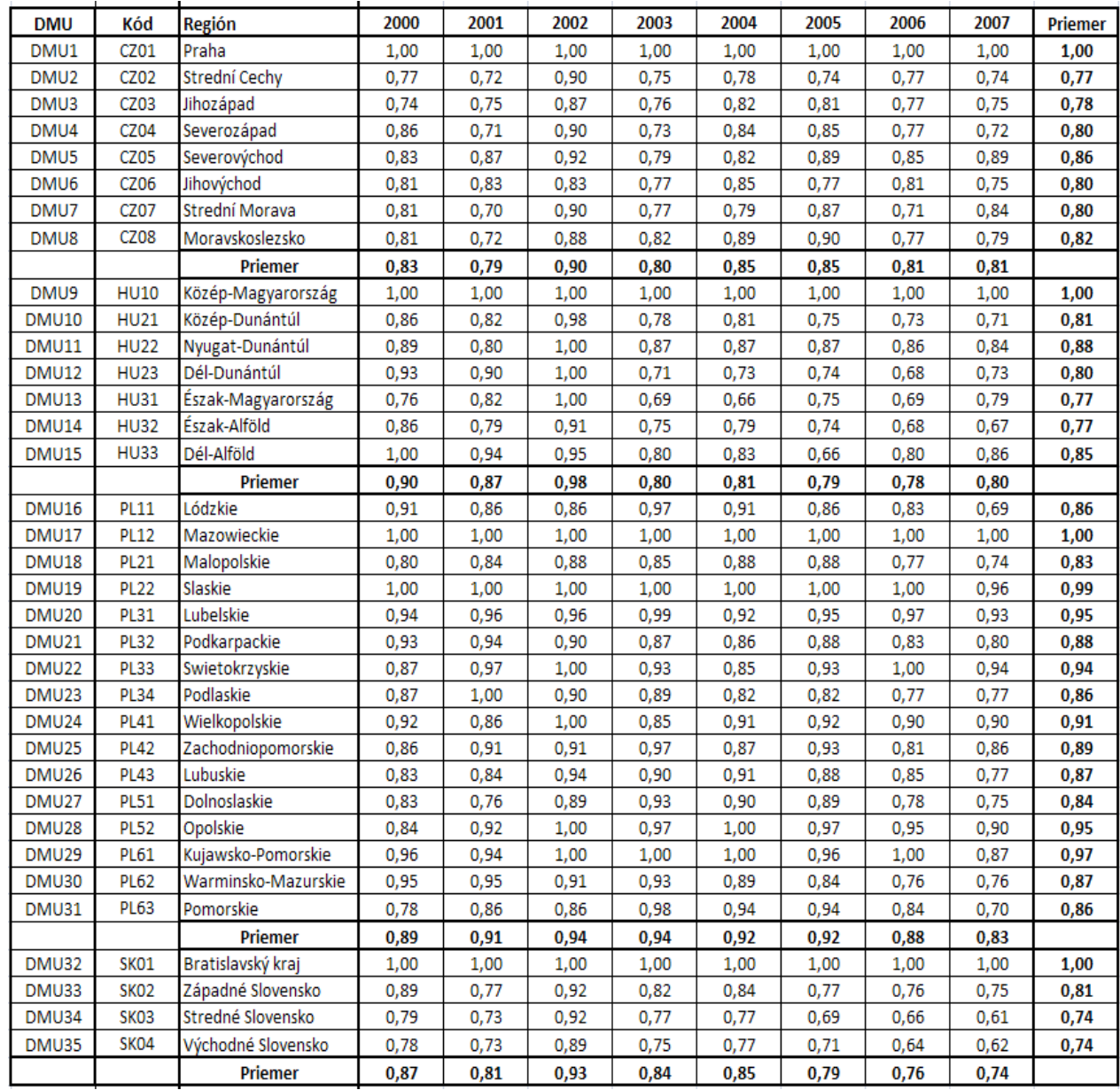

# Tab. 6 Miery efektívnosti regiónov NUTS2 – CCR model

Zdroj: Vlastné výpočty

 Z tabuľky č. 6 pre konštantné výnosy z rozsahu vidíme, že najlepšie výsledky sme získali pre ekonomicky silné regióny, ktoré boli efektívne po celé sledované obdobie. Tieto jednotky dosahujú mieru efektívnosti rovnej 1. K týmto regiónom patria štyri regióny. Pre Českú republiku CZ01 Praha, pre Maďarsko HU10 Közép – Magyarország, pre Poľsko PL12 Mazowieckie a pre Slovensko región SK01 Bratislavský kraj. Tieto regióny výrazne prispievajú k zvyšovaniu konkurencieschopnosti krajín ku ktorým patria a môžeme ich považovať za najviac konkurencieschopné.

 Ďalšiu skupinu tvorí 9 regiónov NUTS2, ktoré dosiahli efektívnosť rovnej jedna aspoň v jednom z ôsmich rokov. Zároveň sú to regióny, ktorý dosiahli vysokú priemernú efektívnosť. Medzi tieto regióny patrí: HU22 Nyugat – Dunántúl, HU23 Dél – Dunántúl, HU31 Észak – Magyarország, PL22 Slaskie, PL33 Swietokrzyskie, PL34 Podlaskie, PL41 Wielkopolskie, PL52 Opolskie a PL61 Kujawsko – Pomorskie. Regióny, ktoré dosiahli priemer efektívnosti za celé analyzované obdobie výrazne menšie ako jedna môžeme považovať za slabo konkurencieschopné. Výrazne neefektívnym regiónom pre Českú republiku je región CZ02 Strední Cechy, pre Maďarsko región HU32 Észak – Alföld, pre Slovensko SK03 Stredné Slovensko a región SK04 Východné Slovensko. Najnižšiu mieru efektívnosti v rámci celého súboru jednotiek nadobúda región SK03 Stredné Slovensko v roku 2007 s hodnotou 0,61 %. Vývoj mier efektívnosti pre regióny krajín V4 je zobrazený v nasledujúcich grafoch.

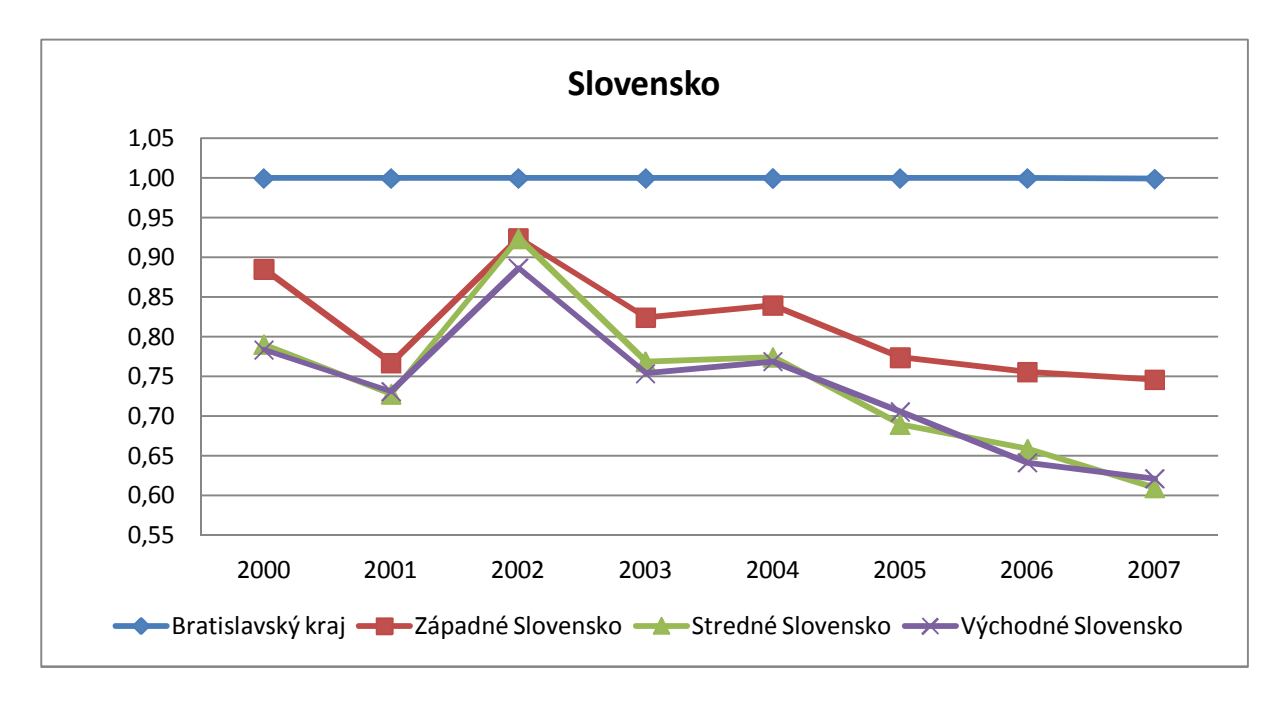

Graf 2 Miery technickej efektívnosti regiónov Slovensko – model CCR

Zdroj: Vlastné vypracovanie

Graf 3 Miery technickej efektívnosti regiónov Česká republika – model CCR

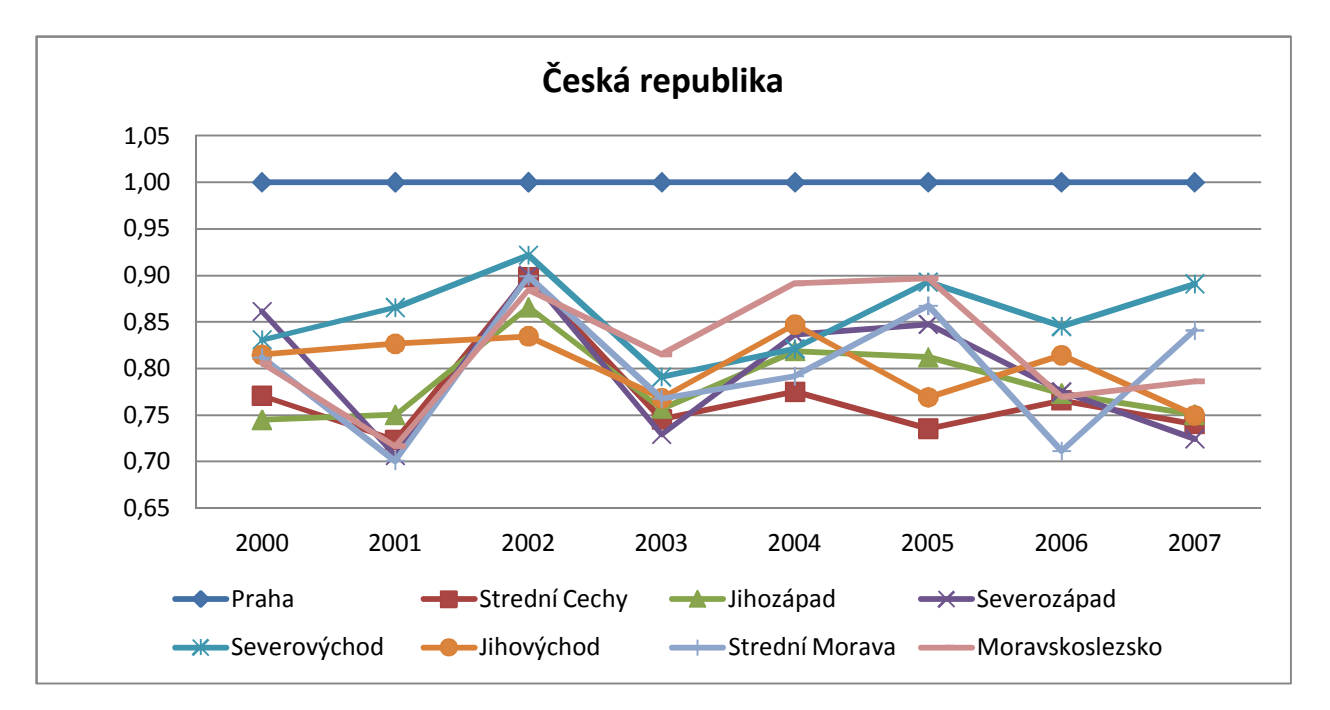

Zdroj: Vlastné vypracovanie

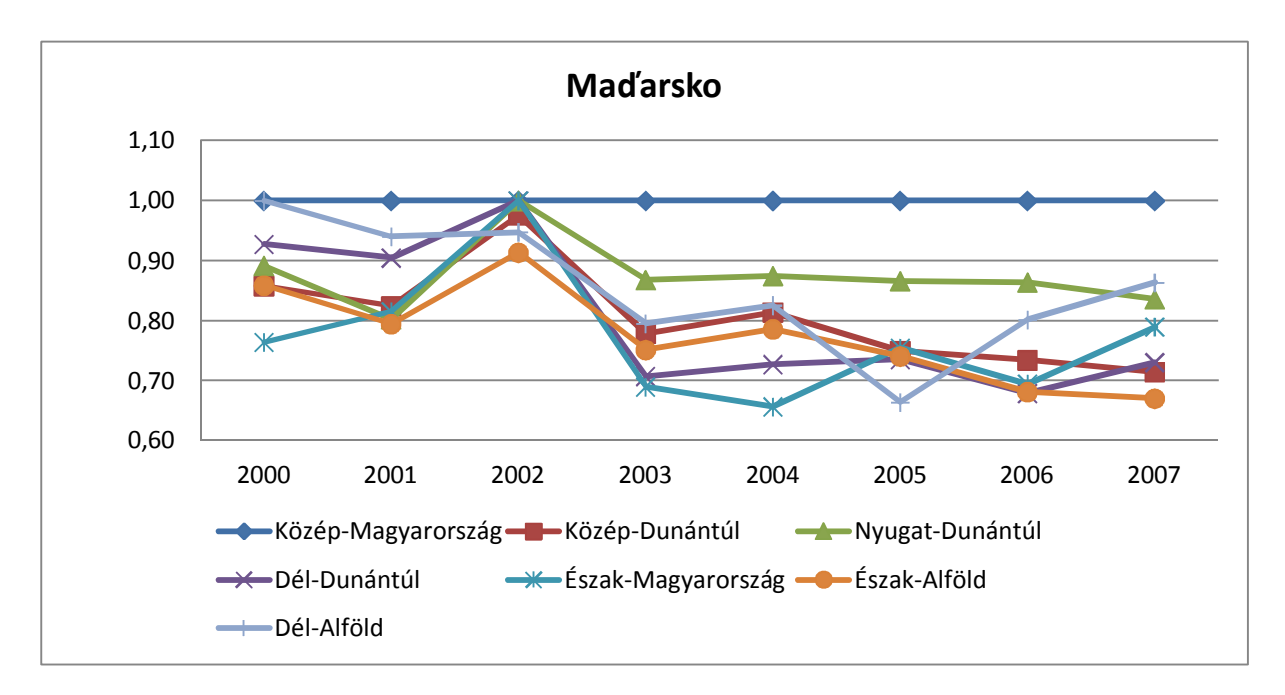

Graf 4 Miery technickej efektívnosti regiónov Maďarsko – model CCR

Zdroj: Vlastné vypracovanie

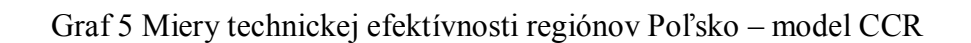

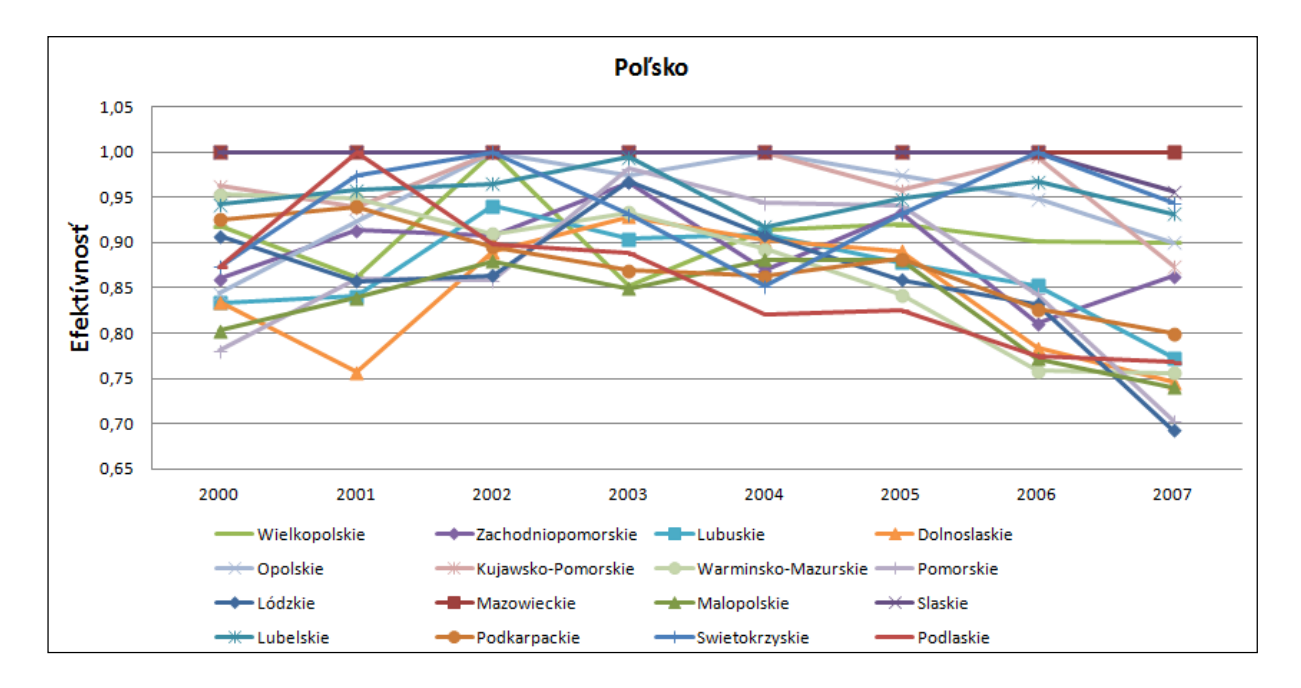

Zdroj: Vlastné vypracovanie

 Analyzovaným jednotkám, najmä tým neefektívnym, poskytuje analýza cenné informácie. Usmerňuje potrebné zníženie výstupov tak, aby sa z nich stala jednotka efektívna a teda konkurencieschopná. Teraz si pozrieme ako môžeme neefektívne jednotky posunúť na hranicu efektívnosti. Zníženie vstupov získame identifikovaním virtuálnej jednotky pre príslušný región. Bližšie sa budeme zaoberať napríklad najmenej efektívnou jednotku SK03 Stredné Slovensko za rok 2007. Virtuálnu jednotku opäť určíme využitím lambda koeficientov, ktoré sú súčasťou výstupu online DEA Solveru.

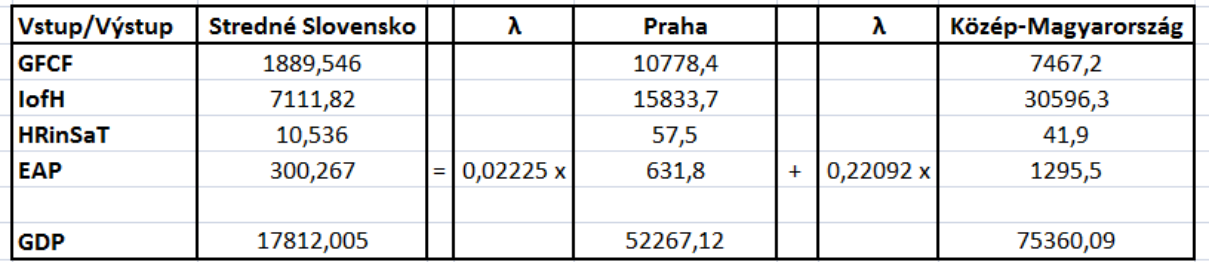

Tab. 7 Redukcia vstupov Stredné Slovensko rok 2007

#### Zdroj: Vlastné výpočty

"Peer" jednotky pre neefektívnu jednotku sú CZ01 Praha a HU10 Közép – Magyarország Región SK03 Stredné Slovensko sa začlení medzi efektívne jednotky ak zníži vstup Tvorba hrubého fixného kapitálu z pôvodnej hodnoty 3 097,9 mil. Eur na 1889,546 mil. Eur, druhý vstup Disponibilný príjem domácností z pôvodnej hodnoty 11 659,8 mil. PPS na 7111,82 mil. PPS, tretí vstup Ľudské zdroje vo vede a technológiách z pôvodnej hodnoty 26 % na 10,54 % ekonomicky aktívnej populácie a vstup Ekonomicky aktívne obyvateľstvo zníži z pôvodnej hodnoty 658,6 tisíc na hodnotu 300,267 tisíc.

 Rovnakým postupom možno realizovať redukciu aj u zvyšných regiónov. Z dôvodu rozsiahlosti výstupu virtuálne jednotky zvyšných regiónov a hodnoty vstupu a výstupov efektívnych regiónov podľa CCR modelu uvádzame v Prílohe 7.

 V prípade BBC modelu sme mieru efektívnosti získavali obdobným spôsobom ako pri modeli CCR. Miera efektívnosti hodnotených jednotiek je vyššia než za predpokladu konštantných výnosov z rozsahu. Predpoklad o konštantných výnosoch z rozsahu je v BCC

modeli nahradený predpokladom o variabilných výnosoch z rozsahu, čo sa prejaví vo formulácii modelu pridaním dodatočnej podmienky:

$$
(4.5)
$$

$$
\lambda_1 + \lambda_2 + \lambda_3 + \lambda_4 + \lambda_5 + \lambda_6 + \dots + \dots + \dots + \dots + \lambda_{32} + \lambda_{33} + \lambda_{34} + \lambda_{35}
$$
  
= 1

 Formulácia duálneho BCC modelu orientovaného na vstupy bola uvedená v teoretickej časti ako vzťah (3.10). Napríklad pre DMU32 – Bratislavský kraj rok 2007 je formulácia optimalizačnej úlohy BCC modelu nasledovná:

$$
(4.6)
$$

θ ଷଶ − ߝ) ݁ ் ݏ ା + ݁ ் ݏ ି) → min ߣ4637,9 + <sup>ହ</sup>ߣ2771 + <sup>ସ</sup>ߣ2733,7 + <sup>ଷ</sup>ߣ3053,1 + <sup>ଶ</sup>ߣ3038,9 + <sup>ଵ</sup>ߣ10778,4 ݏ + ଷହߣ2934 + ଷସߣ3097,9 ... ... ... ... ... ... ... + ି = 4073,5θ ଷଶ ߣ15588,6 + <sup>ହ</sup>ߣ13765,5 + <sup>ସ</sup>ߣ9638,6 + <sup>ଷ</sup>ߣ11375,1 + <sup>ଶ</sup>ߣ12412,6 + <sup>ଵ</sup>ߣ15833,7 ݏ + ଷହߣ11630,8 + ଷସߣ11659,8 ... ... ... ... ... ... ... + ି = 8365,7θ ଷଶ ଷସߣ26 ... ...... ... ... ... ... + ߣ35,2 + <sup>ହ</sup>ߣ31,8 + <sup>ସ</sup>ߣ28 + <sup>ଷ</sup>ߣ32,4 + <sup>ଶ</sup>ߣ+31,9 <sup>ଵ</sup>ߣ57,5 ݏ + ଷହߣ27,1 + ି = 50,9θ ଷଶ ߣ810,6 + <sup>ହ</sup>ߣ732,2 + <sup>ସ</sup>ߣ555,9 + <sup>ଷ</sup>ߣ598,1 + <sup>ଶ</sup>ߣ+594,2 <sup>ଵ</sup>ߣ631,8 ݏ + ଷହߣ719,1 + ଷସߣ658,6 ... ... ... ... ... ... ... + ି = 335,1θ ଷଶ ߣ29986,23 + <sup>ହ</sup>ߣ24920,4 + <sup>ସ</sup>ߣ17733,7 + <sup>ଷ</sup>ߣ21426,97 + <sup>ଶ</sup>ߣ22653,89 + <sup>ଵ</sup>ߣ52267,12 ݏ − ଷହߣ17914,82 + ଷସߣ17811,98 + ା = 24135,67 ଷହߣ + ଷସߣ + ଷଷߣ + ଷଶߣ + . . ... ...... ... ... ... ... ... ... ... ... ... ⋯ + ߣ + <sup>ହ</sup>ߣ + <sup>ସ</sup>ߣ + <sup>ଷ</sup>ߣ + <sup>ଶ</sup>ߣ + <sup>ଵ</sup>ߣ = 1 ߣଵ,ଶ,ଷ,ସ,ହ,,……..ଷହ, ݏ ݏ , ା ି ≥ 0

 Hodnota θ <sup>32</sup> reprezentuje mieru efektívnosti regiónu Bratislavský kraj. Vektor λ je vektorom váh priradených jednotlivým regiónom.

 Po aplikácii tohto modelu z Tab. 8 vidíme, že ako efektívny po celé sledované obdobie bol modelom označený región CZ01 Praha pre Českú republiku, pre Maďarsko regióny HU10 Közép – Magyarország, HU22 Nyugat – Dunántúl, HU23 Dél – Dunántúl, pre Poľsko regióny PL12 Mazowieckie, PL22 Slaskie, PL41 Wielkopolskie, PL52 Opolskie a PL61 Kujawsko – Pomorskie. Slovenská republika má opäť jeden efektívny región SK01 Bratislavský kraj. Z tabuľky výsledkov vidíme, že BCC model vyhodnotil skupinu dvanástich regiónov, ktoré dosiahli efektívnosť rovnú 1 aspoň raz za sledované obdobie ôsmich rokov. K týmto jednotkám patria regióny: CZ04 Severozápad, HU21 Közép – Dunántúl, HU31 Észak – Alföld, HU33 Dél – Alföld, PL31 Lubelskie, PL32 Podkarpackie, PL33 Swietokrzyskie, PL34 Podlaskie PL43 Lubuskie, PL51 Dolnoslaskie, PL62 Warminsko – Mazurskie a SK04 Východné Slovensko. Tieto regióny majú potenciál pridať sa k regiónom, ktoré výrazne prispievajú ku konkurencieschopnosti prislúchajúcej krajiny. Naproti tomu najnižšiu mieru efektívnosti v rámci všetkých regiónov nadobúda opäť región Slovenskej republiky SK03 Stredné Slovensko v roku 2005 s hodnotou 0,81. Vývoj mier efektívnosti pre regióny krajín V4 podľa modelu BCC je zobrazený v nasledujúcich grafoch.

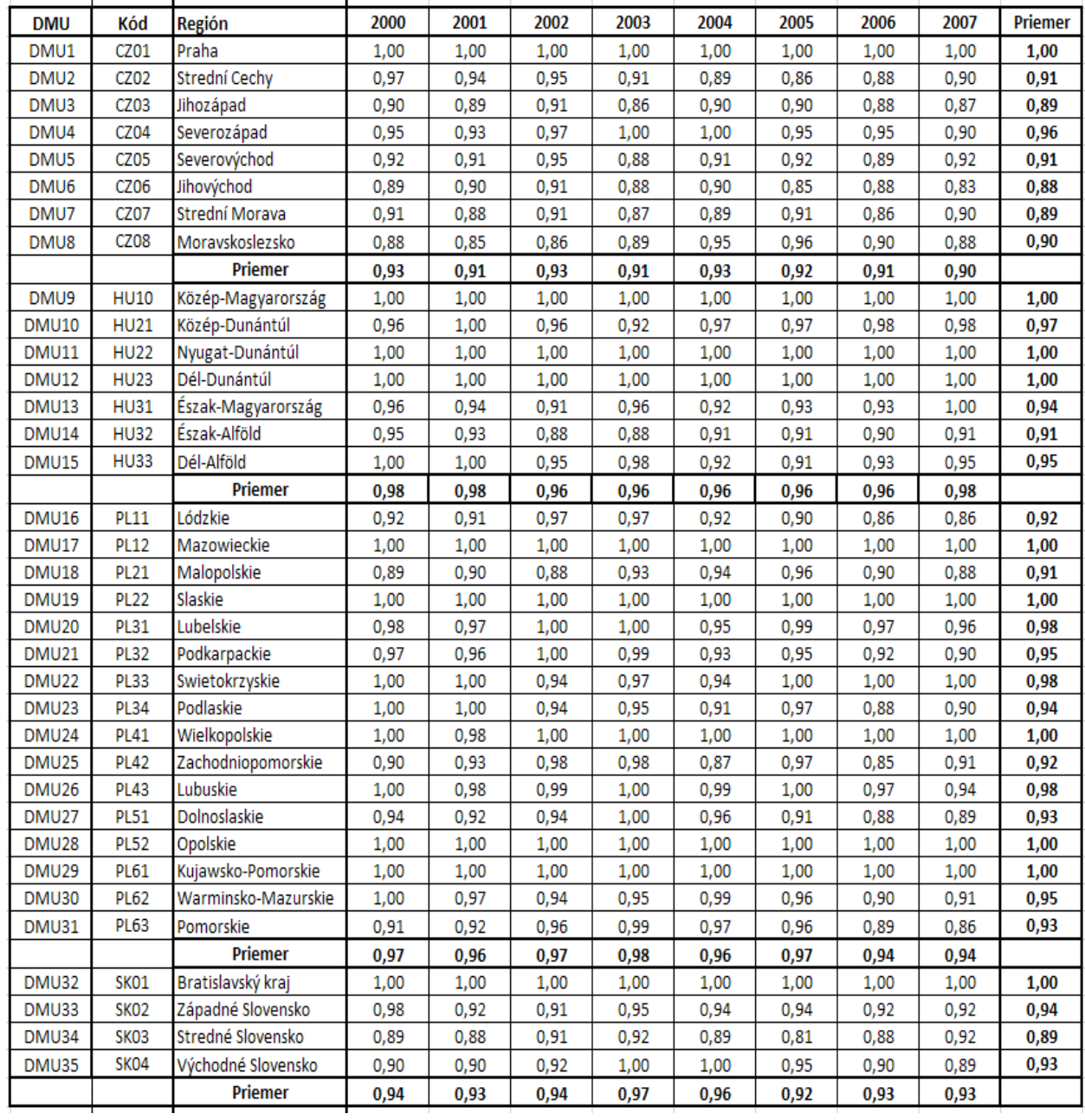

# Tab. 8 Miery efektívnosti regiónov NUTS2 – BCC model

Zdroj: Vlastné výpočty

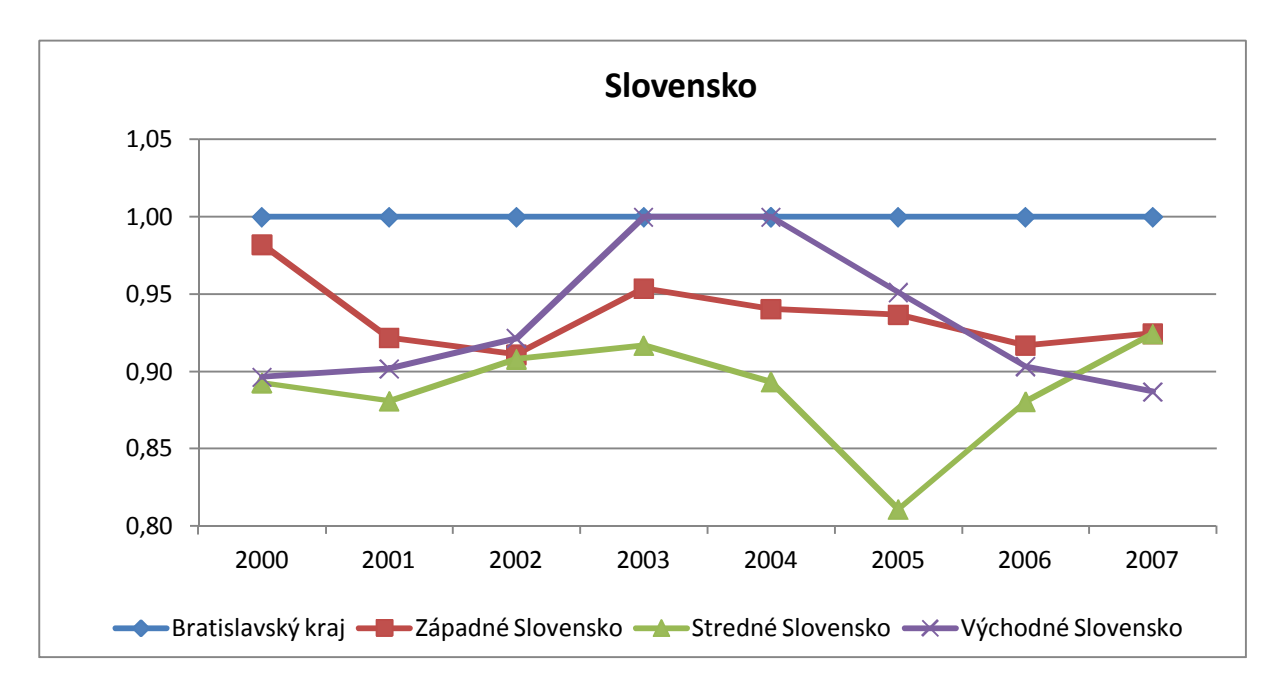

Graf 6 Miery technickej efektívnosti regiónov Slovensko – model BCC

Zdroj: Vlastné vypracovanie

Graf 7 Miery technickej efektívnosti regiónov Česká republika – model BCC

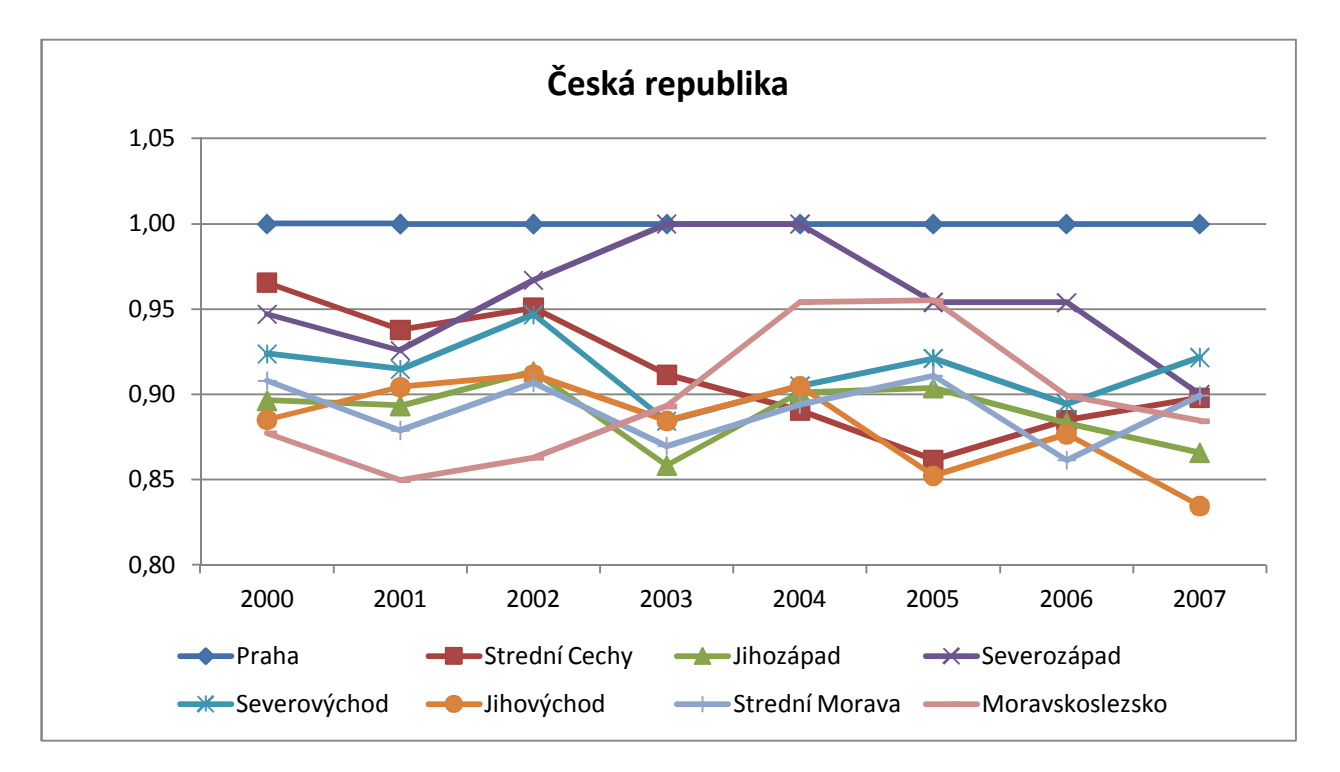

Zdroj: Vlastné vypracovanie

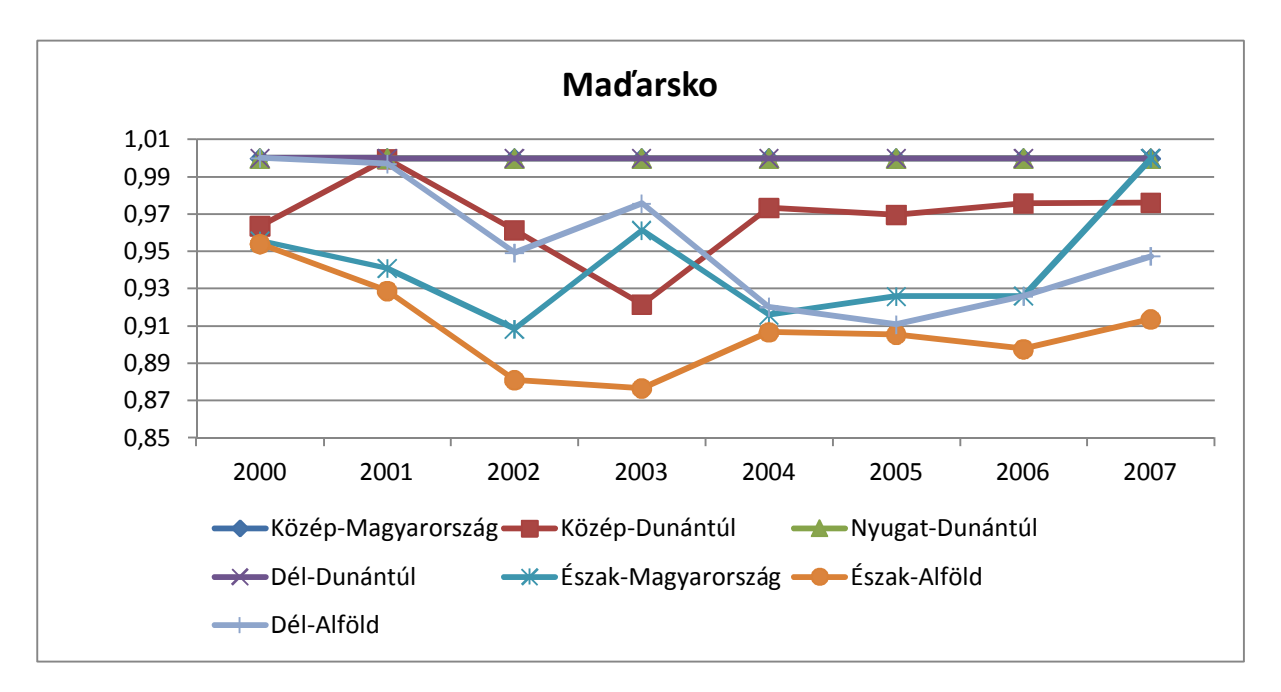

Graf 8 Miery technickej efektívnosti regiónov Maďarsko – model BCC

Zdroj: Vlastné vypracovanie

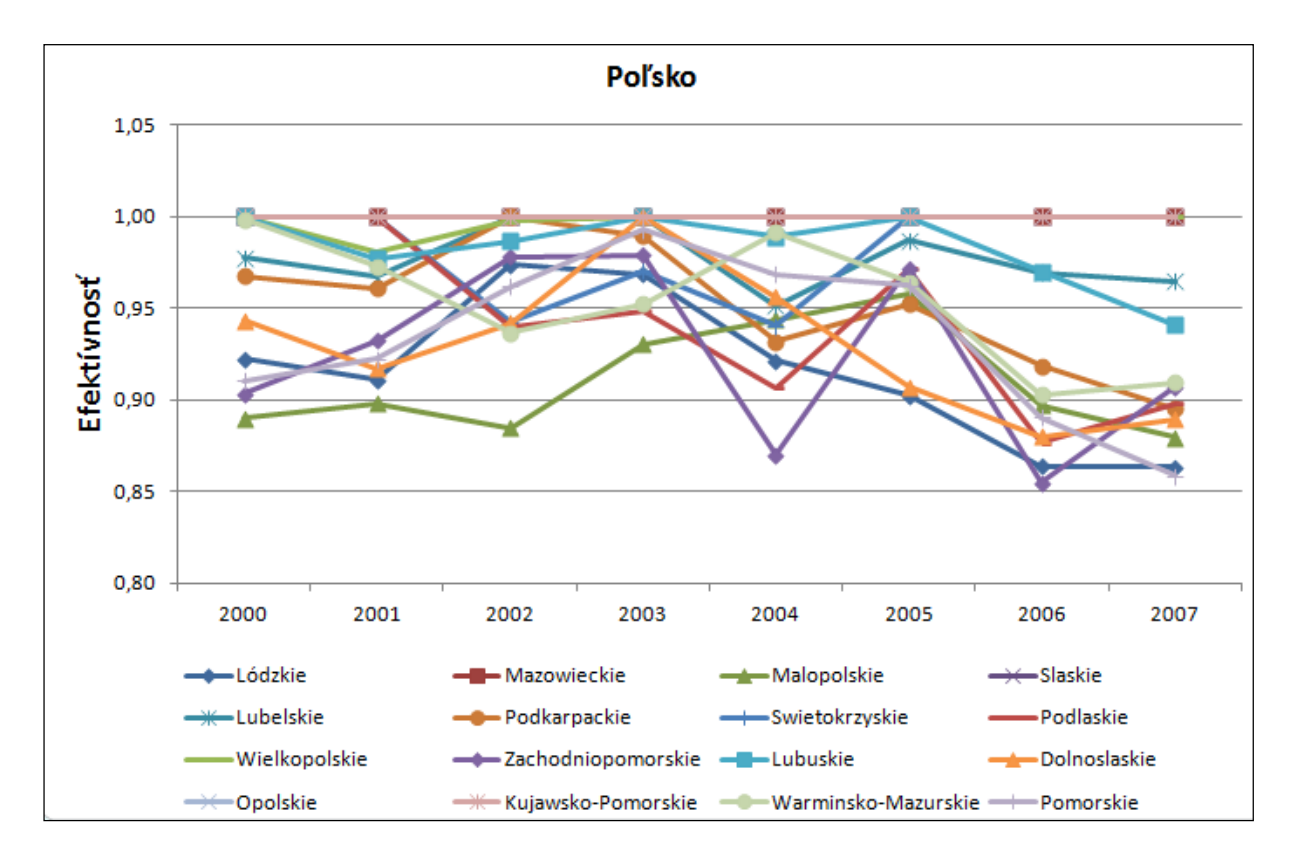

Graf 9 Miery technickej efektívnosti regiónov Poľsko – model BCC

Zdroj: Vlastné vypracovanie

 Teraz sa pozrime ako neefektívne organizačné jednotky môžeme premietnuť na efektívnu hranicu. Bližšie sa budeme zaoberať napríklad regiónom SK03 Stredné Slovensko pre rok 2005. Jeho neefektívnosť je spôsobená sklzmi vo vstupoch. Vzorové jednotky pre tento región sú jednotka Nyugat – Dunántúl, Swietokrzyskie a Kujawsko – Pomorskie. Výsledné hodnoty pre jeho virtuálnu jednotku sú nasledovné.

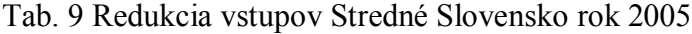

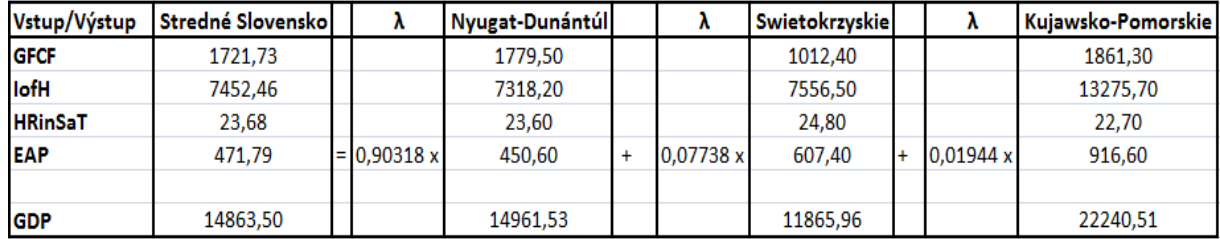

Zdroj: Vlastné výpočty

 Na efektívnu hranicu môžeme daný región posunúť po získaní hodnôt lambda znížením vstupu Tvorba hrubého fixného kapitálu z pôvodnej hodnoty 2123,5 mil. Eur na 1721,73 mil. Eur, vstupu Disponibilný príjem domácností z pôvodnej hodnoty 9191,5 mil. PPS na 7452,46 mil. PPS, vstupu Ľudské zdroje vo vede a technológiách z pôvodnej hodnoty 29,2 % na 23,68 % ekonomicky aktívnej populácie a vstup Ekonomicky aktívne obyvateľstvo znížiť z pôvodnej hodnoty 656,7 tisíc na hodnotu 471,79 tisíc.

## **Záver**

 Zámerom analýzy bolo prostredníctvom metodológie DEA preskúmať výkonnosť vybraných regiónov a tak identifikovať konkurencieschopné regióny v prostredí Vyšehradskej štvorky. Hodnotili sme relatívnu mieru efektívnosti t.j. pomer medzi niekoľkými vstupmi a jedným výstupom jednotlivých krajín V4 regiónov NUTS2 a regiónov Slovenskej republiky NUTS3.

 DEA ponúka možnosti na porovnávanie jednotiek v rámci skupiny pokiaľ nemáme presnú informáciu o závislostiach medzi jednotlivými veličinami a prebiehajúcich procesoch. Otvára novú cestu pre hodnotenie regionálnej konkurencieschopnosti vzhľadom na súčasnú nejednotnosť v používanej metodike jej hodnotenia. Poskytuje cenné informácie vedúce k identifikácii možných zdrojov znižujúcich efektívnosť. Skutočnosť, že DEA hodnotí s akou efektívnosťou dokážu regióny transformovať svoje vstupy na výstupy, môžeme považovať efektívnosť regiónov za zrkadlo konkurencieschopnosti.

 Cieľom práce bolo predstaviť základné modely DEA a ilustrovať ich možné uplatnenie v praxi. Výpočet bol realizovaný prostredníctvom ukazovateľov, u ktorých sme predpokladali, že vplývajú na konkurencieschopnosť regiónov. Skúmané regióny boli charakterizované šiestimi výstupmi a jedným vstupom. Okrem základných informácií o efektívnosti regiónov podľa jednotlivých modelov, odporúča analýza neefektívnym regiónom smer akým sa majú uberať pre zabezpečenie vyššieho potenciálu konkurencieschopnosti.

 V prípade hodnotenia modelov efektívnosti na regionálnej úrovni NUTS2 Vyšehradskej štvorky môžeme konštatovať, že najlepšie poradie za celé sledované obdobie 2000 – 2007 podľa koeficientov efektívnosti získali už tradične ekonomicky silné regióny. Tieto regióny najlepšie využívajú svoje konkurenčné výhody a majú najväčší rozvojový potenciál. V priebehu analýzy sa ukázalo, že z 35 regiónov NUTS2 krajín V4 boli počas celého hodnoteného obdobia efektívne 4 regióny podľa CCR model a 10 efektívnych regiónov podľa BCC modelu. Tento výsledok potvrdzuje teóriu, že pri použití variabilných výnosov z rozsahu získavame viac efektívnych jednotiek ako pri konštantných výnosoch z rozsahu. Ďalších osem regiónov dosiahlo efektívnosť aspoň v jednom roku, v prípade BCC modelu dokonca až dvanásť regiónov. Ostatné regióny patria do skupiny neefektívnych regiónov, z čoho vyplýva, že disponujú menším konkurenčným potenciálom.

Analýza regiónov NUTS3 Slovenskej republiky modelom CCR za sledované obdobie 2000 – 2009 opäť potvrdila predpoklad efektívnosti ekonomicky silných regiónov. Bratislavský kraj a Trnavský kraj patria počas celého sledovaného obdobia medzi efektívne. Prostredníctvom DEA analýzy sme identifikovali Nitriansky kraj, Banskobystrický kraj a Prešovský kraj ako vysoko efektívne. Uvedené regióny dosiahli efektívnosť aspoň v jednom roku počas sledovaného obdobia.

 Analýza taktiež poskytla informáciu o najmenej konkurencieschopnom regióne NUTS2 a NUTS3. Tieto regióny dosiahli najmenšiu priemernú efektívnosť vyhodnotenú za celé sledované obdobie. K týmto regiónom patria Stredné aj Východné Slovensko v rámci NUTS2 a Košický kraj za súbor regiónov NUTS3. Uvedené regióny boli hodnotené modelom CCR. Prostredníctvom analýzy regiónov NUTS2 podľa modelu BBC sme identifikovali s najnižšou priemernou efektívnosťou región Českej republiky – Juhovýchod.

# **Zoznam použitej literatúry**

[1] BENEŠ, M. 2006. Konkurenceschopnost a konkurenční výhoda*.* Working paper [online]. 2006, číslo 5 [cit. 2011–08–20]. Dostupné na internete: http://is.muni.cz/do/econ/soubory/oddeleni/centrum/papers/wp2006–05.pdf. ISNN 1801– 4496.

[2] HINDLS, R. a kol. 2003. *Ekonomický slovník.* Praha: C.H. Beck, 2003. ISBN 80– 7179–819–3.

[3] VINCÚR, P. a kol. 2005. *Teória a prax hospodárskej politiky*. Bratislava: SPRINT, 2005. s. 123. ISBN 80–89085–34–2.

[4] CELLINI, R., SOCI, A. 2002. Pop Competitiveness. In *BNL Quarterly Review.*  [online]. 2002, vol. 220, pp. 71–101 [cit. 2011–08–30]. Dostupné na internete: http://sadal.ice.it/esame.asp?ntit=24902.

[5] VINCÚR, P., FIFEKOVÁ, E. 2010. *Stratégia sociálno–ekonomického rozvoja*. Bratislava: Sprint dva, 2010. s. 145. ISBN978–80–89393–19–0.

[6] RAMÍK, J. 2010. *Multicriteria approaches to competitiveness* [online]. 2010. Dostupné na iternete: http://www.scribd.com/doc/48823103/Zbornik2010.

[*7*] MELECKÝ, L. 2011. *Approaches to Regional Competitiveness Evaluation in the Visegrad Four Countries* [online]. 2011. Dostupné na iternete: http://www.wseas.us/e– library/conferences/2011/Tenerife/COMESDE/COMESDE–32.pdf

[8] STANÍČKOVÁ, M, MELECKÝ, L. 2011. *Hodnocení konkurenceschopnosti Višegradské čtyřky prostředníctím CCR vstupově orientovaného modelu analýzy obalu da*t [online]. 2011. Dostupné na iternete: http://hdl.handle.net/10195/42693.

[9] FARRELL, M. J. 1957. *The Measurement of Productive Efficiency* [online]. 1957. Dostupné na iternete:
http://www.jstor.org/discover/10.2307/2343100?uid=3739024&uid=2&uid=4&sid=47698 928960797.

[10] CHARNES, A. – COOPER W. W. – RHODES E. 1979. Measuring the efficiency of decision making units. *In European Journal of Operational Research*. ISSN 0377-2217, 1979, vol. 2, no. 4, p. 429 – 444.

[11] CHARNES, A. – COOPER, W. W. – BANKER, R. D. 1984. Some Models for Estimating Technical and Scale Inefficiencies in Data Envelopment Analysis. *In Management Science*, 1984, vol. 30, no. 9, p. 1078–1092.

[12] CHARNES, A. et al. 1985. Foundations of Data Envelopment Analysis for Pareto– Koopmans Efficient Empirical Production Functions. *In Journal of Econometrics*, 1985, vol. 30, p. 91 – 107.

[13] TONE, K. 2001. A slacks-based measure of efficiency in data envelopment analysis. *In European Journal of Operational Research*, 2001, vol. 130, p 498–509.

[14] ANDERSEN, P., PETERSEN, N.C. 1993. A procedure for ranking efficient units in data envelopment analysis. *In Management Sciences*, 1993, vol. 39, p. 1261–1264.

[15]JABLONSKÝ, J., DLOUHÝ, M. 2004*. Modely hodnocení efektivnosti produkčních jednotek.* Praha : Professional Publishing, 2004. 181 s. ISBN 80–86419–49–5.

[16] CAMANHO, A.S., DYSON, R.G. 2005. *Cost efficiency measurement with price uncertainty: a DEA application to bank branch assessments. In European Journal of Operational Research*. [online]. 2005, vol. 161, no 2 [cit. 2012–02–02]. Dostupné na internete: http://www.sciencedirect.com/science/article/pii/S037722170300657X. ISSN 0377–2217.

[17] LAURENS, Ch., THIERRY, P. 2003. *– Statistica Neerlandica*: výskumná správa. Rotterdam: Fund for Scientific Research – Flanders, 2003. s. 410–438.

[18] DLOHUHÝ, M. – JABLONSKÝ, J. – NOVOSAÁDOVÁ, I. 2007. *Politická ekonomie* [online]. 2007, 1. Dostupné na iternete: www.vse.cz/polek/download.php?jnl=polek&pdf=590.pdf.

[19] SAHOO, K., ACHARYA, D. 2010. European Journal of Operational Research [online]. 2010, vol. 204, [cit. 2012–03–16]. Dostupné na internete: http://ideas.repec.org/a/eee/ejores/v204y2010i3p672–682.html.

[20] DU, J. – LIANG, L. – CHEN Y. 2010. European Journal of Operational Research [online]. 2010, vol. 38, [cit. 2012–03–16]. Dostupné na internete: http://ideas.repec.org/a/eee/jomega/v38y2010i1–2p105–112.html.

[21] STAUB, R. B. – GERALDO, S.S. – TABAK, B.M. 2010. European Journal of Operational Research [online]. 2010, vol. 202, [cit. 2012–03–16]. Dostupné na internete: http://ideas.repec.org/a/eee/ejores/v202y2010i1p204–213.html.

[22] CHEN H., XIAO, H. 2010. European Journal of Operational Research [online]. 2010, vol. 2, [cit. 2012–03–16]. Dostupné na internete: http://ideas.repec.org/a/ags/asagre/93649.html.

[23] FRIEBELOVÁ, J. *Metoda analýzy datových obalů* [online]. [cit. 2011–09–05]. Dostupné na internete: http://www2.ef.jcu.cz/~jfrieb/prednasky\_komplet/skriptaRM\_DEA.pdf.

[24] BROŽOVÁ, H. – HOUŠKA, M. – ŠUBRT, T. 2003. *Modely pro vícekriteriální rozhodování*. Praha: CREDIT, ČZU v Praze, 2003. 178 s. ISBN 80–213–1019–7.

[25] FIALA, P. 2002. *Modelovaní a analýza produkčních systému*. Praha: Professional Publishing, 2002. 259 s. ISBN 80–86419–19–3.

[26] Zákon č.542/2008 Zb. o podpore regionálneho rozvoja [online] Dostupný na internete: http://www.build.gov.sk/mvrrsr/source/news/files/003994a.pdf

- [27] http://www.dea.uni–hohenheim.de
- [28] http://www.deazone.com/tutorial/Introduction.htm
- [29] http://epp.eurostat.ec.europa.eu/portal/page/portal/eurostat/home
- [30]www.statistics.sk

# **Prílohy**

#### **Príloha 1: Zdrojový kód VBA**

Sub formulovanie()

m = InputBox("zadaj pocet krajin ")

n = InputBox("zadaj pocet ukazovateľov ")

For  $i = 1$  To  $m + 1$ 

Cells(1 + i, n + 2). FormulaArray = "=sumproduct(RC[" & -n & "]:RC[-1],R" & m + 3 & "C2:R" & m + 3 & "C" & n + 1 & ")"

Next i

Cells $(3, n + 2)$ . Name = "spotreba1"

Range(Cells(4,  $n + 2$ ), Cells(2 + m,  $n + 2$ )).Name = "spotreba2"

Cells $(3, n + 3)$ . Name = "zdroj1"

Range(Cells(4,  $n + 3$ ), Cells(2 + m,  $n + 3$ )).Name = "zdroj2"

Cells $(2, n + 2)$ . Name = "UF"

Range(Cells(3 + m, 2), Cells(3 + m, 1 + n)).Name = "premenne"

End Sub

```
Sub riesenie_solver()
```
solverReset

solverOptions assumelinear:=True, assumenonneg:=True

Call solverAdd("spotreba1", 2, "zdroj1")

Call solverAdd("spotreba2", 1, "zdroj2")

```
Call solverOk("UF", 1, , "premenne")
```
Call solverSolve(True)

# **Príloha 2: Zdrojový kód GAMS**

Sets

j ekonom.ukazovatel /1\*6/

i ohranicenia / d2, d3, d4, d5, d6, d7, d8, d9/;

#### parameters

b(i) dispomibilne zdroje /d2 0, d3 0, d4 0, d5 0, d6 0,d7 0,d8 0,d9 0/

c(j) vystup /1 0, 2 0, 3 0, 4 0,5 0,6 13248.03/

p(j) /1 1585.965,2 222248,3 45.2,4 26903998,5 331.15,6 0/;

table a(i,j) strukturne koeficienty

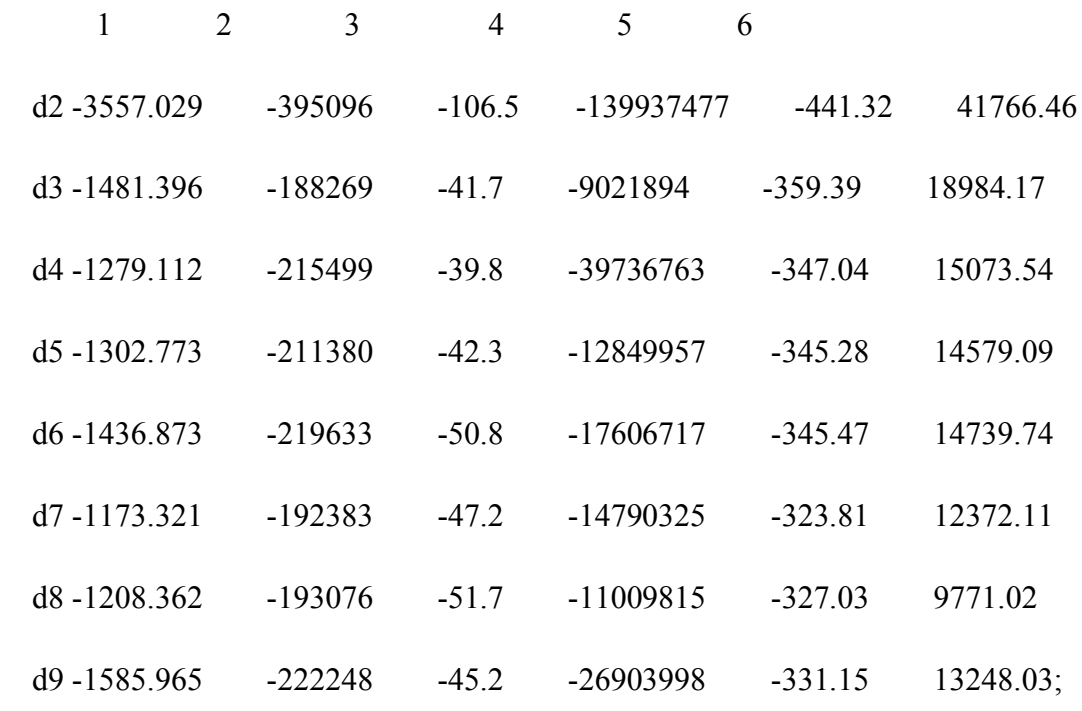

variables

x(j) koeficienty stredisk

z efektivnost;

Positive variables x;

equations

efekt efektivita využitia

obmedzenia(i) strukturne ohranicenia

prve;

efekt..  $z = e = sum(j,c(j)*x(j));$ 

 $obmedzenia(i)..sum(j.a(i,j)*x(j))=l=b(i);$ 

prve..  $sum(j, p(j)*x(j))=e=1$ ;

Model dea /all/;

Solve dea using  $lp$  maximizing z;

Display x.l, x.m;

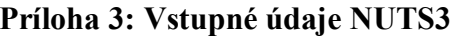

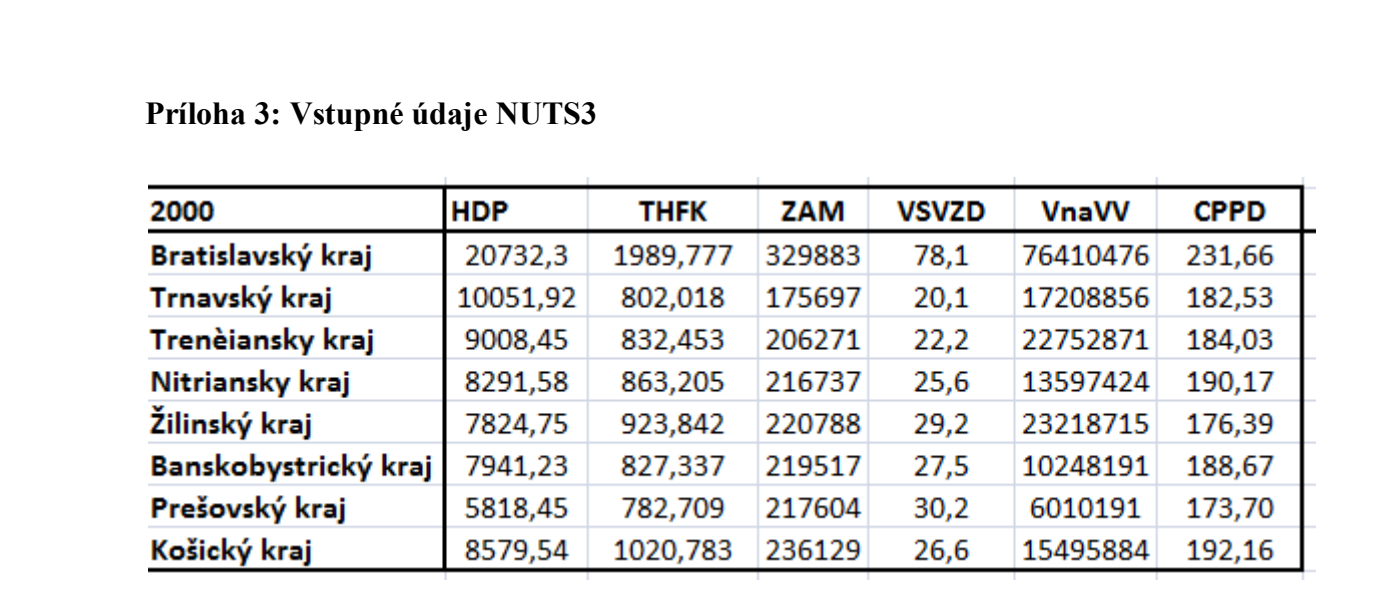

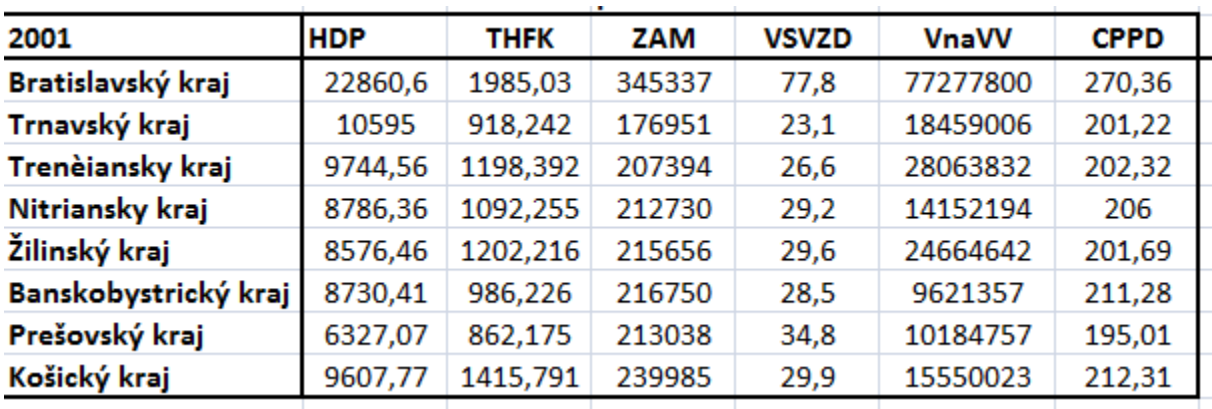

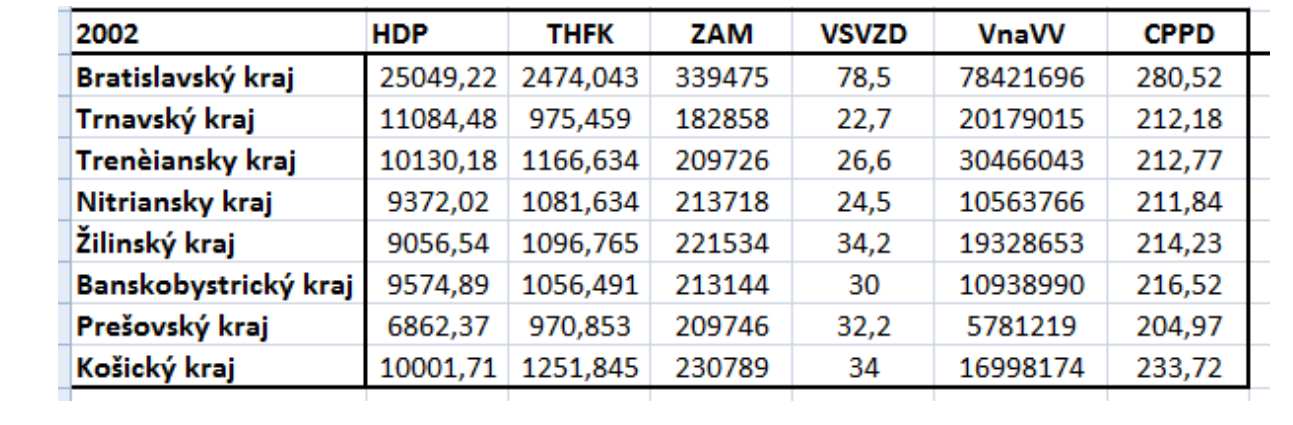

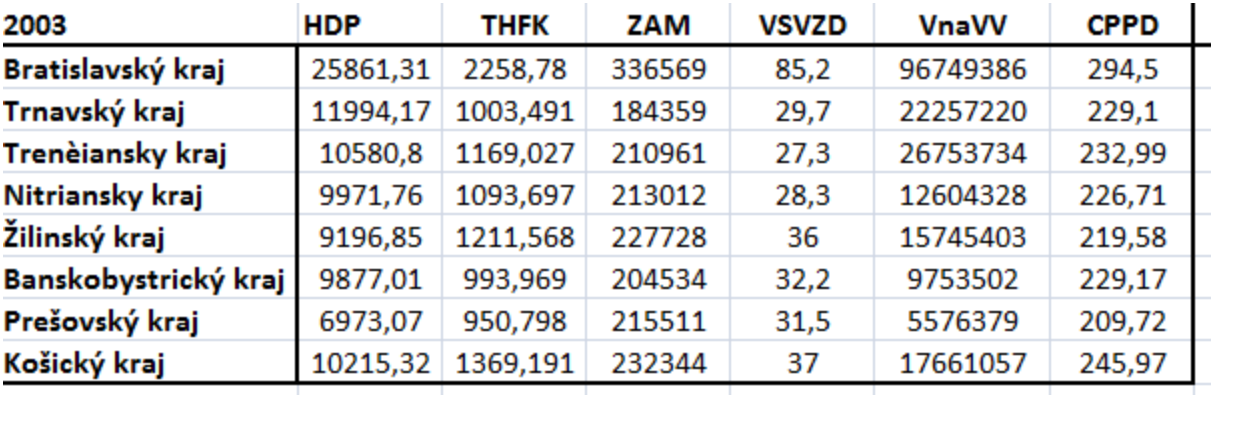

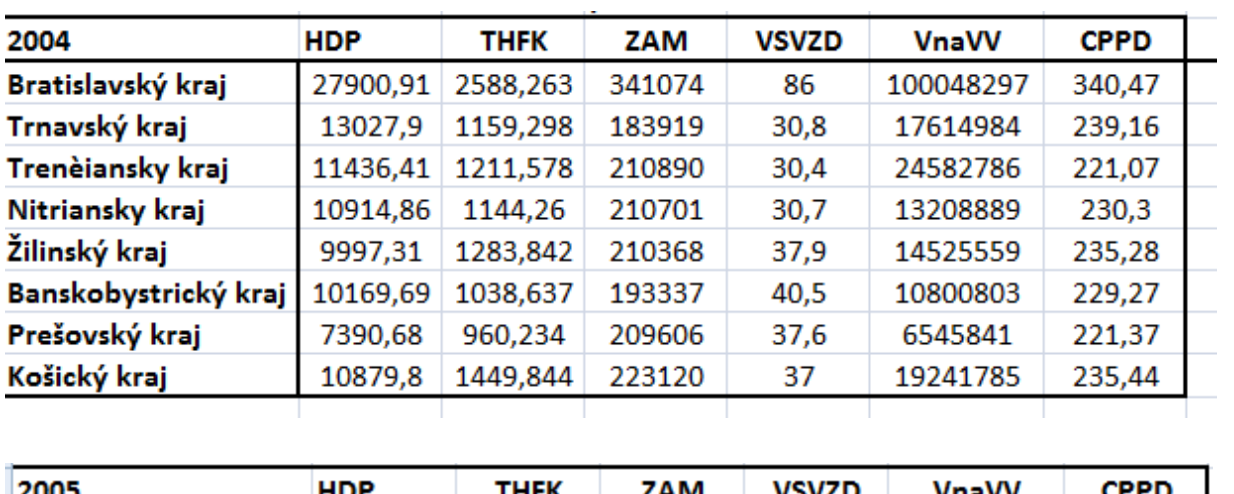

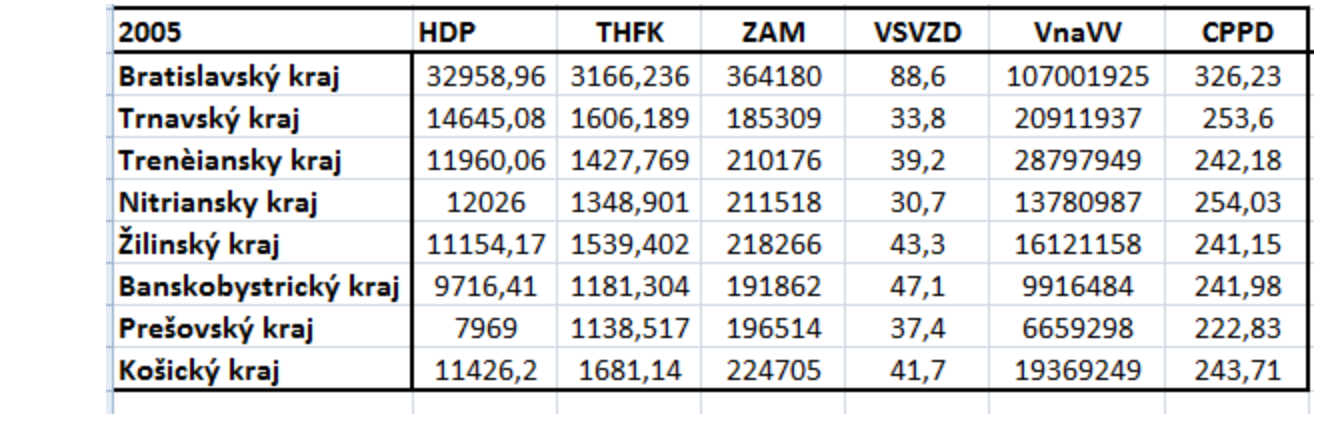

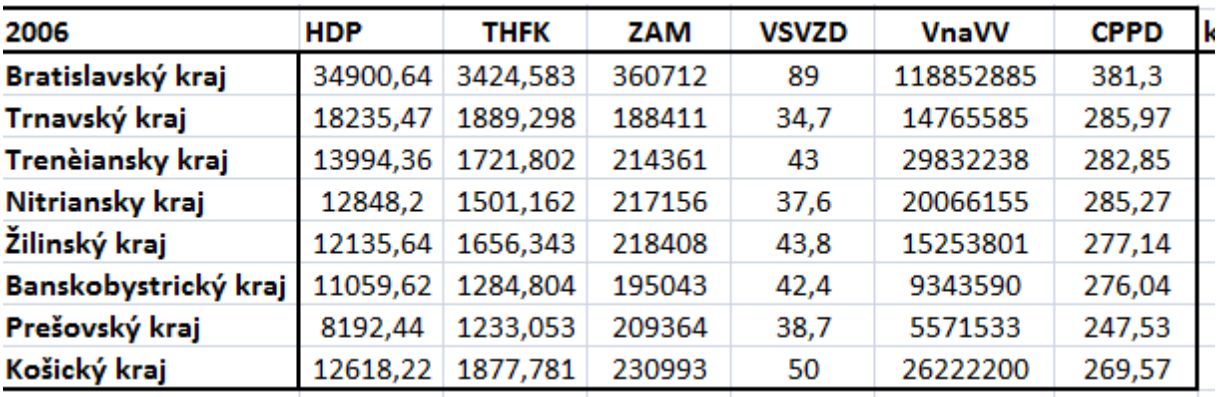

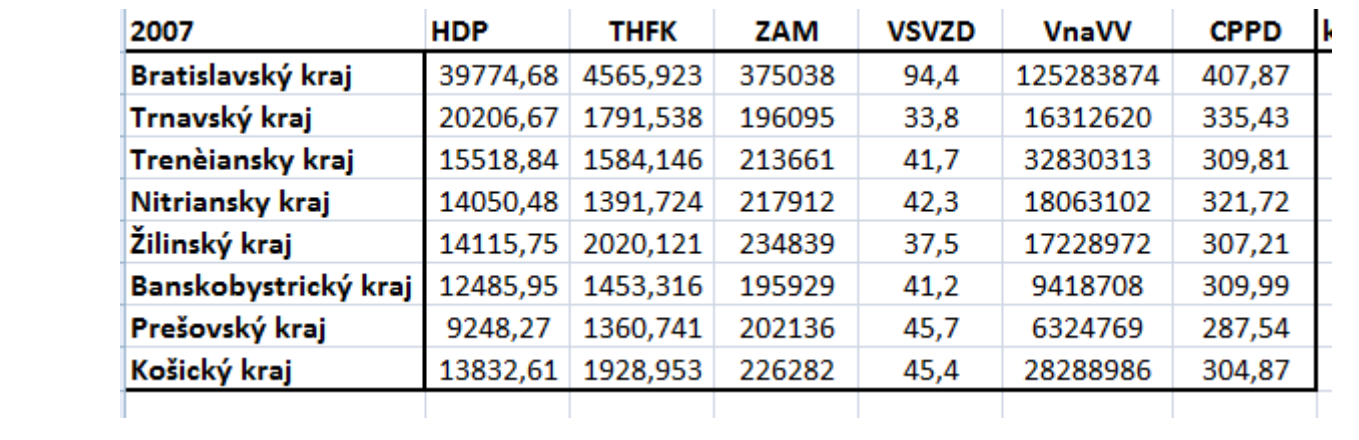

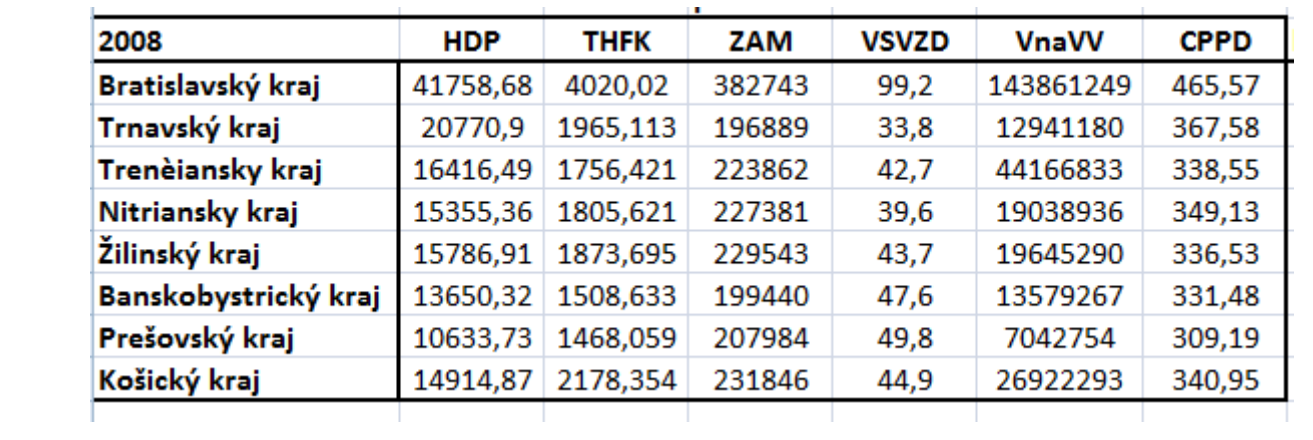

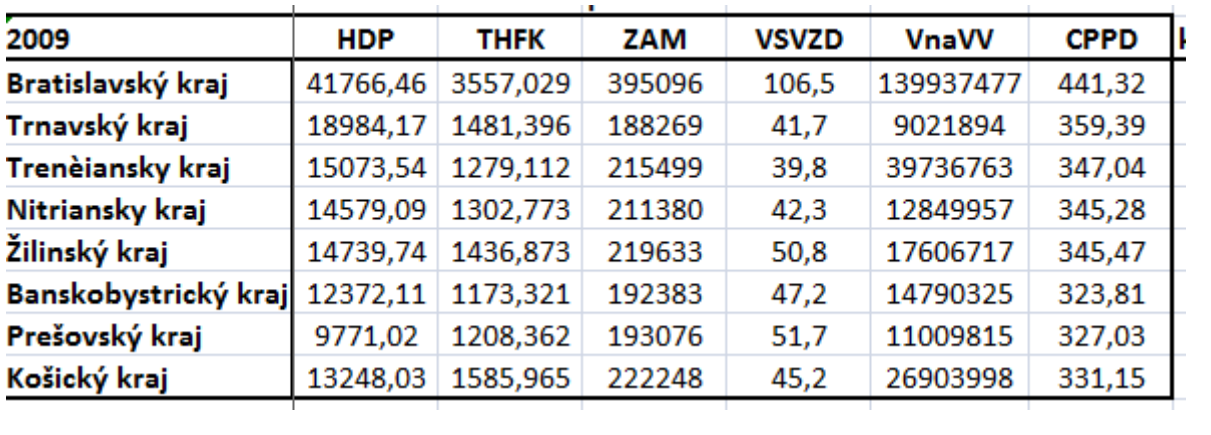

#### **Príloha 4: Výstup riešenia GAMS pre CCR model Košický kraj rok 2009**

```
GAMS Rev 236 WIN-VS8 23.6.3 x86/MS Windows 05/24/12 15:14:09 Page 
1
General Algebraic Modeling System
C o m p i l a t i o n
  1 Sets
  3 j ekonom.ukazovatel /1*6/
  4 i ohranicenia / d2, d3, d4, d5, d6, d7, d8, d9/;
  6 parameters
  7 b(i) dispomibilne zdroje /d2 0, d3 0, d4 0, d5 0, d6 0,d7 0,
   d8 0,d9 0/
  8 c(j) vystup /1 0, 2 0, 3 0, 4 0,5 0,6 13248.03/
  9 p(j) /1 1585.965,2 222248,3 45.2,4 26903998,5 331.15,6 0/;
  11 table a(i,j) strukturne koeficienty
12 1 2 3 4 5
  13 d2 -3557.029 -395096 -106.5 -139937477 -441
   .32 41766.46
  14 d3 -1481.396 -188269 -41.7 -9021894 -359.
   39 18984.17
  15 d4 -1279.112 -215499 -39.8 -39736763 -347.
   04 15073.54
  16 d5 -1302.773 -211380 -42.3 -12849957 -345. 28 
14579.09
```
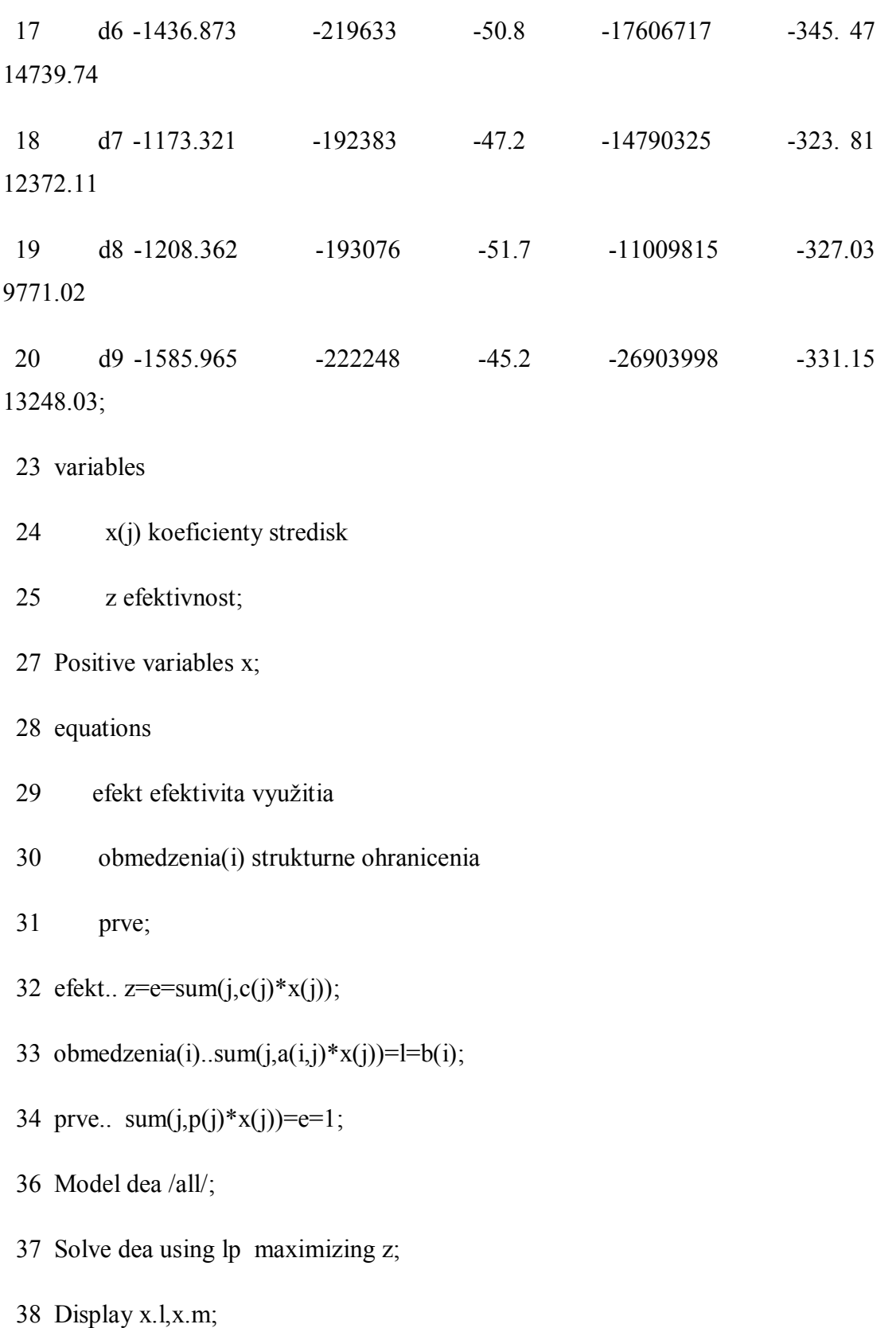

```
COMPILATION TIME = 0.000 SECONDS 3 Mb WIN236-236 Feb 11,
2011
```

```
GAMS Rev 236 WIN-VS8 23.6.3 x86/MS Windows 05/24/12 15:14:09 Page 
\mathcal{L}
```
General Algebraic Modeling System

Equation Listing SOLVE dea Using LP From line 37

---- efekt =E= efektivita využitia

efekt.. - 13248.03\*x(6) + z = E = 0 ; (LHS = 0)

 $---$  obmedzenia  $=$ L $=$  strukturne ohranicenia

obmedzenia(d2).. - 3557.029\*x(1) - 395096\*x(2) - 106.5\*x(3) - 139937477\*x(4)

 $-441.32*x(5) + 41766.46*x(6) = L = 0$ ; (LHS = 0)

obmedzenia(d3).. - 1481.396\*x(1) - 188269\*x(2) - 41.7\*x(3) - 9021894\*x(4)

 $-359.39*x(5) + 18984.17*x(6) = L = 0$ ; (LHS = 0)

obmedzenia(d4).. - 1279.112\*x(1) - 215499\*x(2) - 39.8\*x(3) - 39736763\*x(4)

 $-347.04*x(5) + 15073.54*x(6) = L = 0$ ; (LHS = 0)

REMAINING 5 ENTRIES SKIPPED

 $-$ --- prve  $=E$ =

prve..  $1585.965*x(1) + 222248*x(2) + 45.2*x(3) + 26903998*x(4) + 331.15*x(5)$ 

 $=E=1$ ; (LHS = 0, INFES = 1 \*\*\*\*)

GAMS Rev 236 WIN-VS8 23.6.3 x86/MS Windows 05/24/12 15:14:09 Page 3

General Algebraic Modeling System

Column Listing SOLVE dea Using LP From line 37

---- x koeficienty stredisk

x(1)

$$
(LO, L, UP, M = 0, 0, +INF, 0)
$$

-3557.029 obmedzenia(d2)

- -1481.396 obmedzenia(d3)
- -1279.112 obmedzenia(d4)
- -1302.773 obmedzenia(d5)
- -1436.873 obmedzenia(d6)
- -1173.321 obmedzenia(d7)
- -1208.362 obmedzenia(d8)
- -1585.965 obmedzenia(d9)

1585.965 prve

x(2)

- $(LO, L, UP, M = 0, 0, +INF, 0)$
- -395096 obmedzenia(d2) -188269 obmedzenia(d3) -215499 obmedzenia(d4) -211380 obmedzenia(d5) -219633 obmedzenia(d6) -192383 obmedzenia(d7) -193076 obmedzenia(d8) -222248 obmedzenia(d9) 222248 prve

x(3)

## $(LO, L, UP, M = 0, 0, +INF, 0)$

- -106.5 obmedzenia(d2)
- -41.7 obmedzenia(d3)
- -39.8 obmedzenia(d4)
- -42.3 obmedzenia(d5)
- -50.8 obmedzenia(d6)
- -47.2 obmedzenia(d7)
- -51.7 obmedzenia(d8)
- -45.2 obmedzenia(d9)
- 45.2 prve

#### REMAINING 3 ENTRIES SKIPPED

---- z efektivnost

z

$$
(.LO, .L, .UP, .M = -INF, 0, +INF, 0)
$$

1 efekt

GAMS Rev 236 WIN-VS8 23.6.3 x86/MS Windows 05/24/12 15:14:09 Page 4 General Algebraic Modeling System Model Statistics SOLVE dea Using LP From line 37

### MODEL STATISTICS

BLOCKS OF EQUATIONS 3 SINGLE EQUATIONS 10 BLOCKS OF VARIABLES 2 SINGLE VARIABLES 7 NON ZERO ELEMENTS 55 GENERATION TIME  $=$  0.016 SECONDS 4 Mb WIN236-236 Feb 11, 2011 EXECUTION TIME  $=$  0.016 SECONDS 4 Mb WIN236-236 Feb 11, 2011 GAMS Rev 236 WIN-VS8 23.6.3 x86/MS Windows 05/24/12 15:14:09 Page 5 General Algebraic Modeling System Solution Report SOLVE dea Using LP From line 37 **S O L V E S U M M A R Y**

MODEL dea OBJECTIVE z

TYPE LP DIRECTION MAXIMIZE

SOLVER CPLEX FROM LINE 37

\*\*\*\* SOLVER STATUS 1 Normal Completion

\*\*\*\* MODEL STATUS 1 Optimal

\*\*\*\* OBJECTIVE VALUE 0.6706

RESOURCE USAGE, LIMIT 0.303 1000.000

ITERATION COUNT, LIMIT 3 2000000000

IBM ILOG CPLEX Dec 13, 2010 23.6.3 WIN 22848.22869 VS8 x86/MS Windows

Cplex 12.2.0.2, GAMS Link 34

LP status(1): optimal

Optimal solution found.

Objective : 0.670644

## LOWER LEVEL UPPER MARGINAL

---- EQU efekt . . . . . . 1.000

efekt efektivita využitia

---- EQU obmedzenia strukturne ohranicenia

LOWER LEVEL UPPER MARGINAL

- d2 -INF . . 0.082
- d3 -INF . . 0.517
- d4 -INF -0.157 . .
- d5 -INF -0.223 . .
- d6 -INF -0.359 . .
- d7 -INF -0.402 . .
- d8 -INF -0.612 . .
- d9 -INF -0.329 . .

#### LOWER LEVEL UPPER MARGINAL

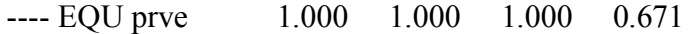

---- VAR x koeficienty stredisk

LOWER LEVEL UPPER MARGINAL

- 1 .  $+INF -5.350$
- 2 . . +INF -1.924E+4
- 3 . 0.017 +INF .

4 . . +INF -1.877E+6

5 . 7.1366E-4 +INF .

6 . 5.0622E-5 +INF .

LOWER LEVEL UPPER MARGINAL

 $--- VAR$  z  $-INF$  0.671 + INF .

z efektivnost

\*\*\*\* REPORT SUMMARY : 0 NONOPT

0 INFEASIBLE

#### 0 UNBOUNDED

GAMS Rev 236 WIN-VS8 23.6.3 x86/MS Windows 05/24/12 15:14:09 Page 6

General Algebraic Modeling System

E x e c u t i o n

---- 38 VARIABLE x.L koeficienty stredisk

3 0.017, 5 7.136649E-4, 6 5.062219E-5

---- 38 VARIABLE x.M koeficienty stredisk

1 -5.350, 2 -19237.128, 4 -1.87668E+6

EXECUTION TIME  $=$  0.000 SECONDS 3 Mb WIN236-236 Feb 11, 2011

USER: GAMS Development Corporation, Washington, DC G871201/0000CA-ANY

Free Demo, 202-342-0180, sales@gams.com, www.gams.com DC0000 \*\*\*\* FILE SUMMARY

# Input

C:\veronika\diplomka\prakticka\udaje\vypoctyNUTS3\vypočtyCCRvstupNUTS

3\dea09 Kosicky.gms

Output C:\Users\veronika\Documents\gamsdir\projdir\dea09 Kosicky.lst

| <b>Región</b>        | <b>Hodnoty vstupov podľa CCR</b> |            |             |               |             |  |  |  |
|----------------------|----------------------------------|------------|-------------|---------------|-------------|--|--|--|
| 2000                 | <b>THFK</b><br>ZAM               |            | <b>VSVD</b> | <b>VnaVV</b>  | <b>CPPD</b> |  |  |  |
| Bratislavský kraj    | 1989,78                          | 329 883    | 78,10       | 76 410 476    | 231,66      |  |  |  |
| Trnavský kraj        | 802,02                           | 175 697    | 20,10       | 17 208 856    | 182,53      |  |  |  |
| Trenčiansky kraj     | 725,94                           | 156 763,04 | 18,80       | 16 297 638,85 | 160,48      |  |  |  |
| Nitriansky kraj      | 763,37                           | 187 340,57 | 22,69       | 12 436 314,58 | 173,93      |  |  |  |
| Žilinský kraj        | 654,02                           | 133 892,75 | 18,89       | 17 016 580,50 | 129,27      |  |  |  |
| Banskobystrický kraj | 827,34                           | 219 517    | 27,50       | 10 248 191    | 188,67      |  |  |  |
| Prešovský kraj       | 782,71                           | 217 604    | 30,20       | 6 0 10 19 1   | 173,70      |  |  |  |
| Košický kraj         | 743,92                           | 174 698,63 | 20,72       | 13 662 283,95 | 169,42      |  |  |  |
| 2001                 |                                  |            |             |               |             |  |  |  |
| Bratislavský kraj    | 1985,03                          | 345 337    | 77,80       | 77 277 800    | 270,36      |  |  |  |
| Trnavský kraj        | 918,24                           | 176 951    | 23,10       | 18 459 006    | 201,22      |  |  |  |
| Trenčiansky kraj     | 844,77                           | 160 473,85 | 22,99       | 19 312 381,52 | 174,86      |  |  |  |
| Nitriansky kraj      | 862,78                           | 178 041,04 | 23,33       | 12 842 185,70 | 186,93      |  |  |  |
| Žilinský kraj        | 743,63                           | 14 008,13  | 21,12       | 1818466,19    | 148,70      |  |  |  |
| Banskobystrický kraj | 986,23                           | 216 750    | 28,50       | 9 621 357     | 211,28      |  |  |  |
| Prešovský kraj       | 674,07                           | 144 517,22 | 18,98       | 7962698,91    | 145,06      |  |  |  |
| Košický kraj         | 919,54                           | 187 301,41 | 24,53       | 146 245,30    | 199,67      |  |  |  |
| 2002                 |                                  |            |             |               |             |  |  |  |
| Bratislavský kraj    | 2474,04                          | 339 475    | 78,50       | 78 421 696    | 280,52      |  |  |  |
| Trnavský kraj        | 975,46                           | 182858     | 22,70       | 20 179 015    | 212,18      |  |  |  |
| Trenčiansky kraj     | 909,59                           | 162 162,85 | 22,57       | 20 645 578,83 | 180,55      |  |  |  |
| Nitriansky kraj      | 1082                             | 213 718    | 24,50       | 10 563 766    | 211,84      |  |  |  |
| Žilinský kraj        | 896,53                           | 166 929,38 | 24,19       | 15 799 848,09 | 175,12      |  |  |  |
| Banskobystrický kraj | 1056,49                          | 213 144    | 30,00       | 10 938 990    | 216,52      |  |  |  |
| Prešovský kraj       | 970,85                           | 209 746    | 32,20       | 5 781 219     | 204,97      |  |  |  |
| Košický kraj         | 1071,71                          | 203 502    | 25,33       | 14 988 432,92 | 206,09      |  |  |  |
| 2003                 |                                  |            |             |               |             |  |  |  |
| Bratislavský kraj    | 2 2 5 8, 7 8                     | 336 569    | 85,20       | 96 749 386    | 294,50      |  |  |  |
| Trnavský kraj        | 1 003,49                         | 184 359    | 29,70       | 22 257 220    | 229,10      |  |  |  |
| Trenčiansky kraj     | 885,24                           | 162 634,50 | 26,20       | 1963 443,71   | 202,10      |  |  |  |
| Nitriansky kraj      | 1093,70                          | 213 012    | 28,30       | 12 604 328    | 226,71      |  |  |  |
| Žilinský kraj        | 834,71                           | 161 887,65 | 25,79       | 13 727 638,98 | 191,44      |  |  |  |
| Banskobystrický kraj | 993,97                           | 204 534    | 32,20       | 9753502       | 229,17      |  |  |  |
| Prešovský kraj       | 950,80                           | 215 511    | 31,50       | 5576379       | 209,72      |  |  |  |
| Košický kraj         | 926,86                           | 179 722,80 | 28,63       | 15 262 909,73 | 212,57      |  |  |  |

**Príloha 5: Vstupy virtuálnych jednotiek a efektívnych regiónov - model CCR NUTS3**

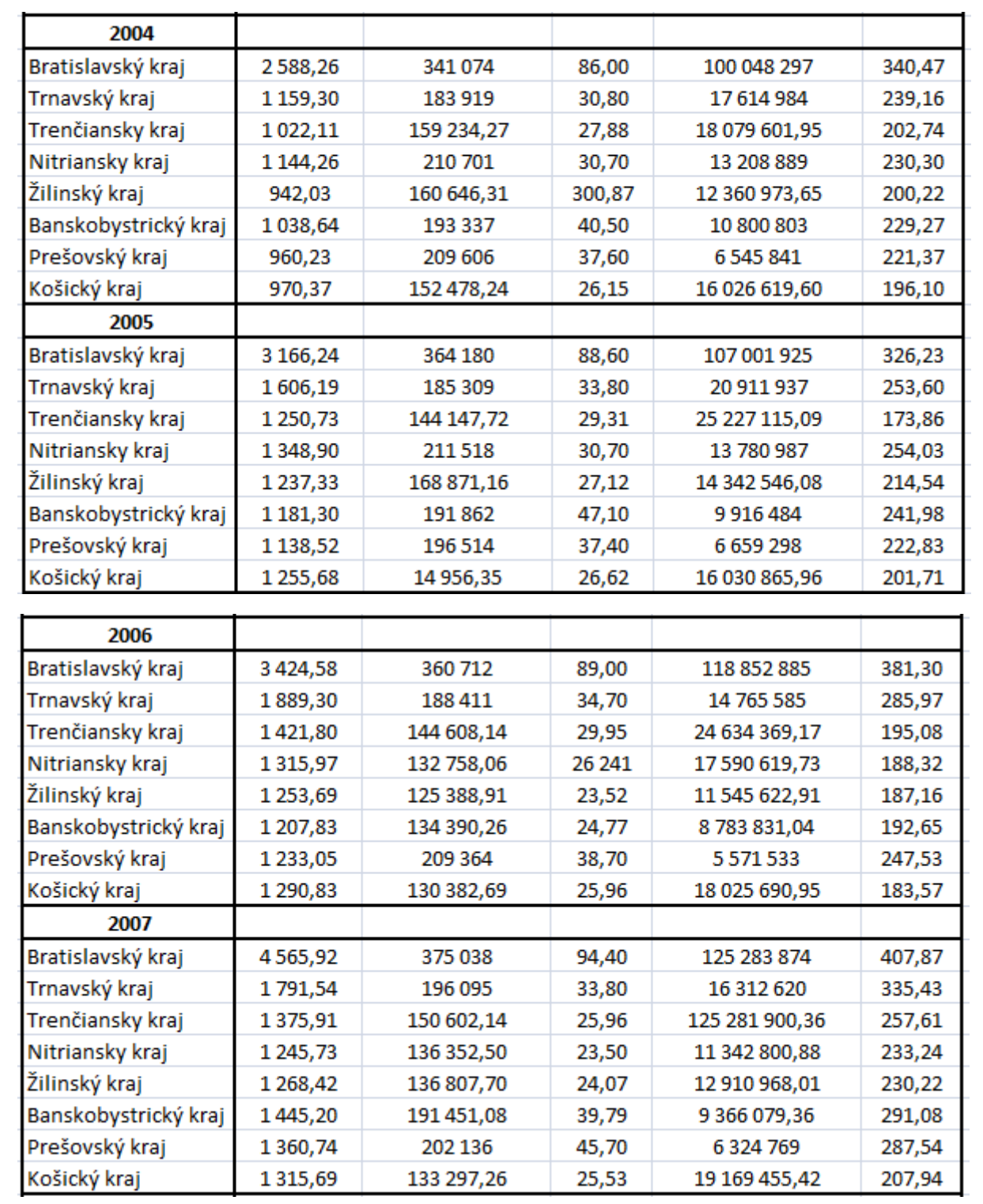

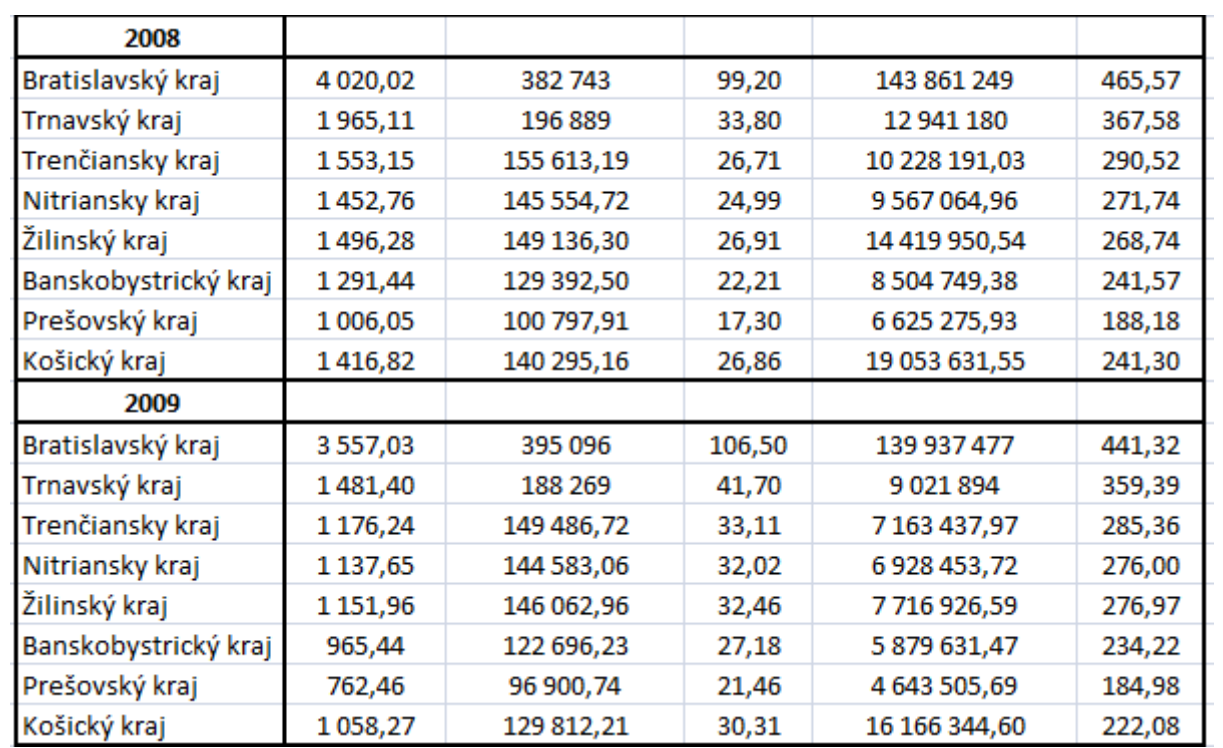

Zdroj: Vlastné výpočty

| <b>DMU</b>       | 2000                | <b>GDP</b> | GFCF          | lofH          | <b>HRinSaT</b> | EAP           |
|------------------|---------------------|------------|---------------|---------------|----------------|---------------|
| DMU1             | Praha               | 35 427,90  | 4 132,40      | 10 449,20     | 50,10          | 616,60        |
| DMU <sub>2</sub> | Strední Cechy       | 15 706,05  | 1861,20       | 7721,20       | 24,00          | 552,70        |
| DMU3             | Jihozápad           | 16 390,84  | 2 201,50      | 7 699,80      | 27,70          | 591,50        |
| DMU4             | Severozápad         | 13 934,97  | 1 3 1 3 , 6 0 | 6 984,00      | 24,40          | 567,00        |
| DMU5             | Severovýchod        | 20 091,55  | 2 107,00      | 9 498,90      | 27,30          | 725,80        |
| <b>DMU6</b>      | Jihovýchod          | 22 296,45  | 2 487,60      | 10 425,30     | 30,90          | 811,50        |
| DMU7             | Strední Morava      | 15 203,10  | 1 565,20      | 7 631,70      | 25,90          | 600,60        |
| <b>DMUS</b>      | Moravskoslezsko     | 14 976,68  | 1536,00       | 7 681,20      | 28,50          | 610,30        |
| DMU9             | Közép-Magyarország  | 53 062,02  | 4 386,30      | 21 911,90     | 38,00          | 1 238,20      |
| <b>DMU10</b>     | Közép-Dunántúl      | 13 080,39  | 1 304,90      | 6 035,70      | 24,90          | 474,40        |
| <b>DMU11</b>     | Nyugat-Dunántúl     | 13 787,57  | 1419,90       | 5 750,40      | 24,30          | 441,70        |
| <b>DMU12</b>     | Dél-Dunántúl        | 9 119,33   | 765,60        | 4 670,60      | 25,20          | 380,80        |
| <b>DMU13</b>     | Észak-Magyarország  | 10 156,23  | 1 088,70      | 5 619,50      | 23,40          | 462,30        |
| <b>DMU14</b>     | Észak-Alföld        | 12 219,20  | 1 141,20      | 6 3 2 4 , 2 0 | 23,50          | 546,60        |
| <b>DMU15</b>     | Dél-Alföld          | 12 271,74  | 904,70        | 6 482,90      | 22,60          | 523,80        |
| <b>DMU16</b>     | Lódzkie             | 25 034,74  | 2 2 2 7, 20   | 14 783,30     | 26,60          | 1 392,70      |
| <b>DMU17</b>     | <b>Mazowieckie</b>  | 81 569,93  | 13 634,30     | 38 089,30     | 27,70          | 2 308,10      |
| <b>DMU18</b>     | Malopolskie         | 29 575,54  | 3 083,40      | 17 222,80     | 24,60          | 1 470,10      |
| <b>DMU19</b>     | <b>Slaskie</b>      | 54 378,86  | 4 902,20      | 30 858,30     | 19,10          | 1 642,20      |
| <b>DMU20</b>     | Lubelskie           | 16 329,75  | 1 360,70      | 10 182,30     | 21,50          | 1 0 5 4 , 8 0 |
| <b>DMU21</b>     | Podkarpackie        | 15 486,59  | 1 308,10      | 9 453,20      | 21,40          | 862,60        |
| <b>DMU22</b>     | Swietokrzyskie      | 10 678,67  | 939,30        | 6 4 6 6 , 6 0 | 17,80          | 626,20        |
| <b>DMU23</b>     | Podlaskie           | 9 635,23   | 818,30        | 5 768,10      | 22,10          | 549,60        |
| <b>DMU24</b>     | Wielkopolskie       | 37 603,48  | 4 010,50      | 20 178,80     | 20,20          | 1 624,70      |
| <b>DMU25</b>     | Zachodniopomorskie  | 18 249,43  | 1 670,60      | 10 294,00     | 25,70          | 720,50        |
| <b>DMU26</b>     | Lubuskie            | 9 599,74   | 897,70        | 5 449,50      | 22,00          | 437,90        |
| <b>DMU27</b>     | <b>Dolnoslaskie</b> | 32 011,62  | 3 308,70      | 17 536,30     | 23,30          | 1 292,90      |
| <b>DMU28</b>     | Opolskie            | 9 571,66   | 907,10        | 5 076,90      | 21,60          | 462,60        |
| <b>DMU29</b>     | Kujawsko-Pomorskie  | 20 008,02  | 1670,60       | 11 131,80     | 20,80          | 988,00        |
| <b>DMU30</b>     | Warminsko-Mazurskie | 11 797,65  | 927,60        | 7 051,20      | 20,90          | 654,70        |
| <b>DMU31</b>     | Pomorskie           | 22 769,99  | 2 428,00      | 11 963,90     | 25,80          | 840,10        |
| <b>DMU32</b>     | Bratislavský kraj   | 14 696,96  | 1 407,10      | 4 945,50      | 46,50          | 331,80        |
| <b>DMU33</b>     | Západné Slovensko   | 19 484,76  | 1766,20       | 9 819,40      | 22,40          | 893,70        |
| <b>DMU34</b>     | Stredné Slovensko   | 12 271,86  | 1 238,30      | 6 990,00      | 24,00          | 641,80        |
| <b>DMU35</b>     | Východné Slovensko  | 12 806,11  | 1 275,30      | 7711,20       | 22,10          | 712,90        |

**Príloha 6: Vstupné údaje NUTS2**

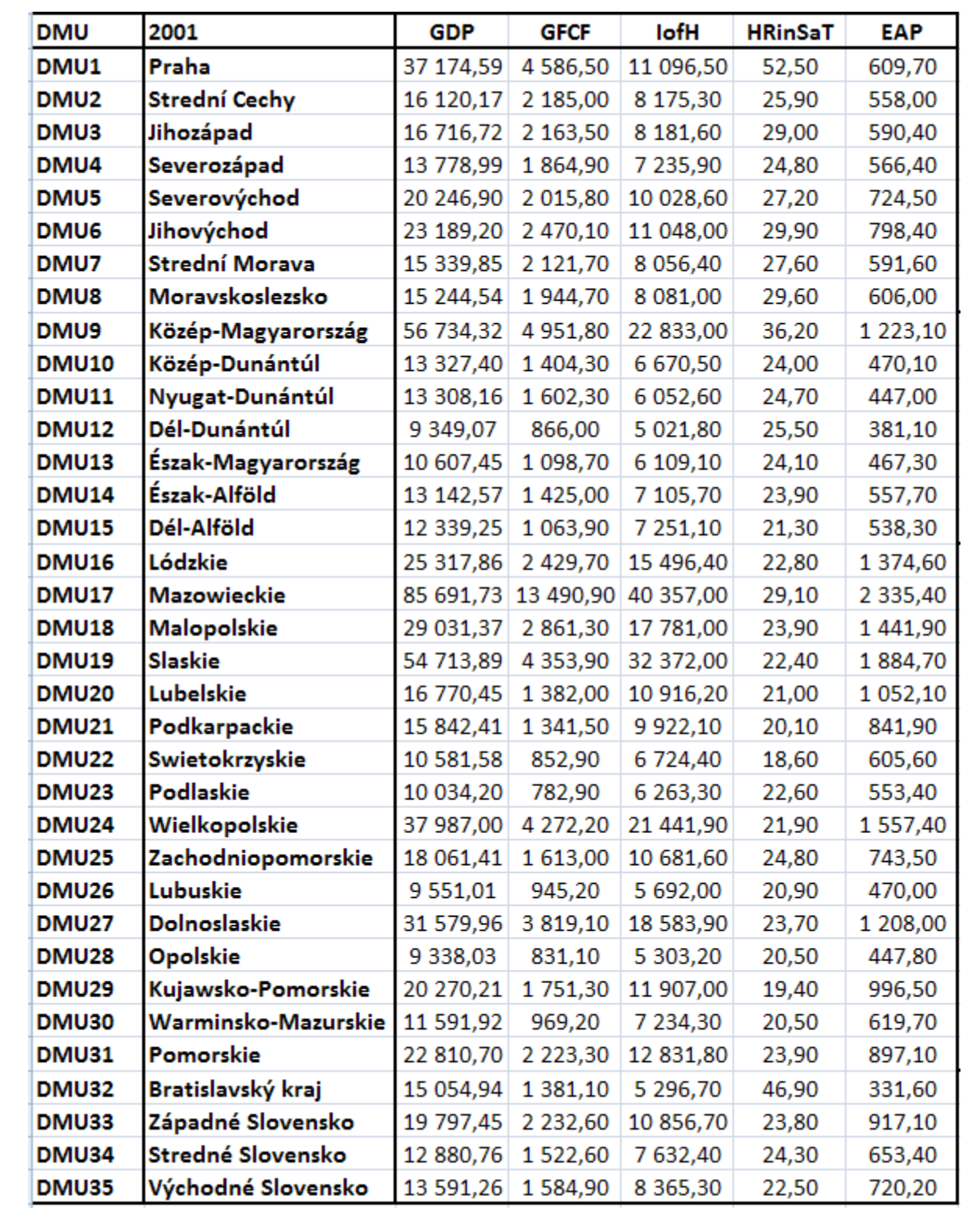

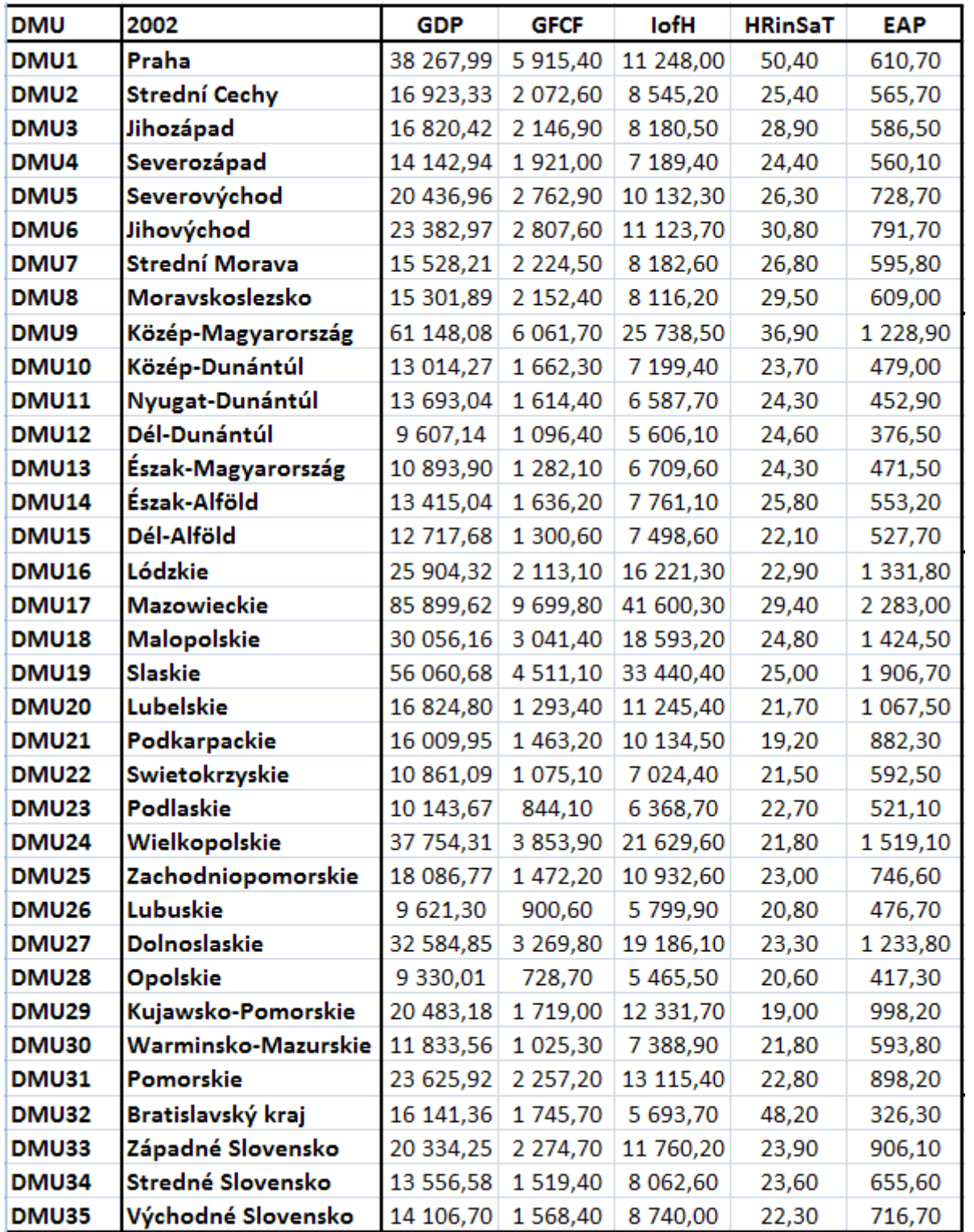

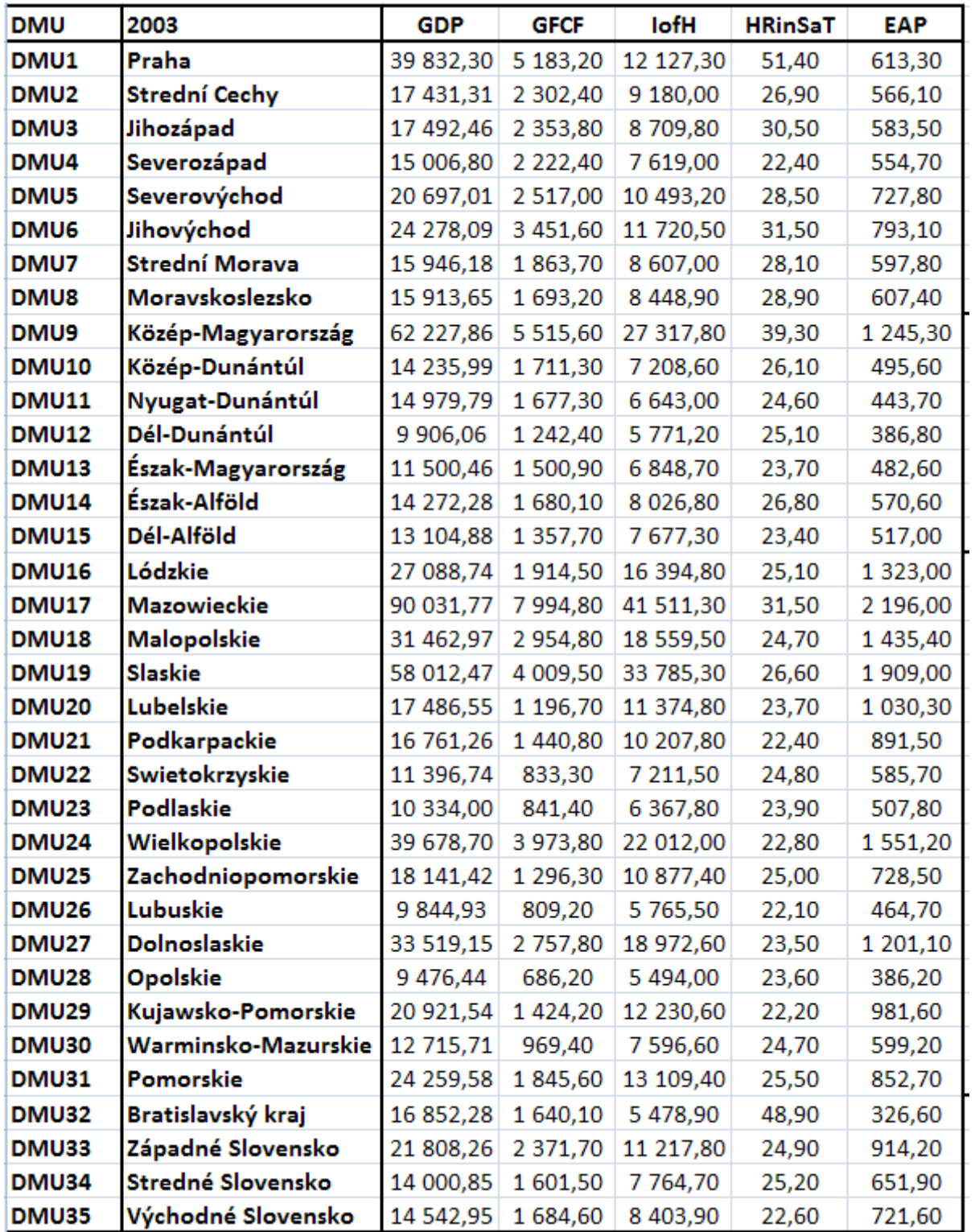

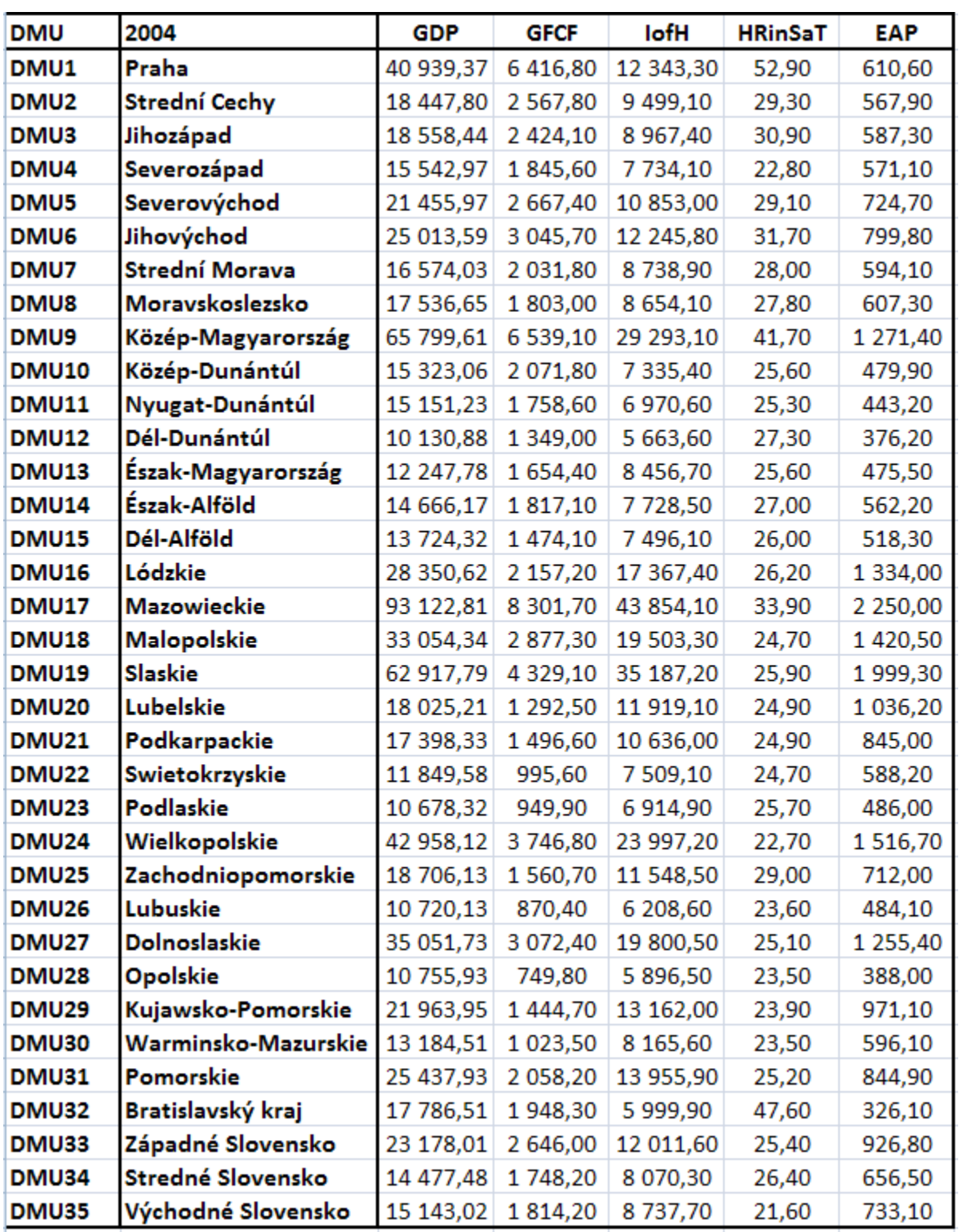

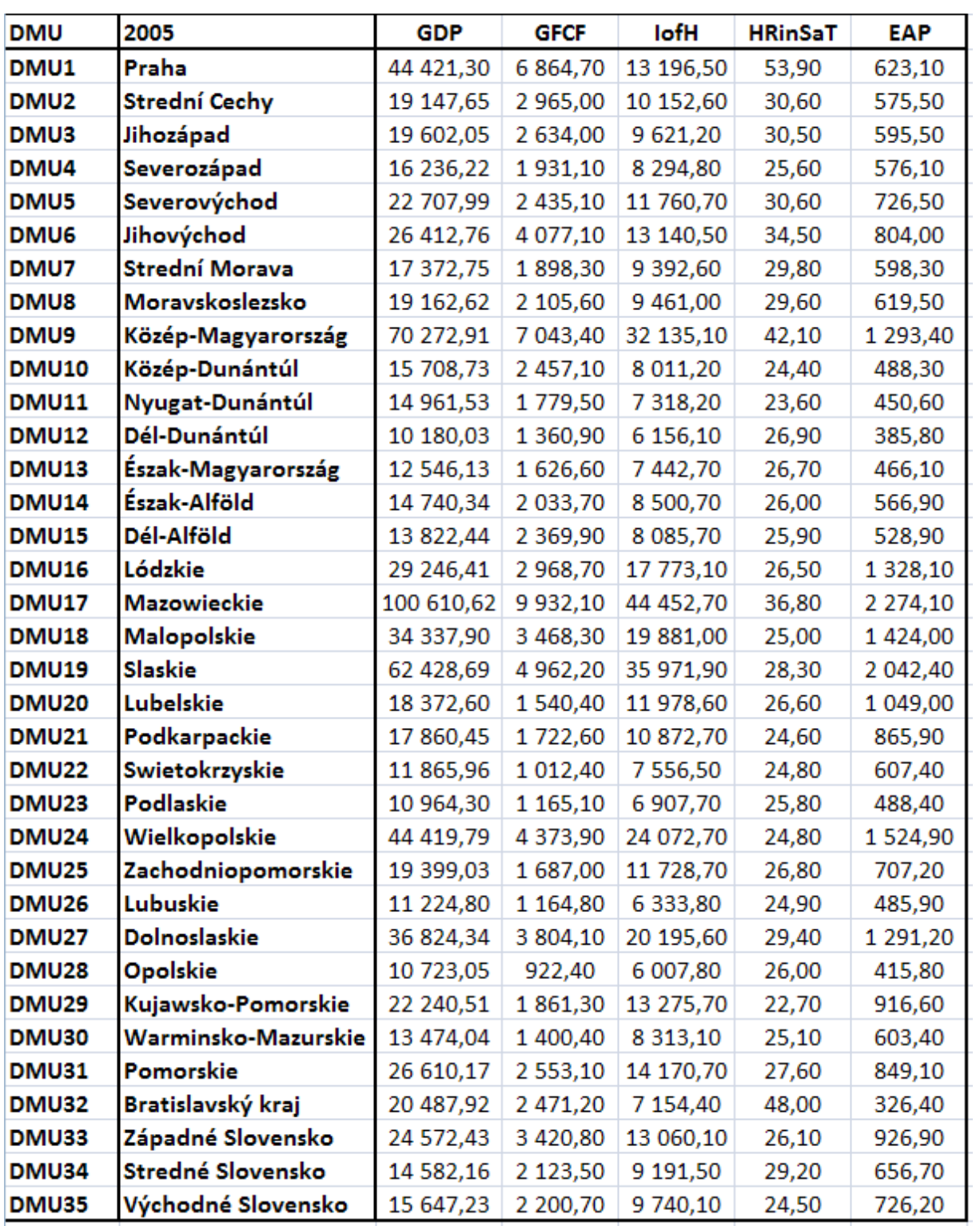

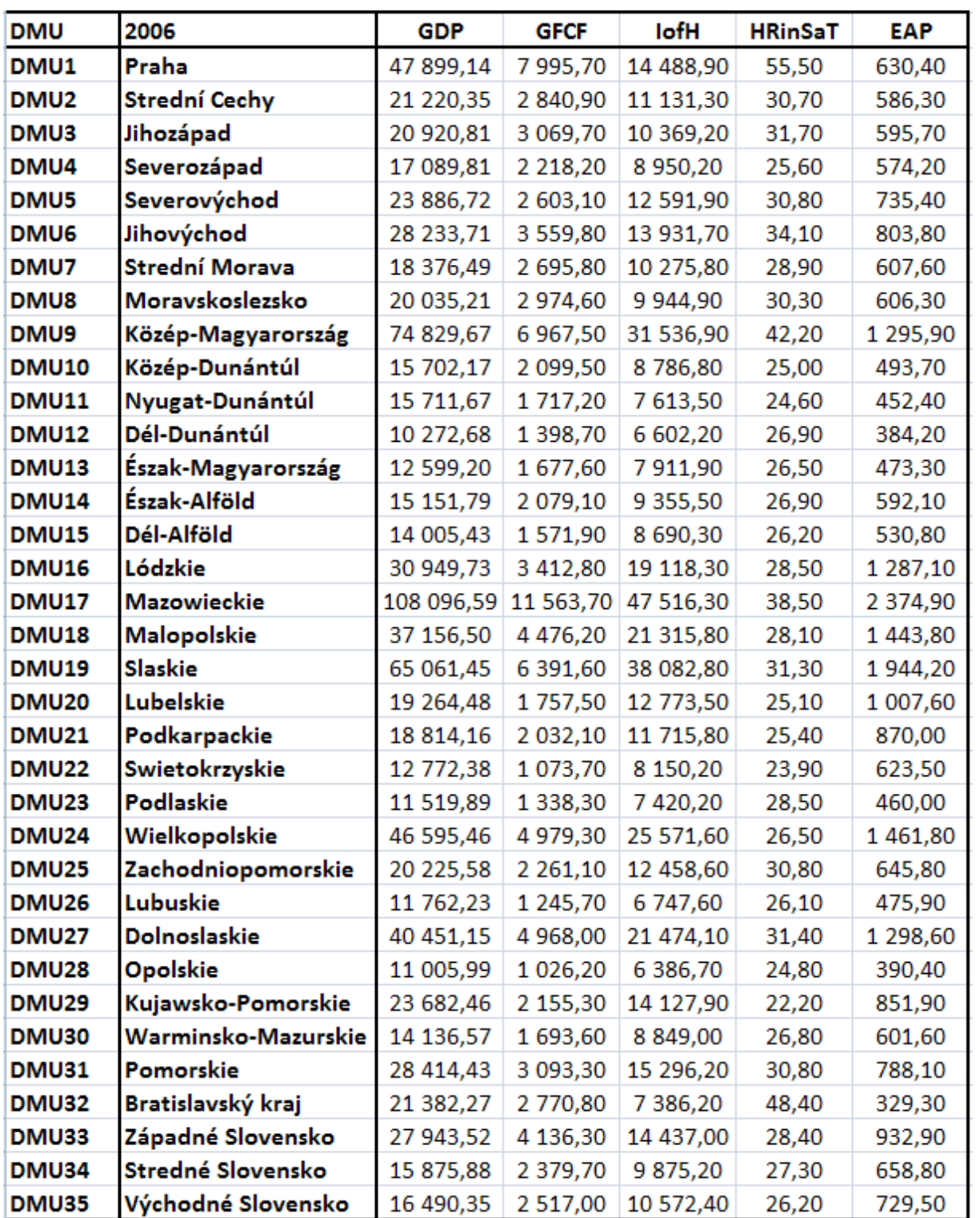

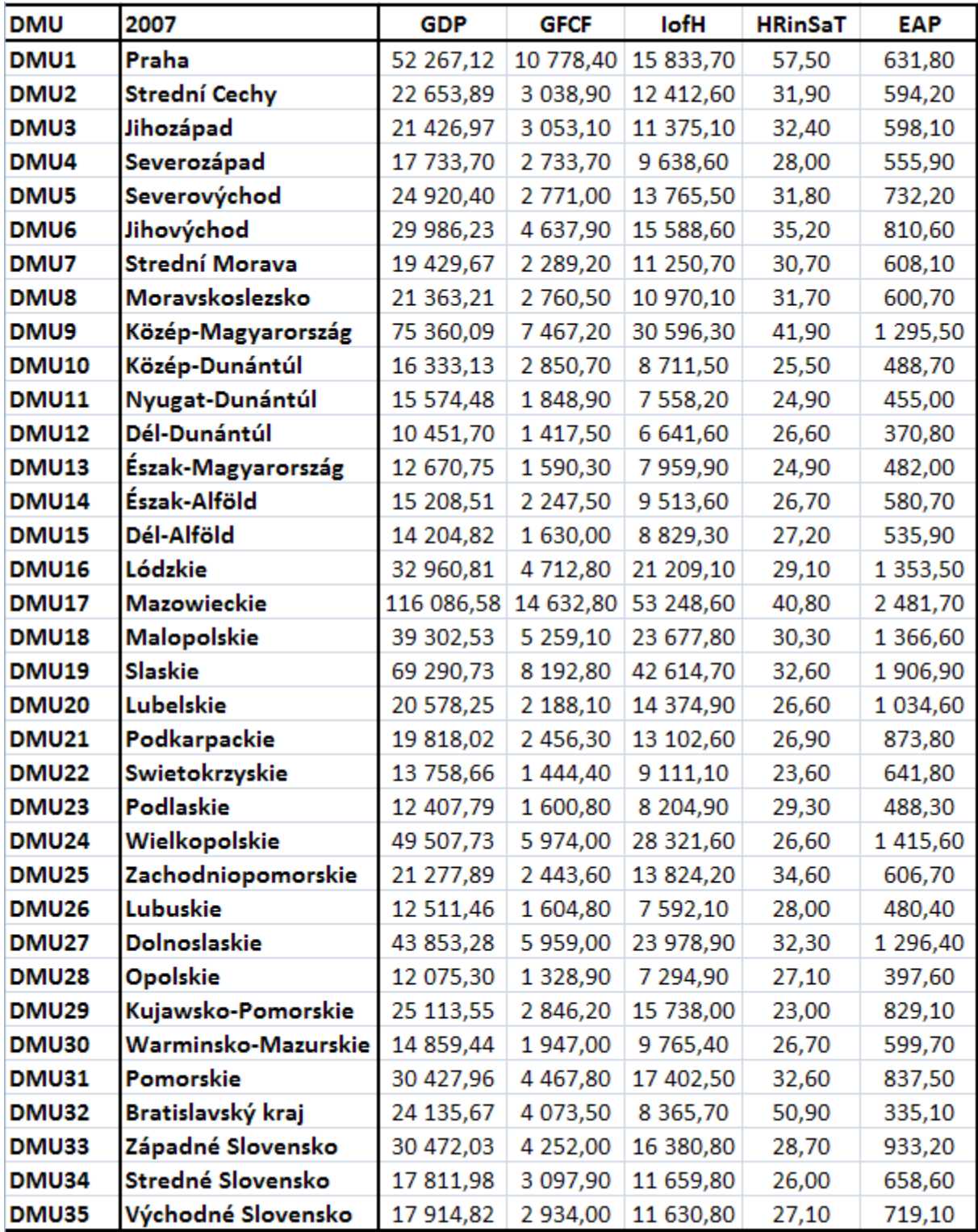

Región Hodnoty výstupu a vstupov podľa CCR 2000 **GDP GFCF** lofH **HRinSaT EAP** Praha 35 427,90 4 132,40 616,60 10 449,20 50,10 **Strední Cechy** 15 706,05 1 4 3 4 , 2 9 5 950,16 18,50 345,88 Jihozápad 16 390,84 1 639,90 5 735,58 334,87 20,63 Severozápad 13 934,97 1 131,61 6 016,40 12,54 369,12 Severovýchod 20 091,55 1750,72 7892,74 22,68 457,65 Jihovýchod 22 296,45 2 0 2 6, 5 1 8 492,90 25,17 492,08 Strední Morava 15 203,10 1 270,77 6 196,11 13,51 353,95 Moravskoslezsko 14 976,68 1 237,66 6 189,28 10,77 350,27 Közép-Magyarország 53 062,02 4 3 8 6 , 3 0 21 911,90 38,00 1 238,20 Közép-Dunántúl 13 080,39 5 178,12 16,52 303,01 1 119,49 Nyugat-Dunántúl 13 787,57 5 125,44 306,20 1 265,58 21,66 Dél-Dunántúl 9 119,33 709,99 4 3 3 1 , 3 6 12,05 307,68 Észak-Magyarország 4 293,62 10 156,23 831,83 8,25 253,71 Észak-Alföld 12 219,20 980,17 5 431,80 12,52 349,87 12 271,74 Dél-Alföld 904,70 6 482,90 22,60 523,80 Lódzkie 25 034.74 2 0 2 0 , 2 1 10 973,32 24.13 690,76 **Mazowieckie** 81 569,93 13 634,30 38 089,30 27,70 2 308,10 **Malopolskie** 29 575,54 2 474,35 12 822,74 19,74 717,22 **Slaskie** 54 378,86 4 902,20 30 858,30 1 642,20 19,10 Lubelskie 16 329,75 1 281,87 7 620,51 20,25 528,21 Podkarpackie 15 486,59 1 210,91 7 288,66 511,28 19,81 Swietokrzyskie 10 678,67 820,04 5 218,49 15,54 384,87 Podlaskie 9 635,23 714,49 5 036,37 17,22 402,25 Wielkopolskie 37 603,48 3 682,11 18 526,50 18,55 1 0 2 4 , 0 7 Zachodniopomorskie 18 249,43 1 436,79 8 4 6 1,80 22,10 581,16 Lubuskie 9 599,74 748,58 4 544,26 12,54 321,32 **Dolnoslaskie** 32 011,62 2 761,05 14 633,73 19,44 811,28 Opolskie 4 2 8 4 , 4 1 9 571,66 765,50 10,09 279,02 Kujawsko-Pomorskie 20 008,02 1 608,65 8 8 4 6, 3 7 564,88 20,03 6 047,29 Warminsko-Mazurskie 11 797,65 19,92 472,50 884,10 Pomorskie 22 769,99 1894,14 9 333,32 18,53 530,65 Bratislavský kraj 46,50 331,80 14 696,96 1 407,10 4 945,50 Západné Slovensko 19 484,76 8 648,86 555,78 1 5 6 3 , 9 6 19,84 Stredné Slovensko 12 271,86 978,92 5 5 2 5 , 8 2 13,26 363,23 6 045,79 Východné Slovensko 425,92 12 806,11 999,87 16,56

**Príloha 7: Hodnoty virtuálnych jednotiek a efektívnych regiónov - model CCR NUTS2**

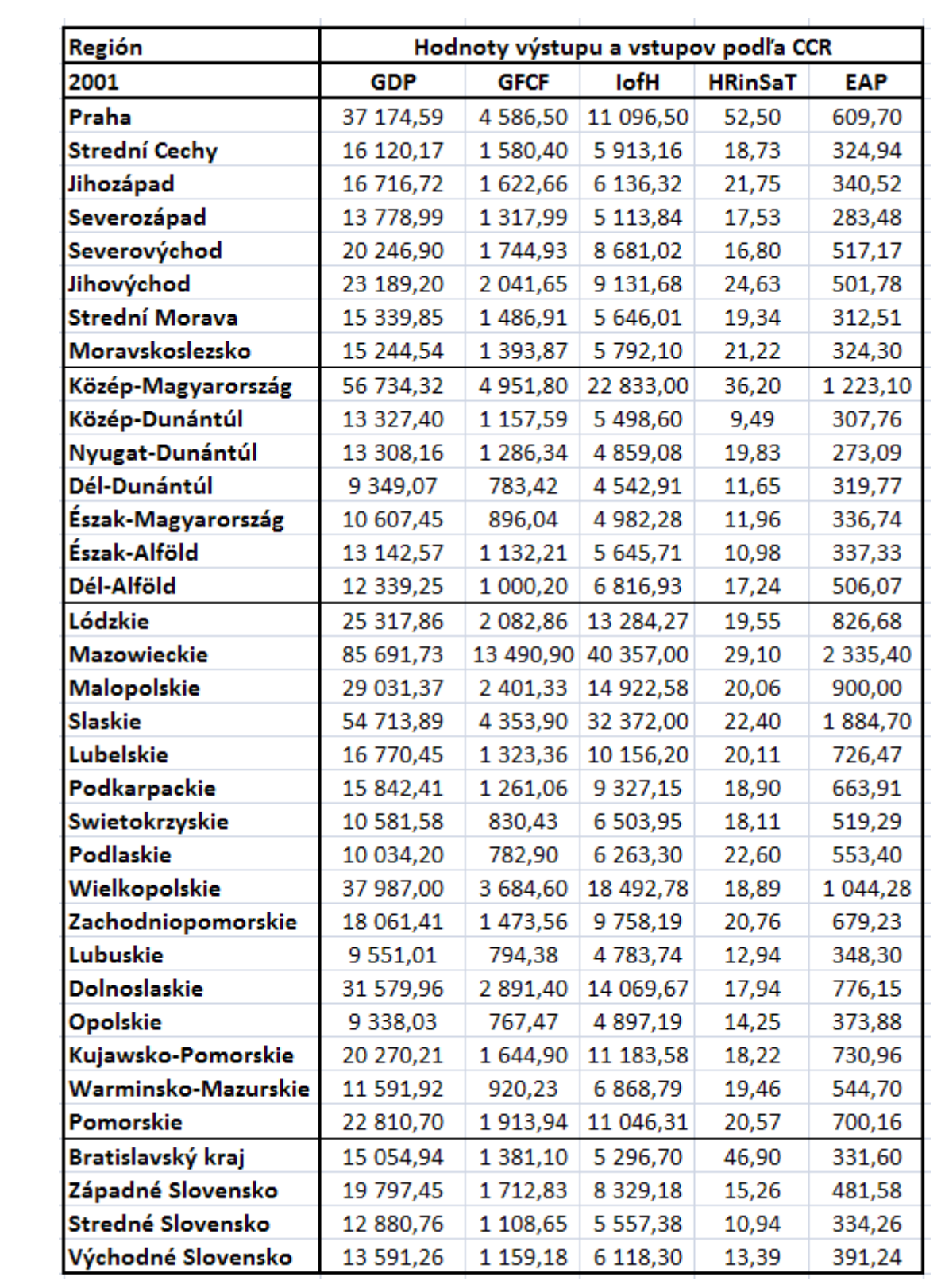

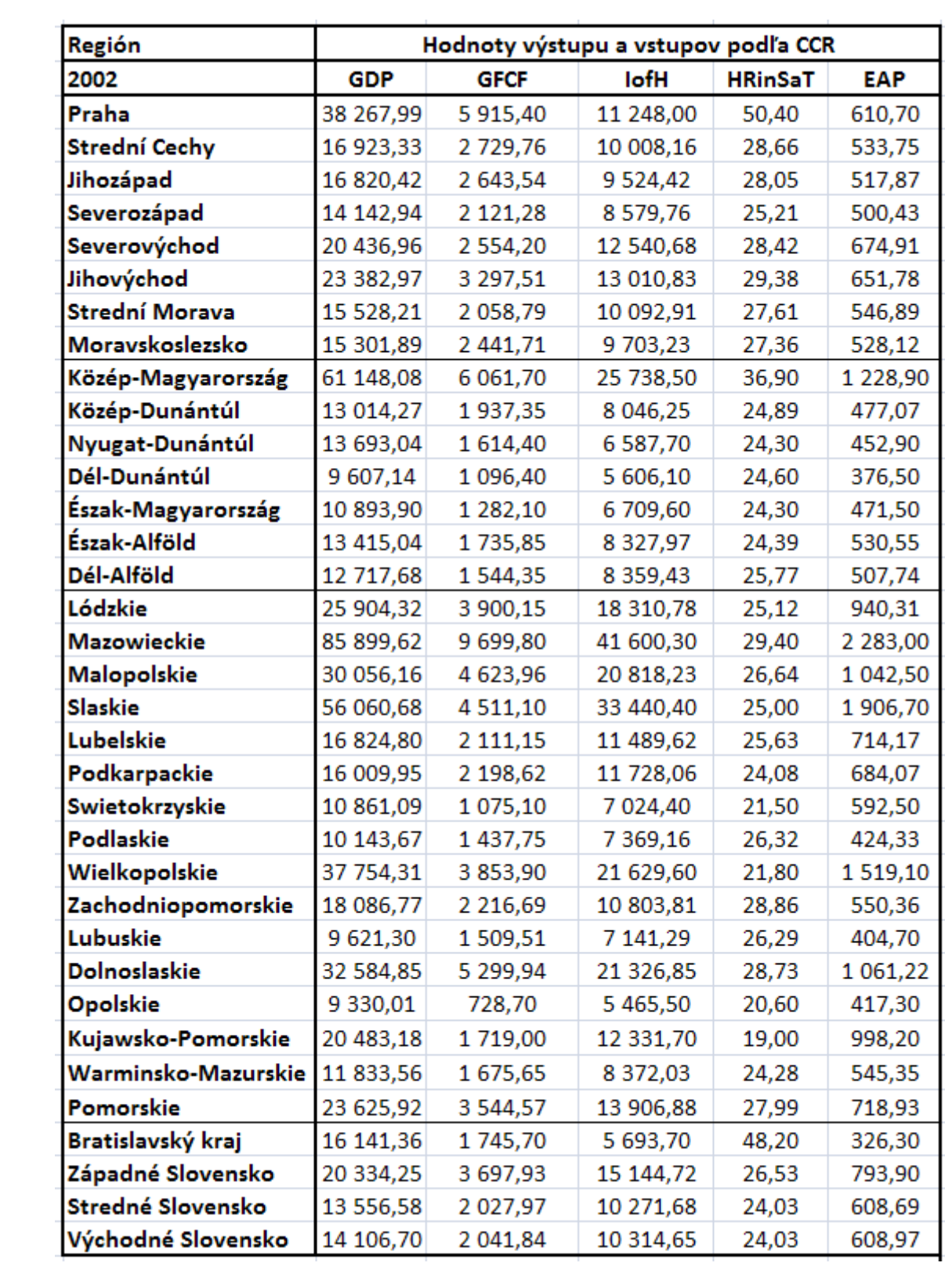

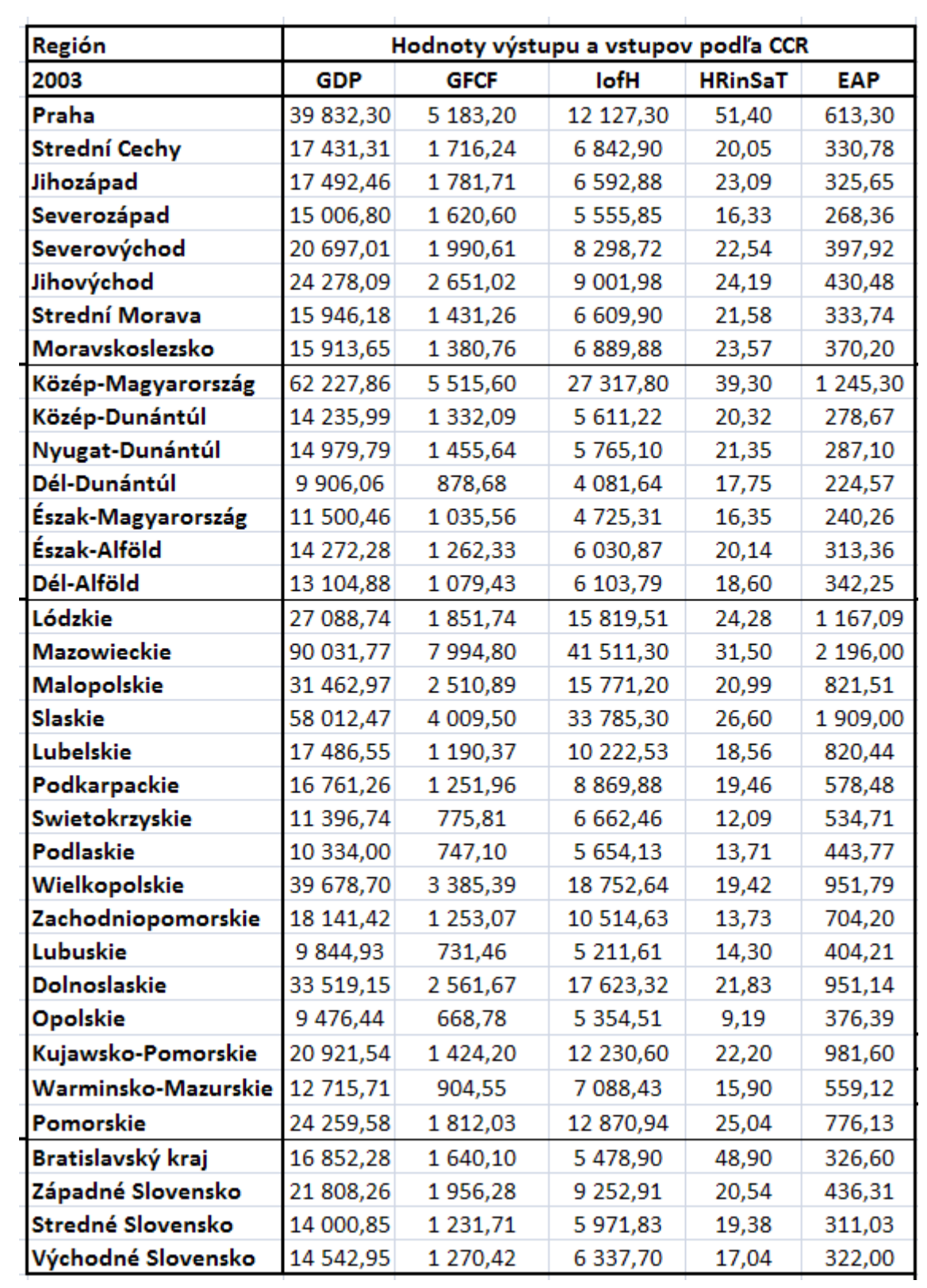

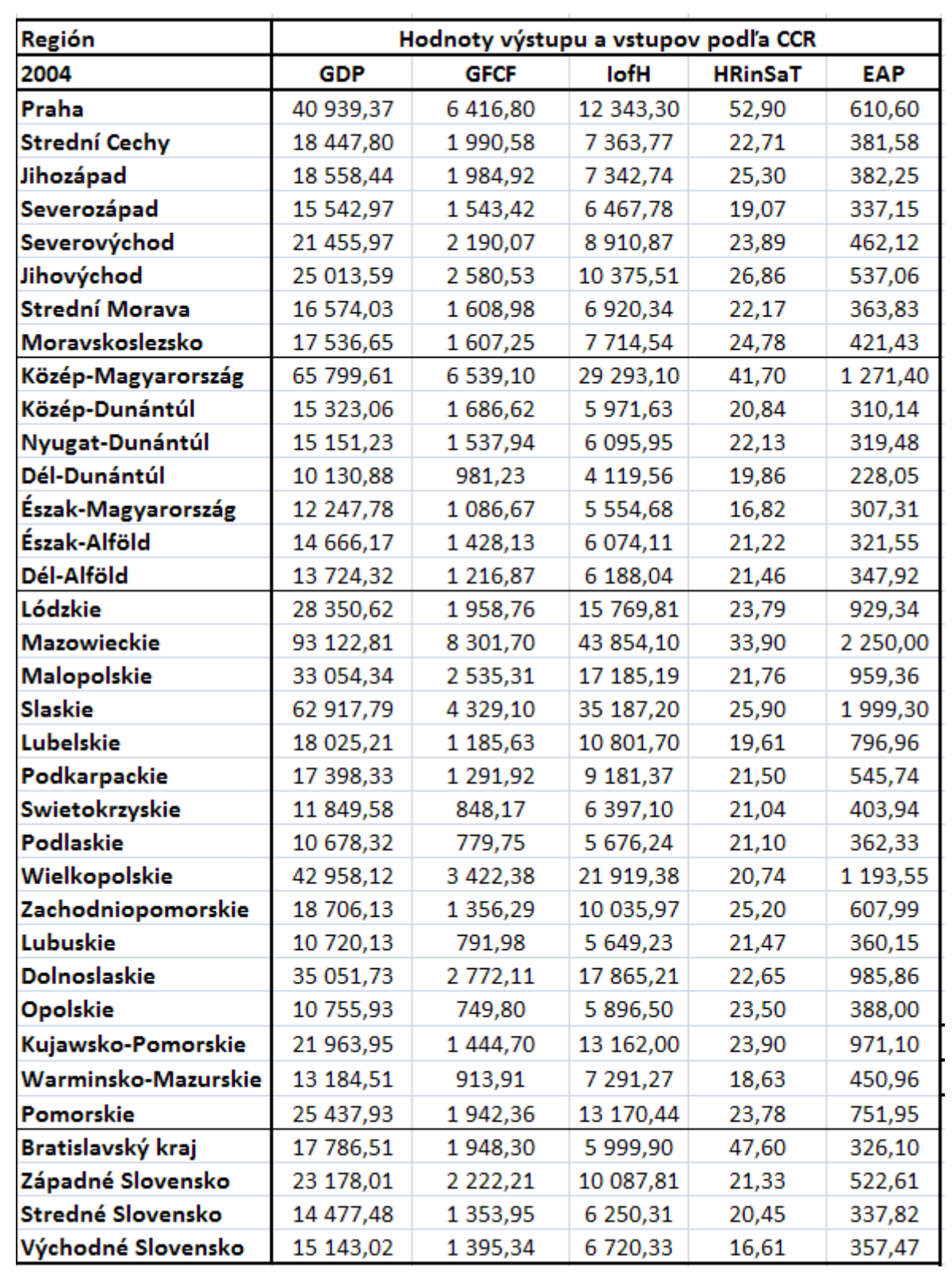

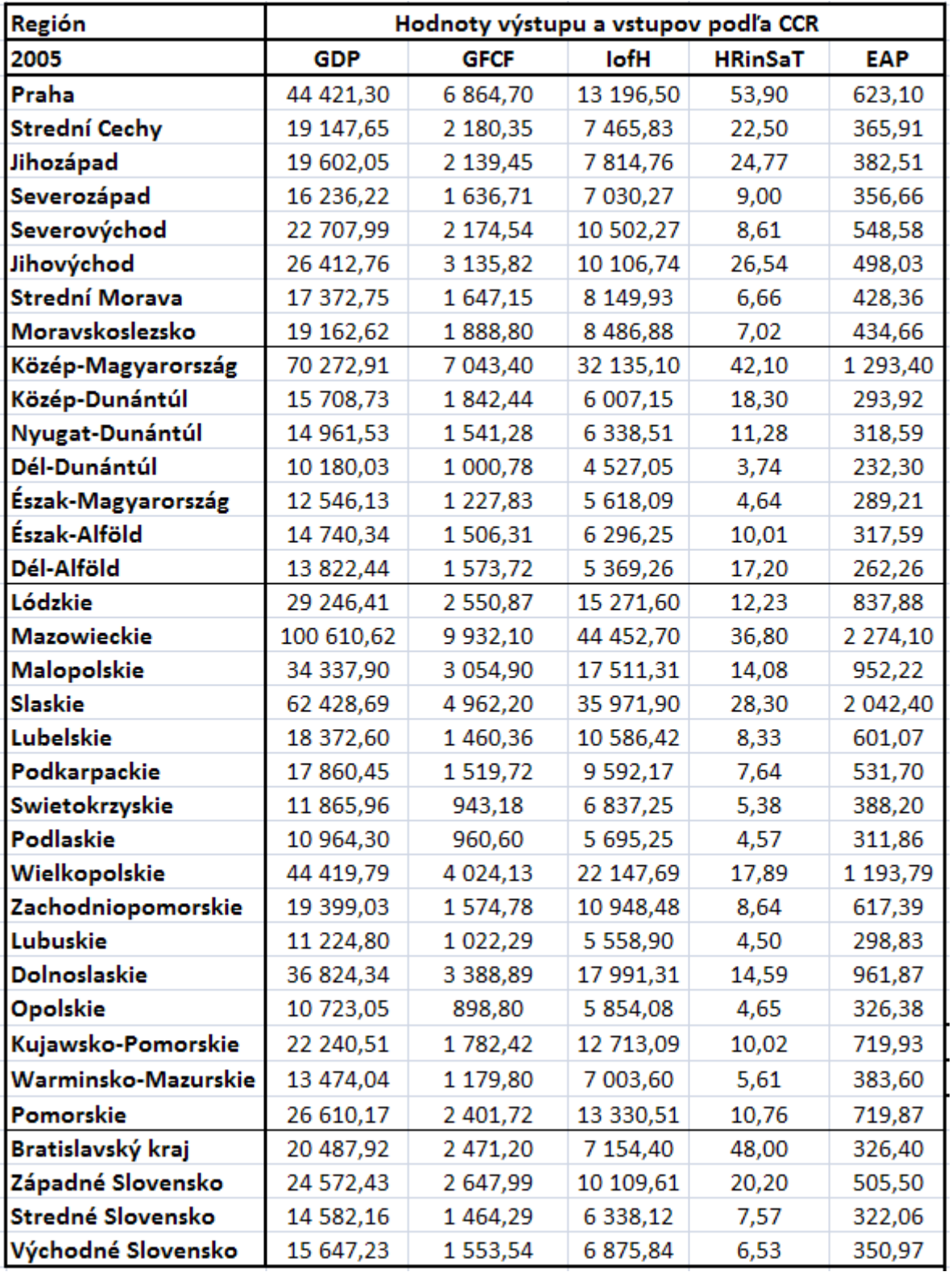
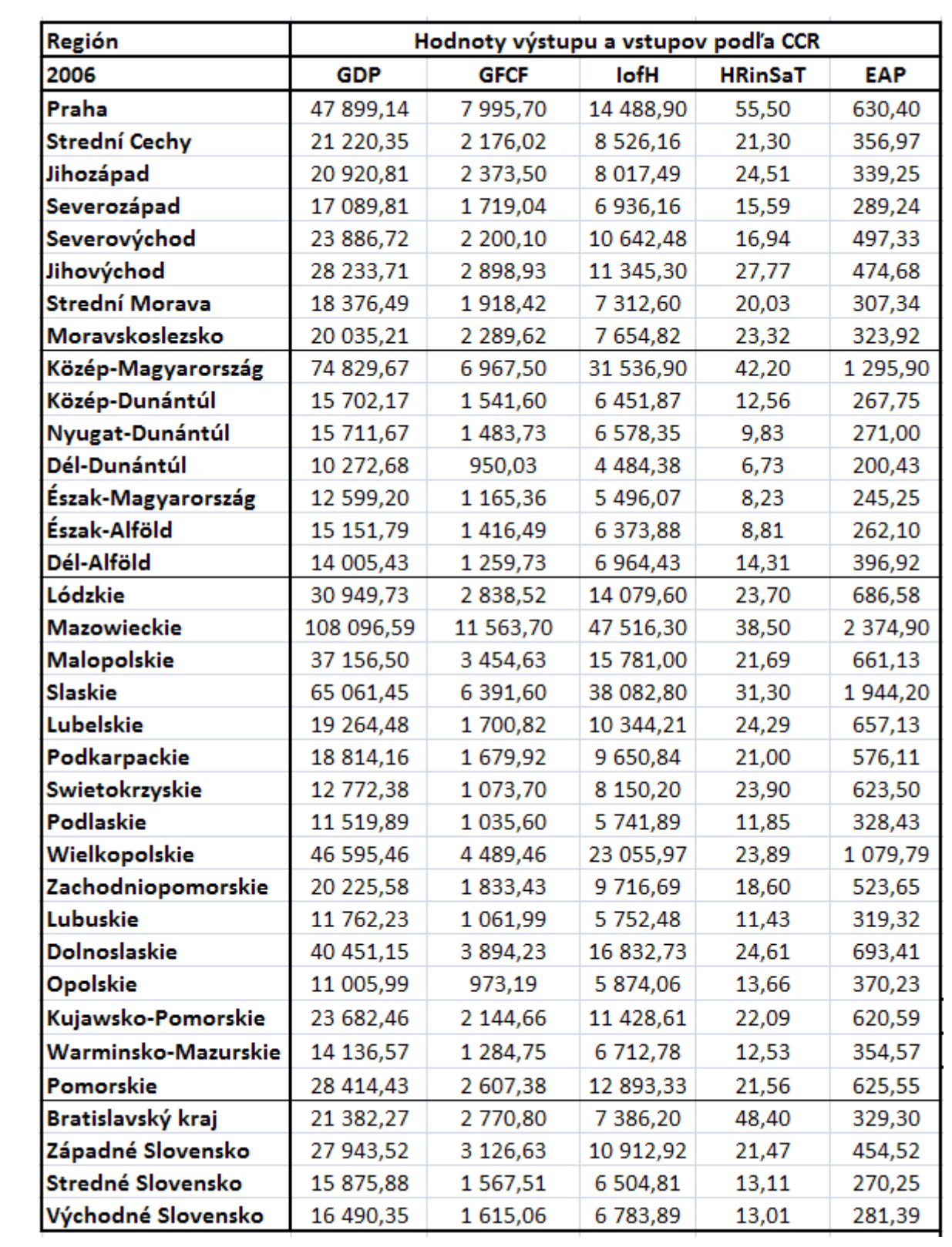

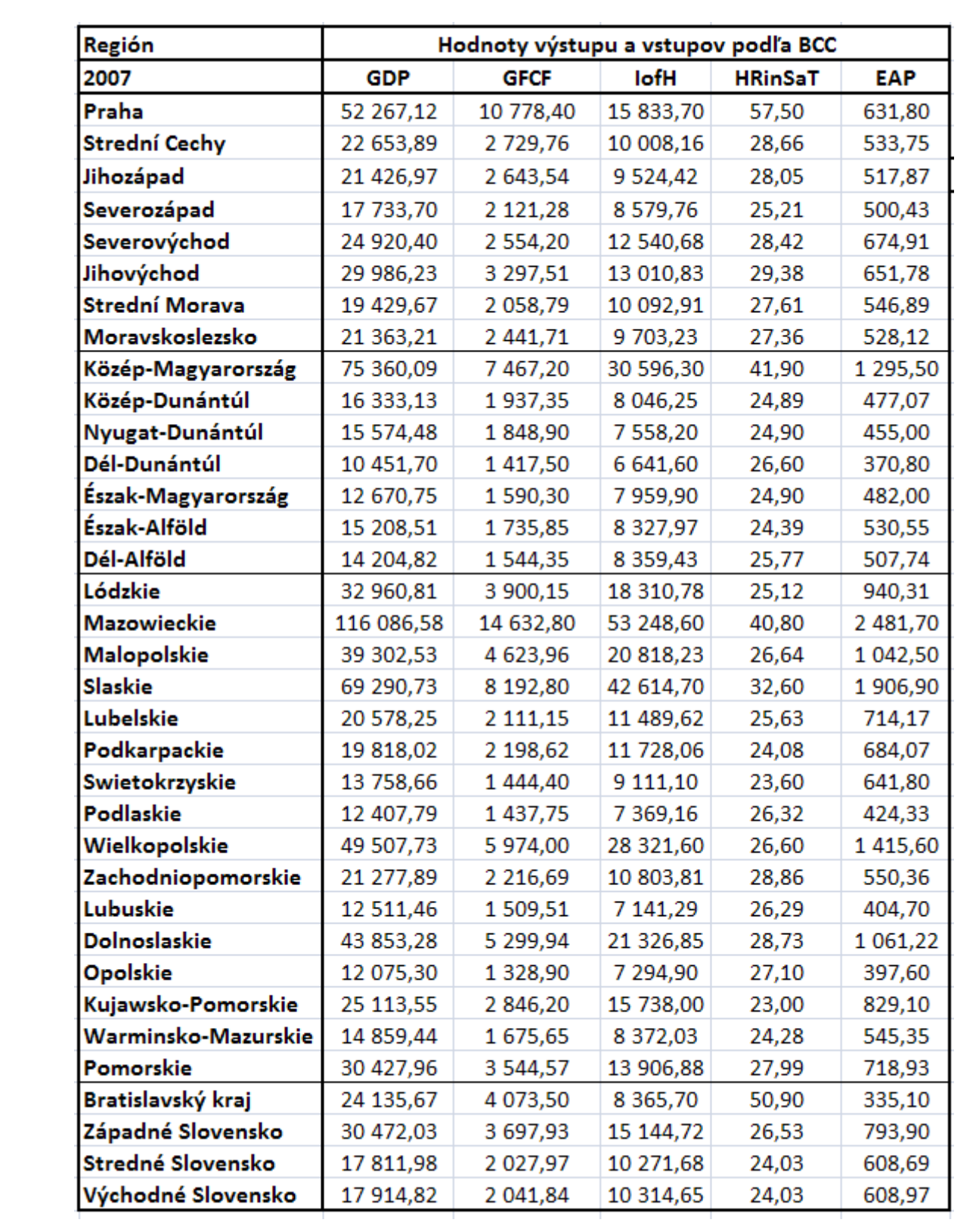